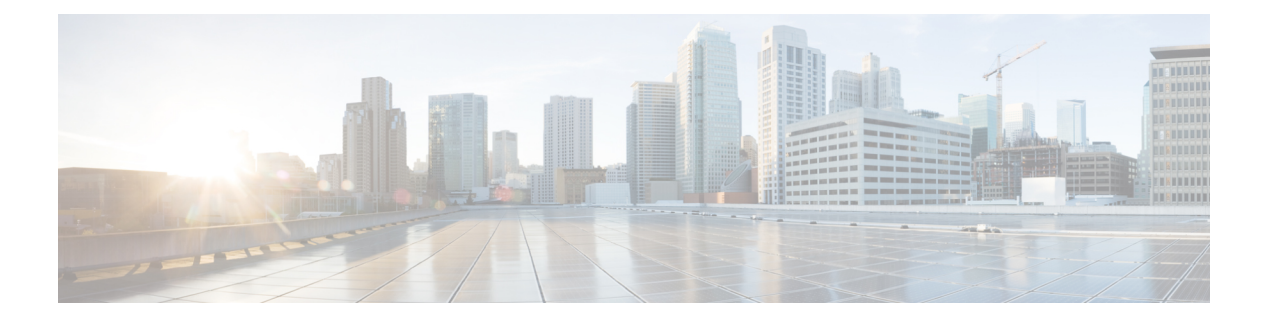

## **XML Support**

• XML Support for Show [Commands,](#page-1-0) on page 2

## <span id="page-1-0"></span>**XML Support for Show Commands**

## **Table 1:**

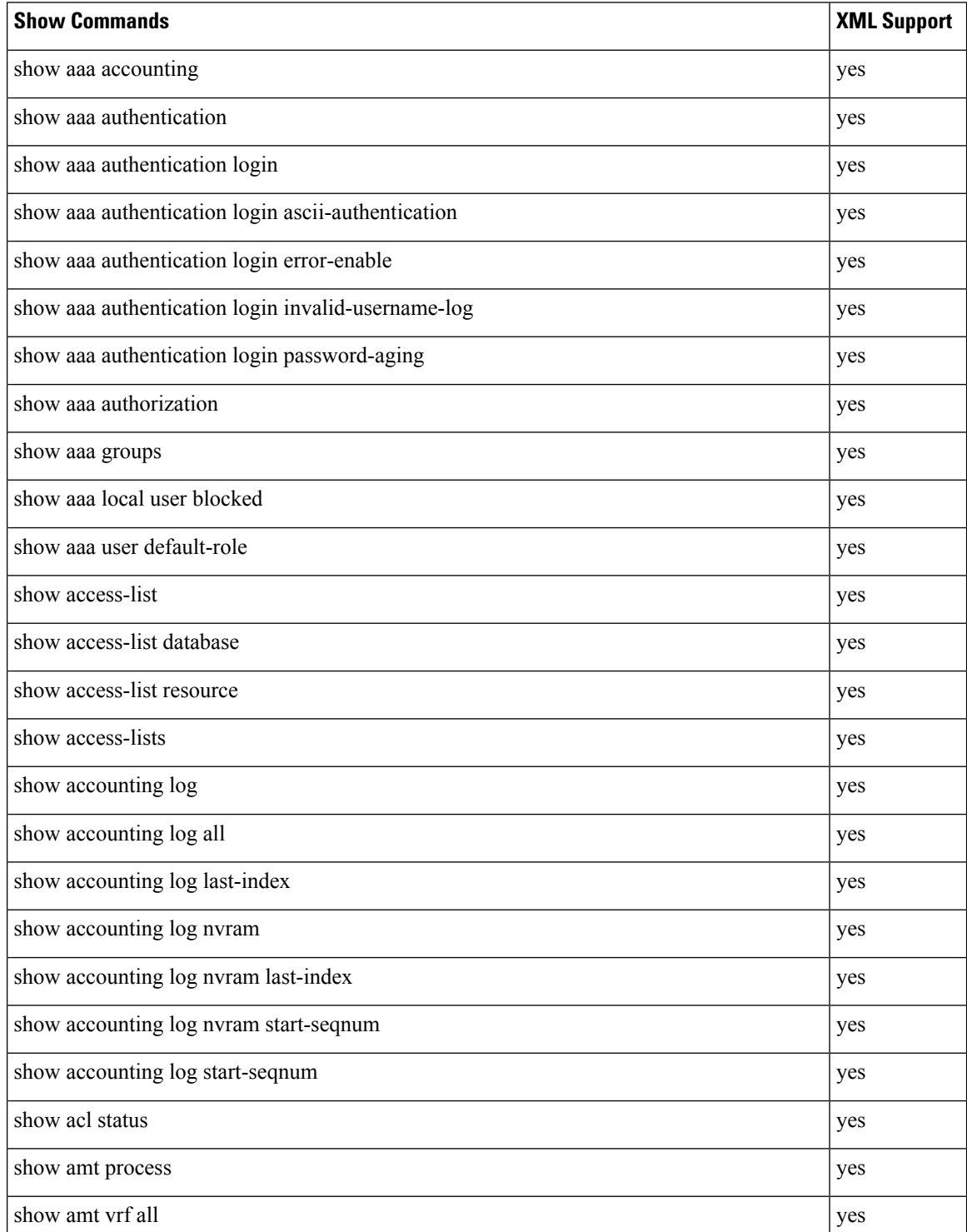

 $\mathbf l$ 

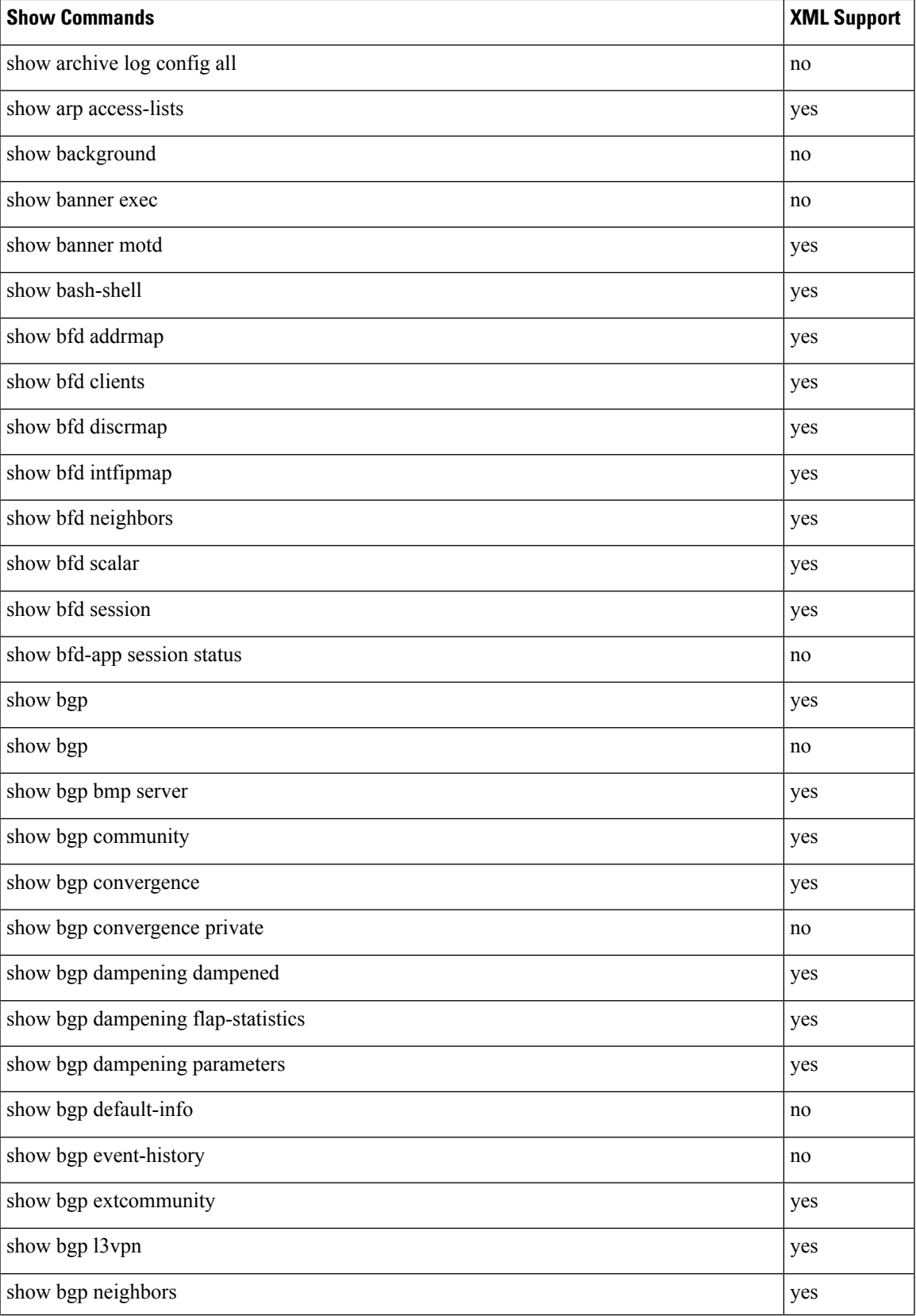

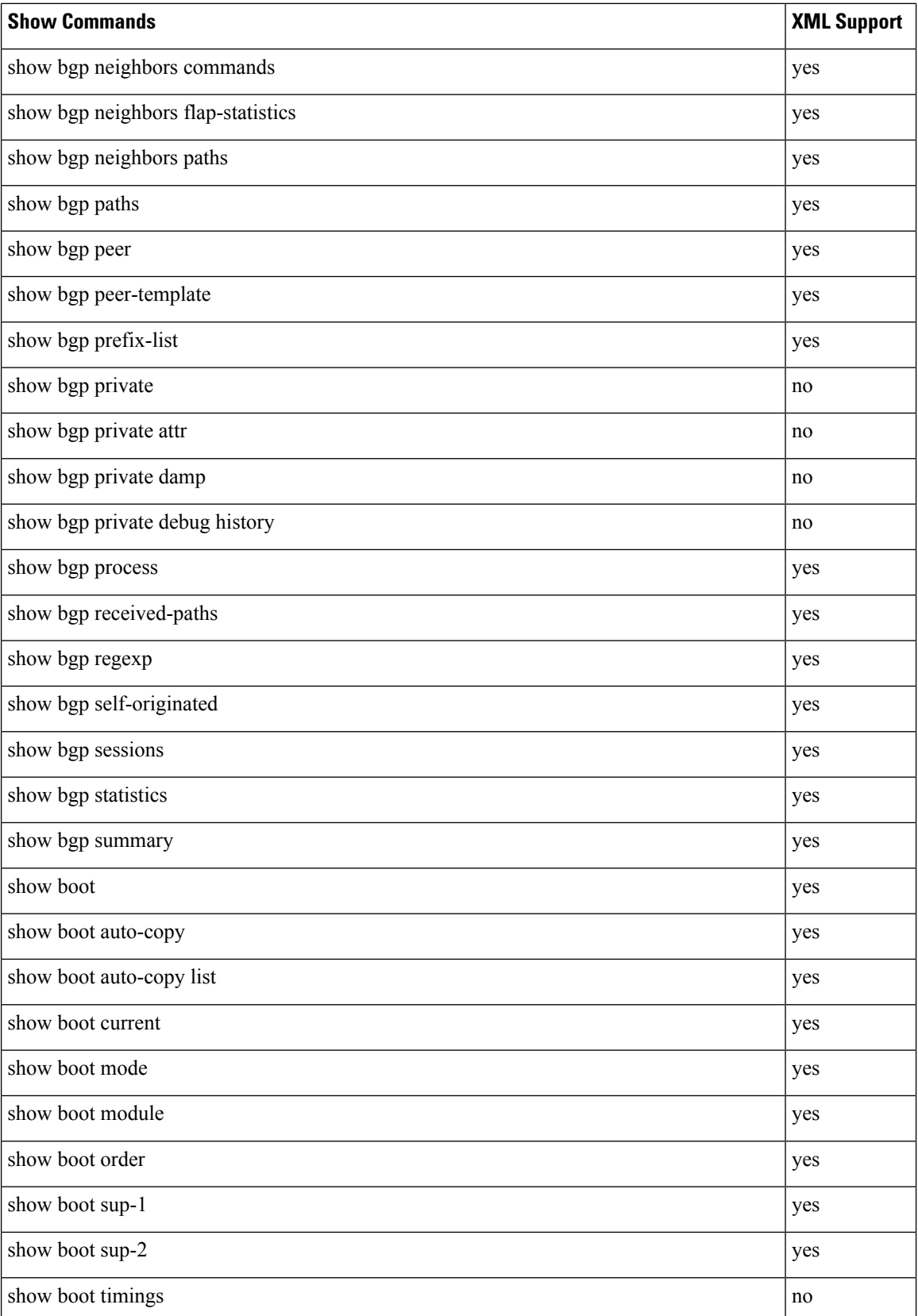

 $\mathbf l$ 

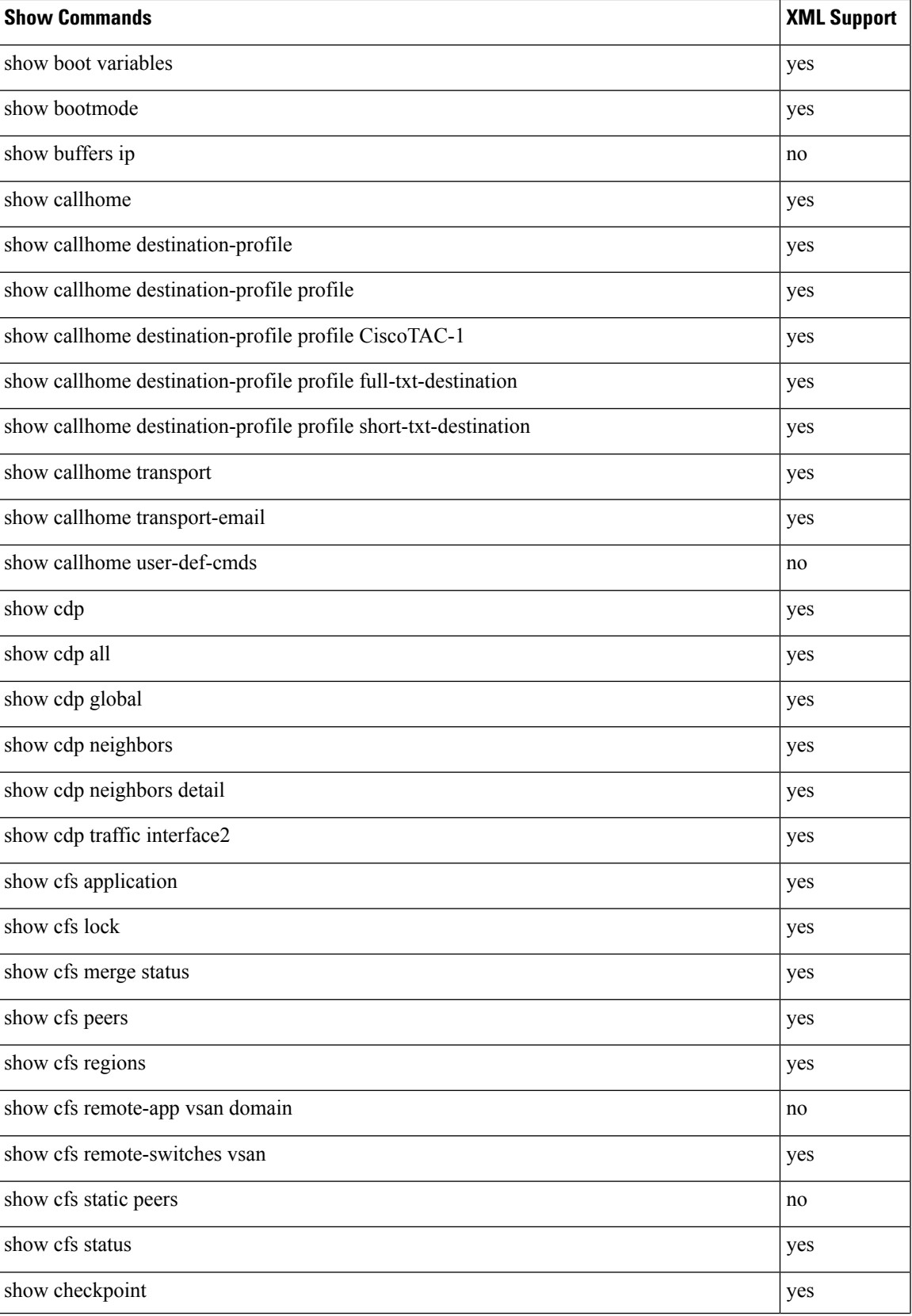

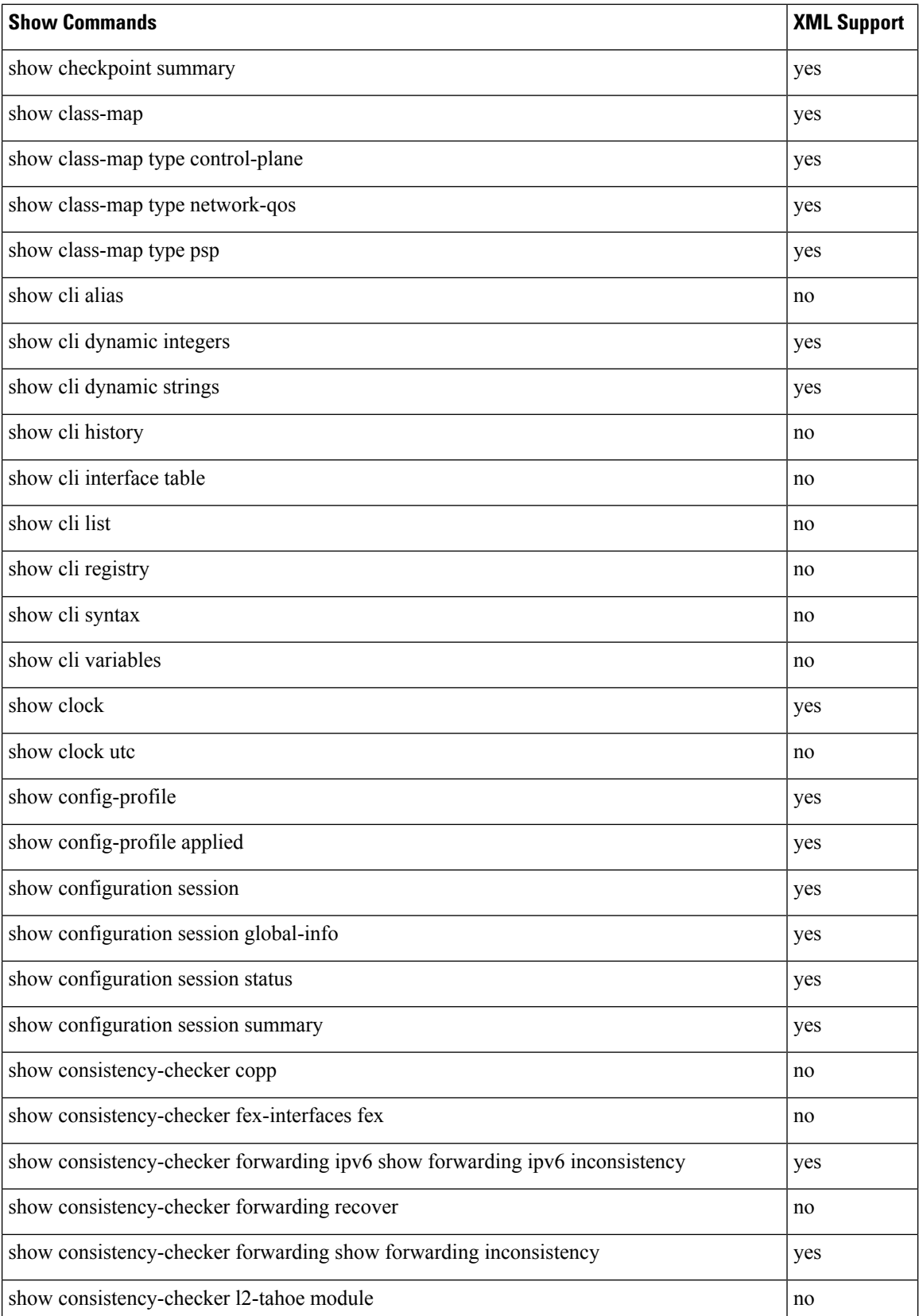

 $\mathbf{l}$ 

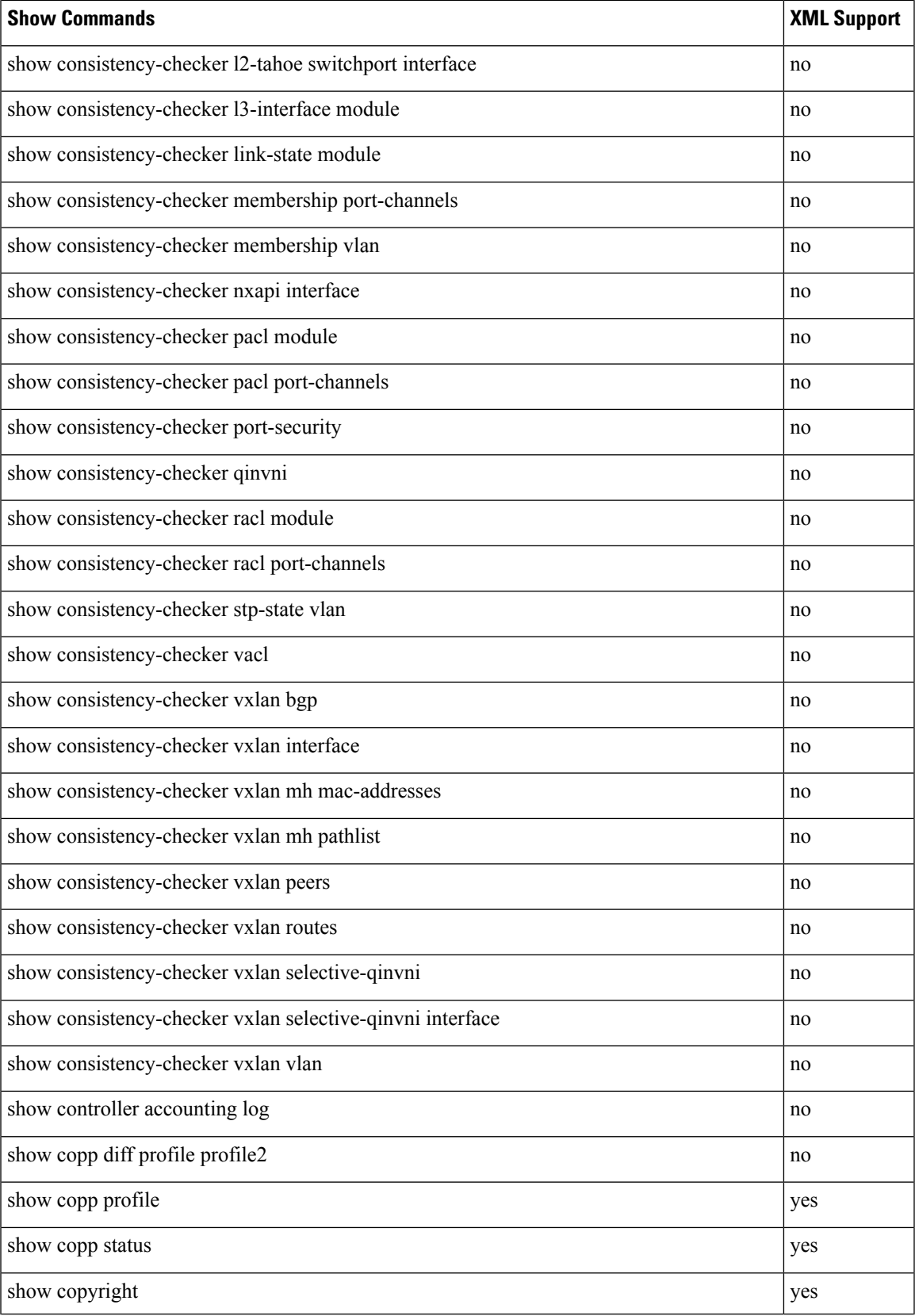

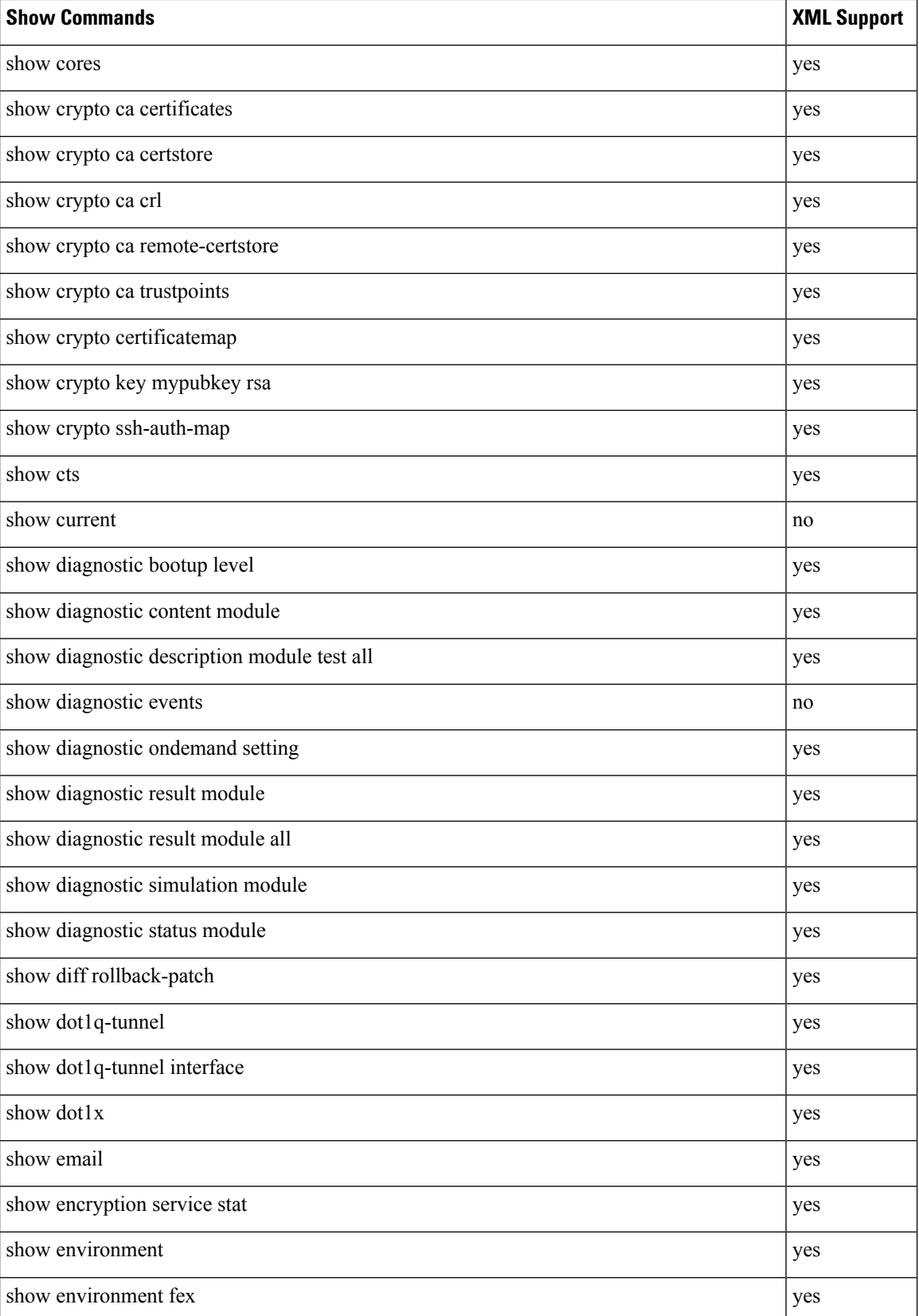

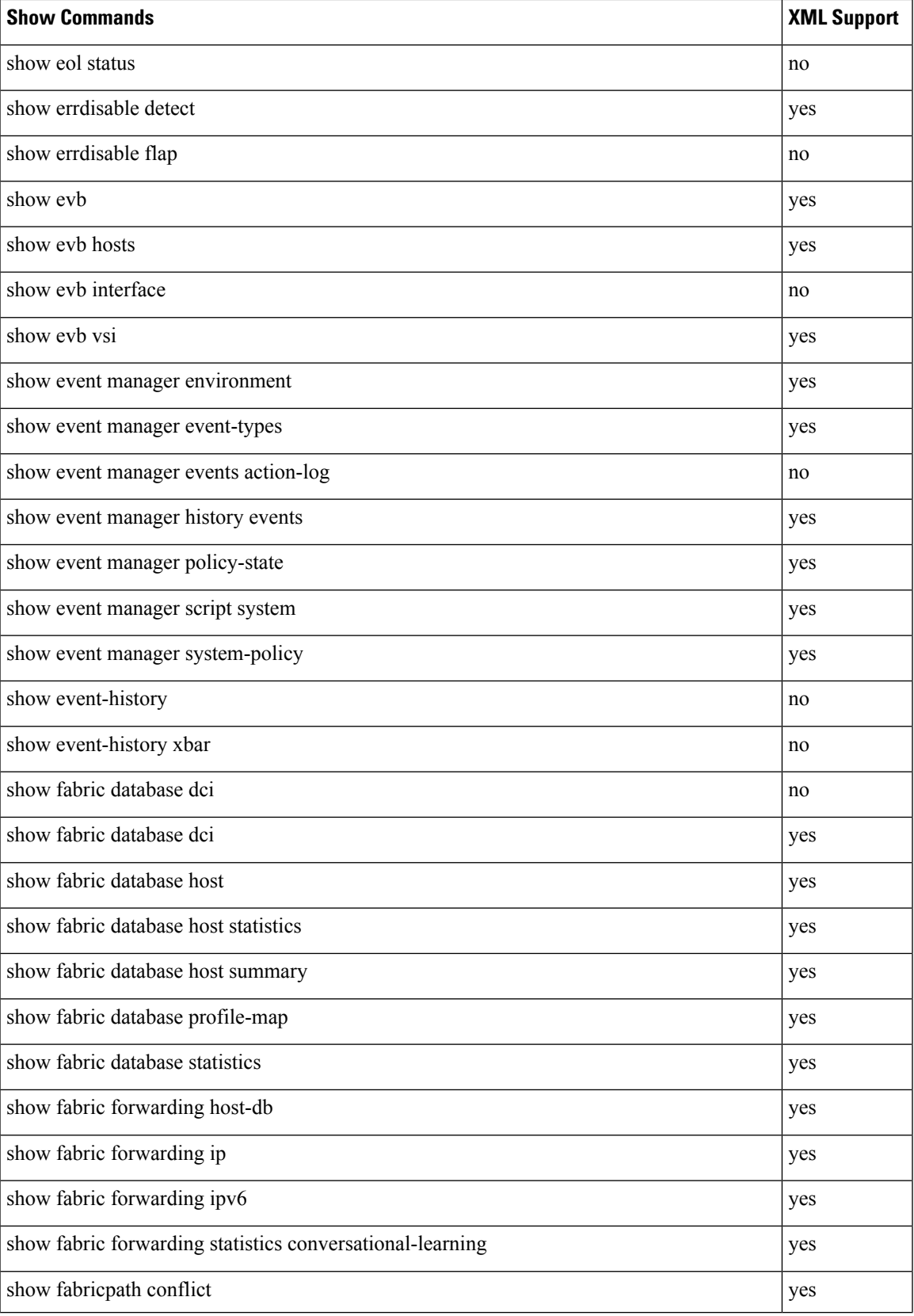

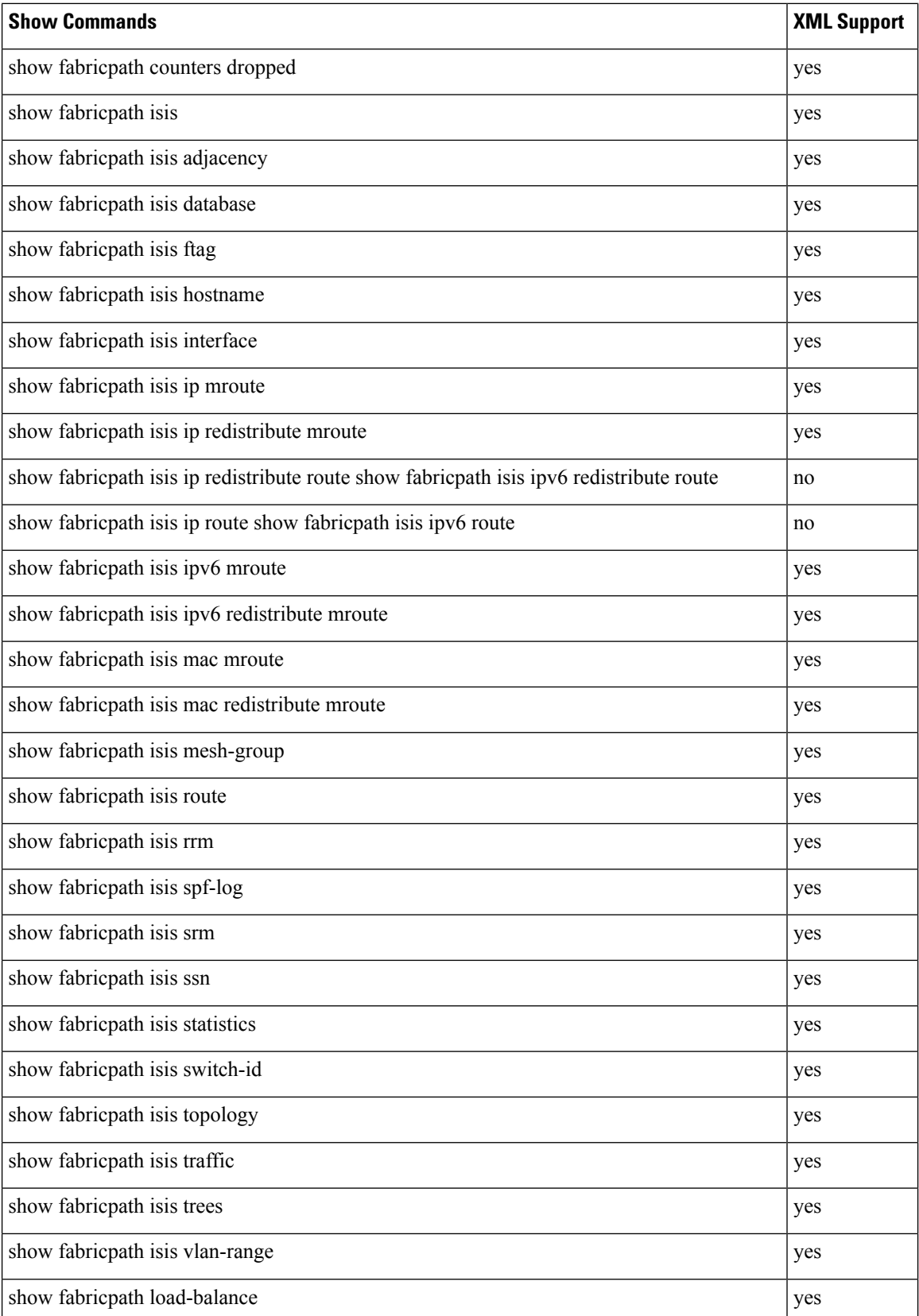

 $\mathbf I$ 

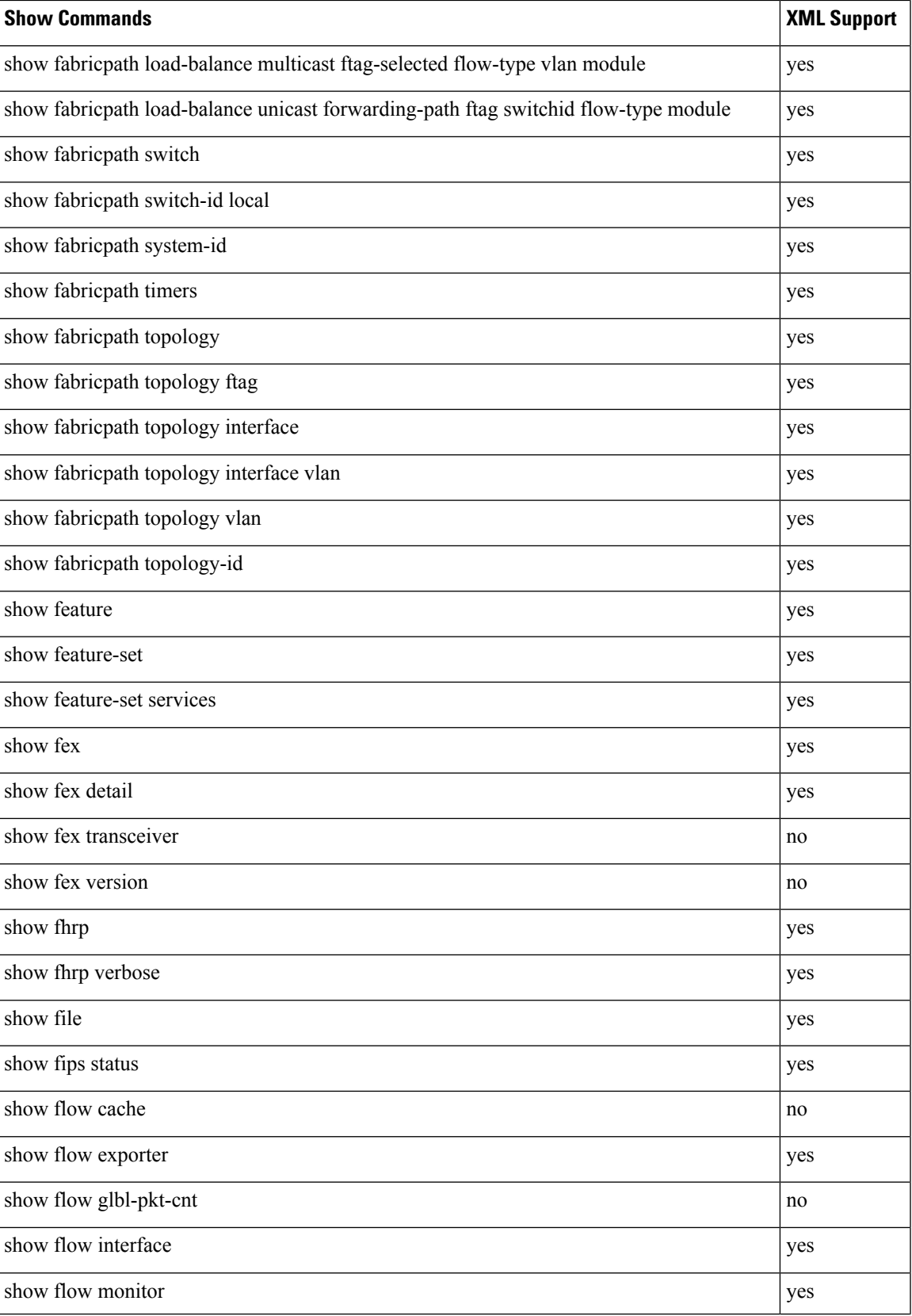

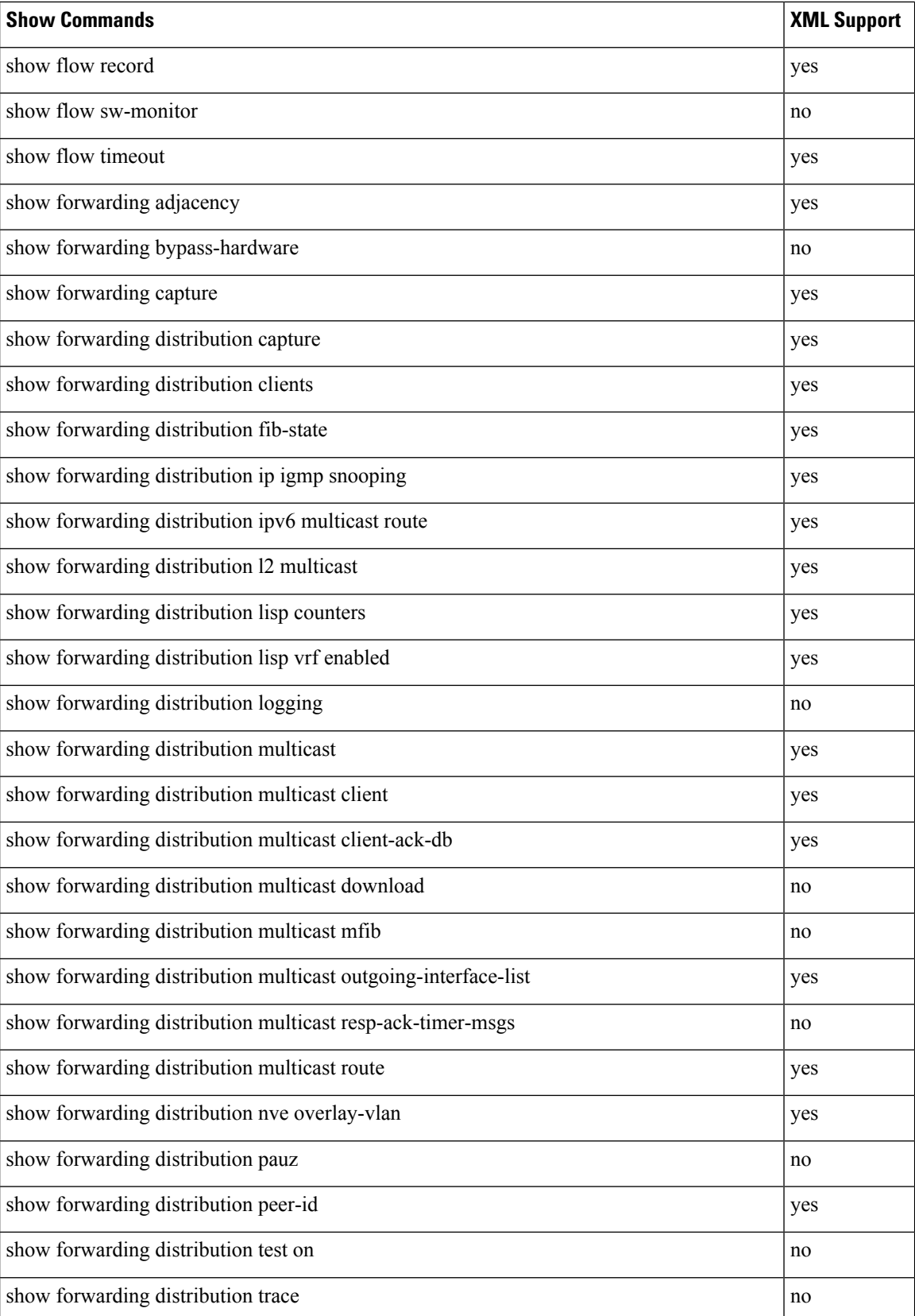

 $\mathbf l$ 

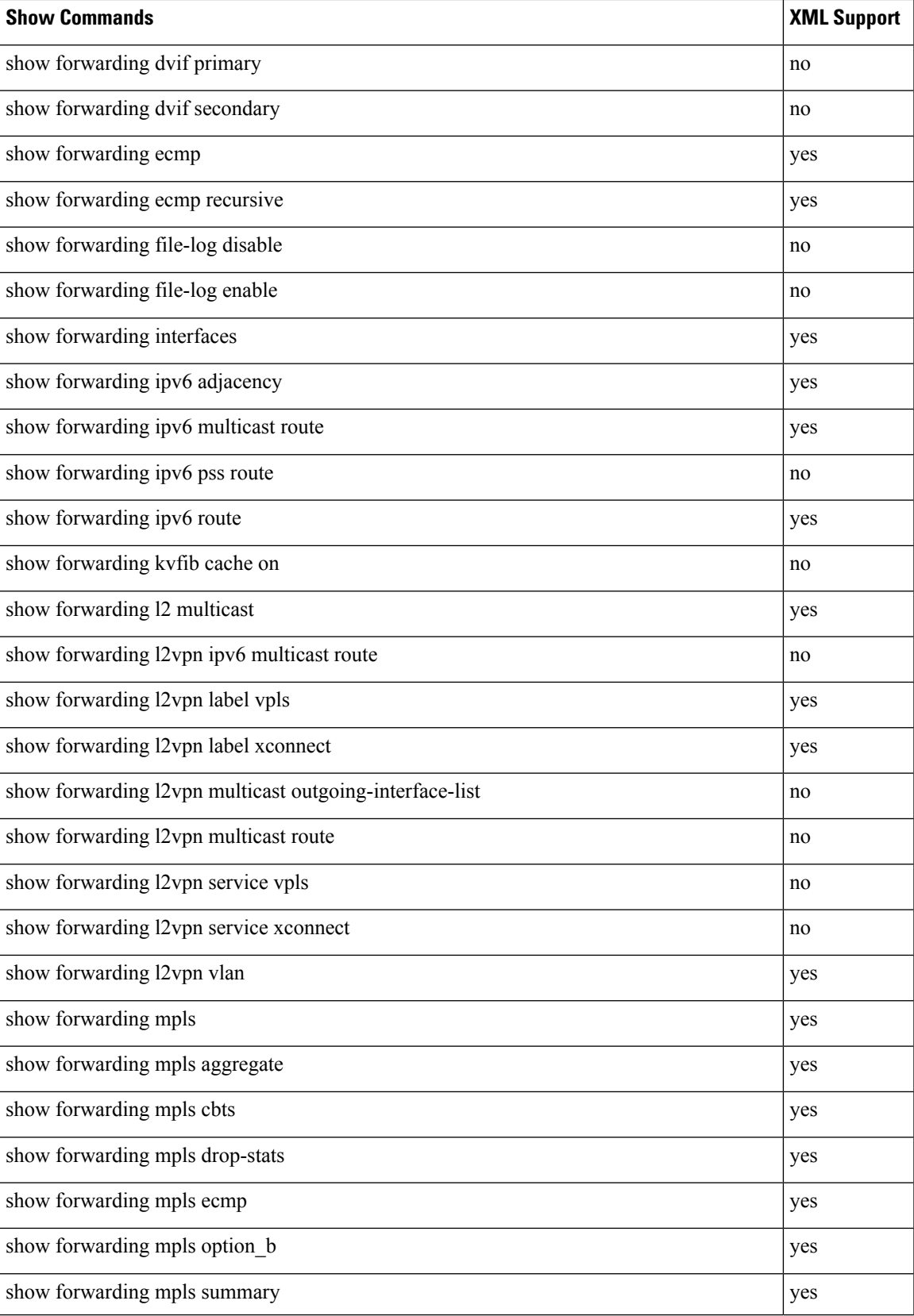

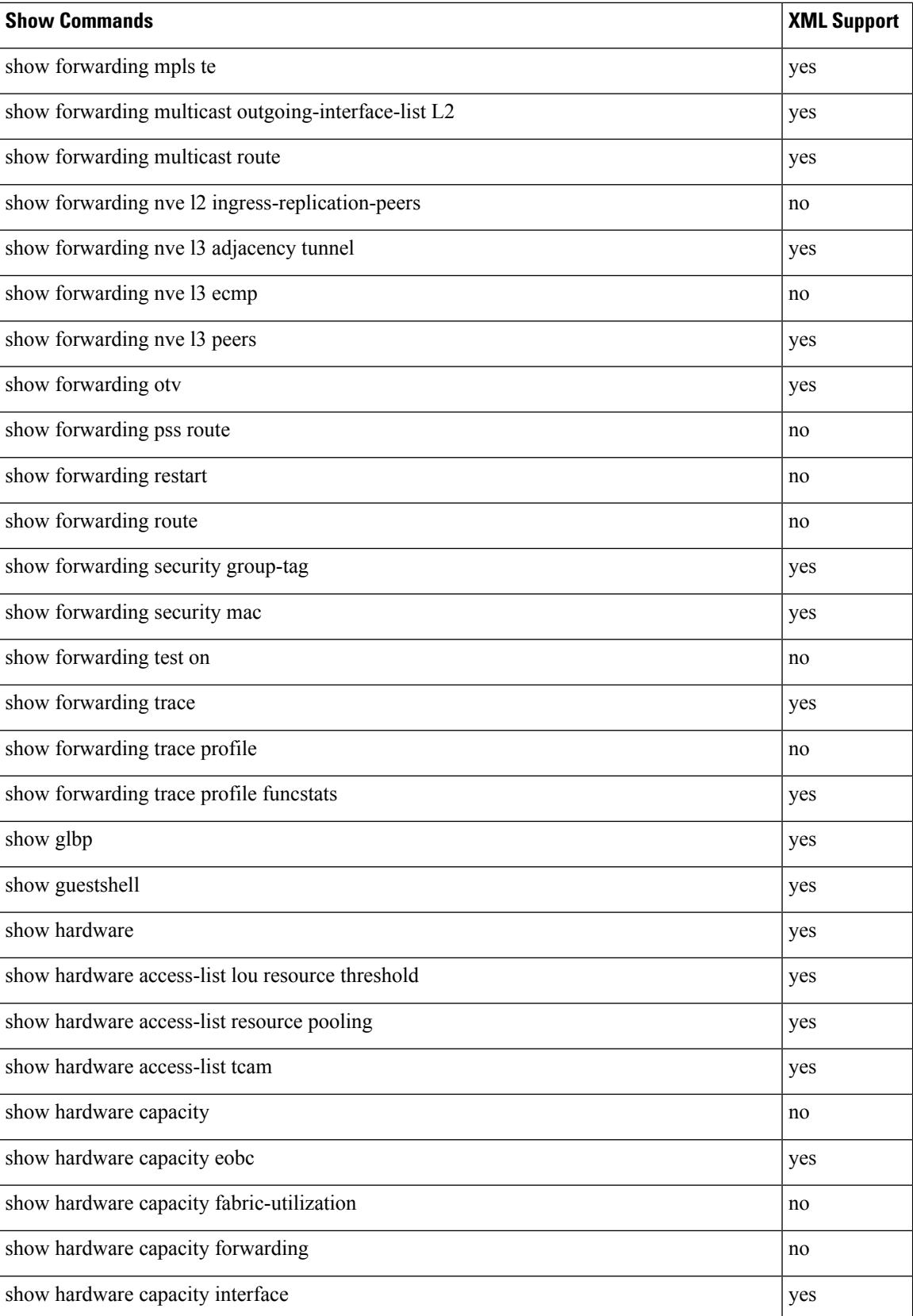

 $\mathbf l$ 

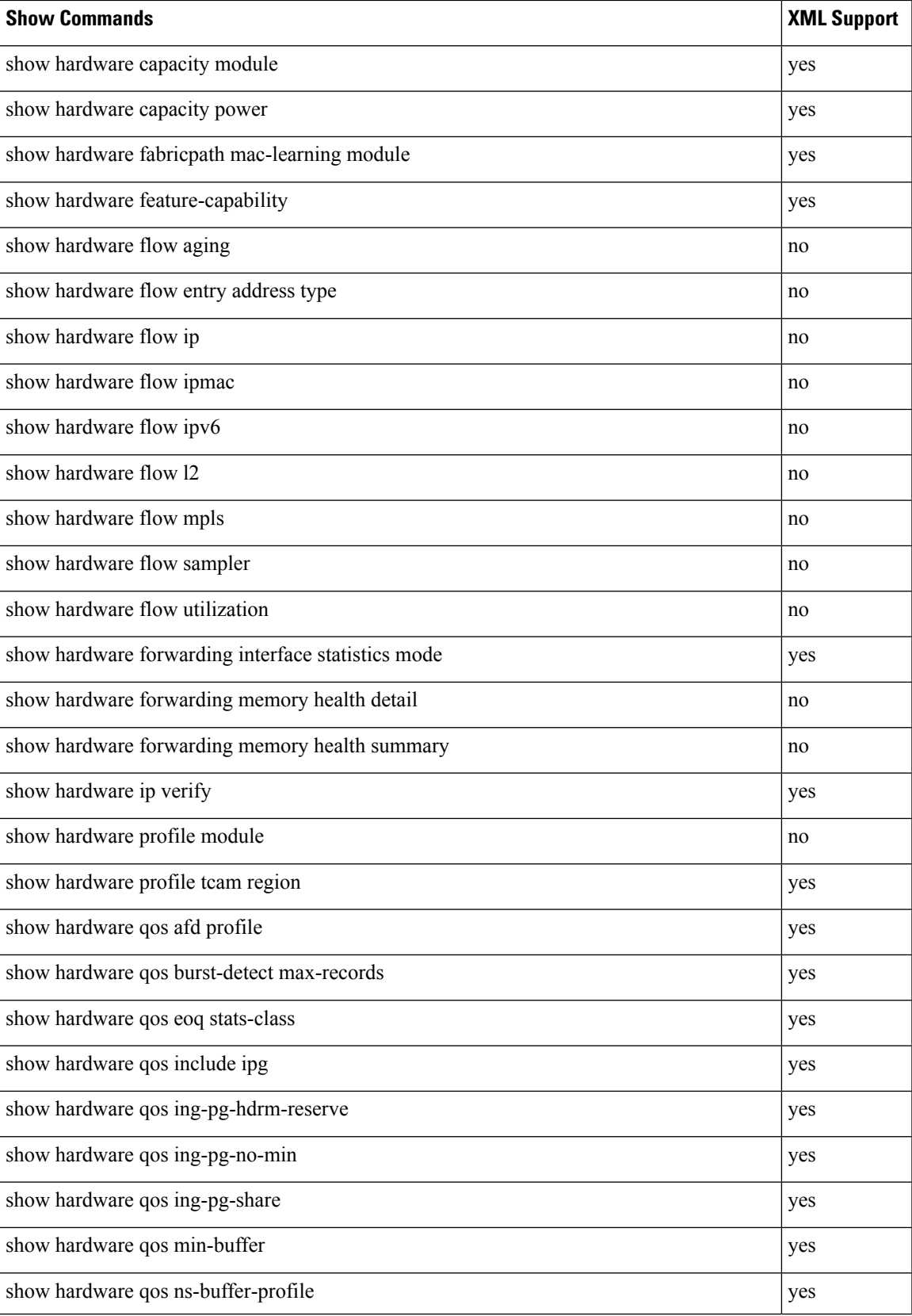

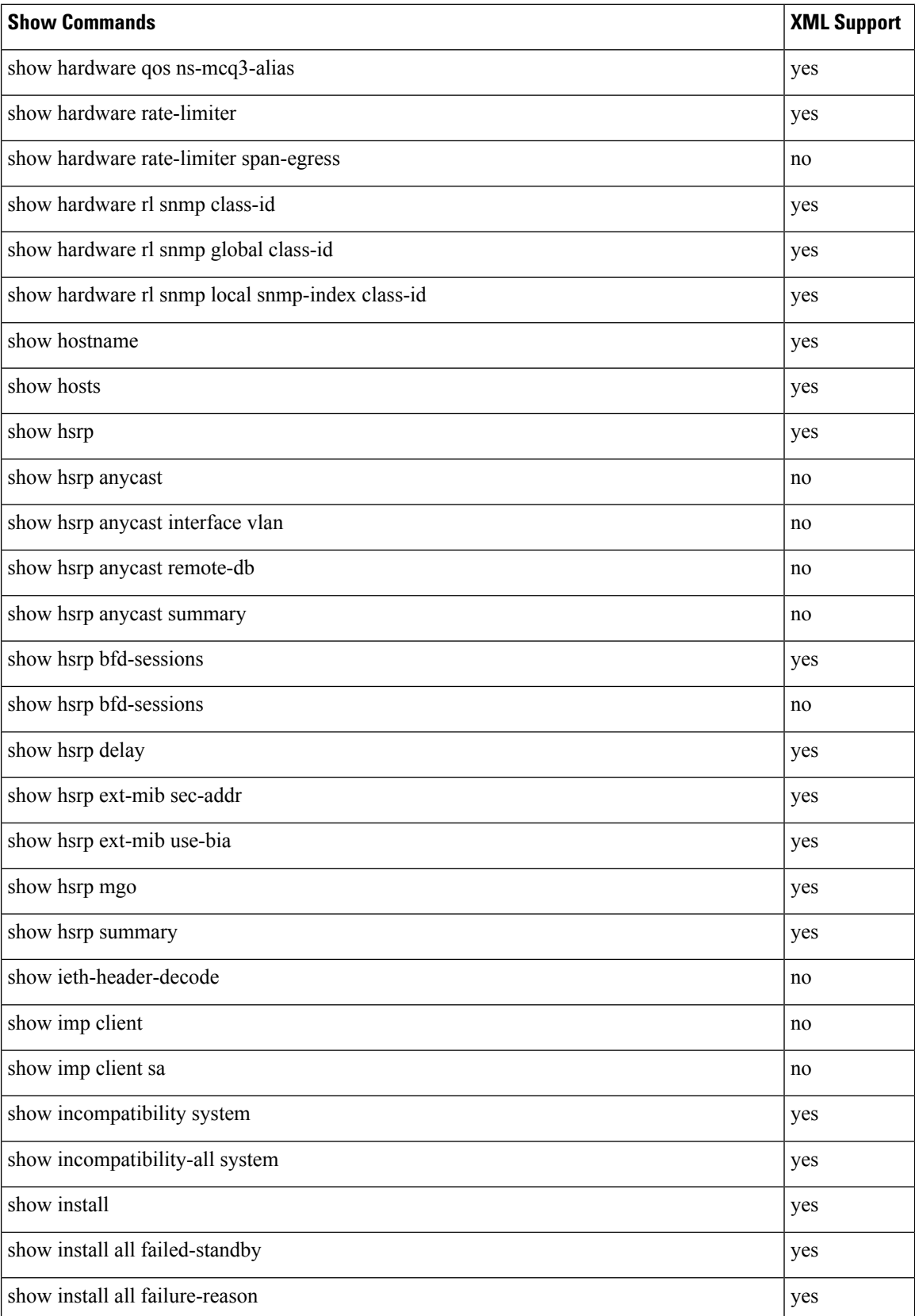

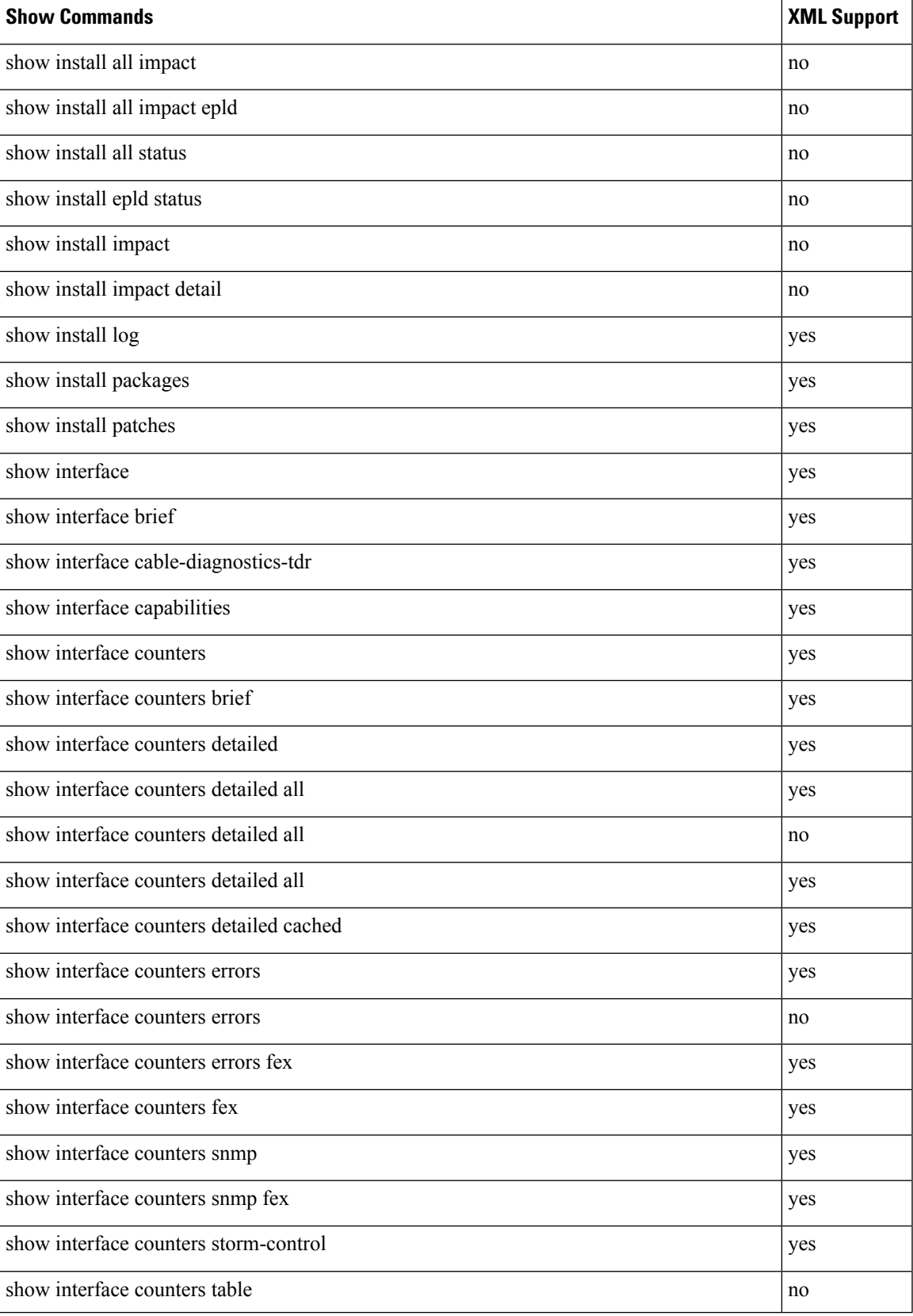

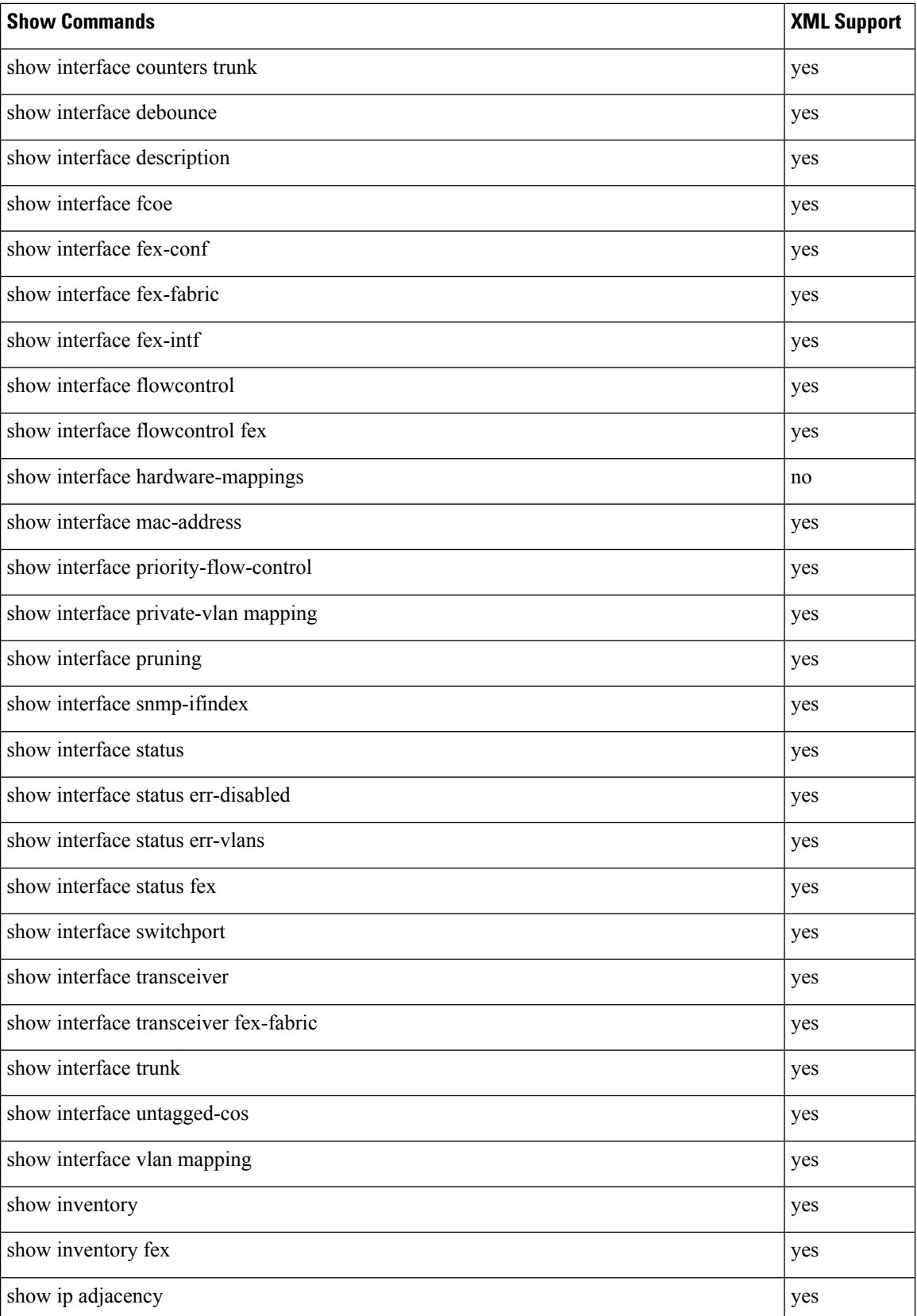

 $\mathbf I$ 

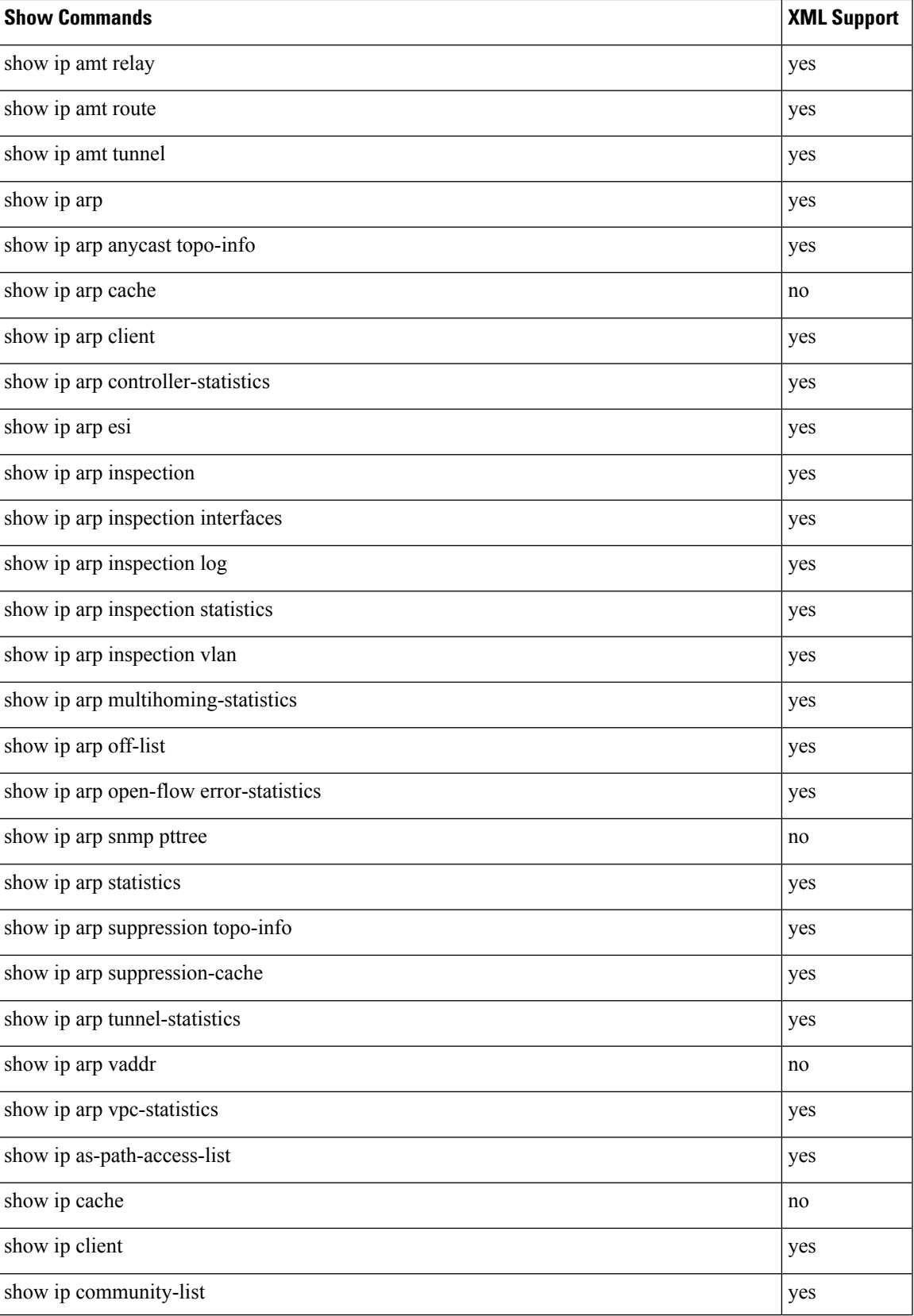

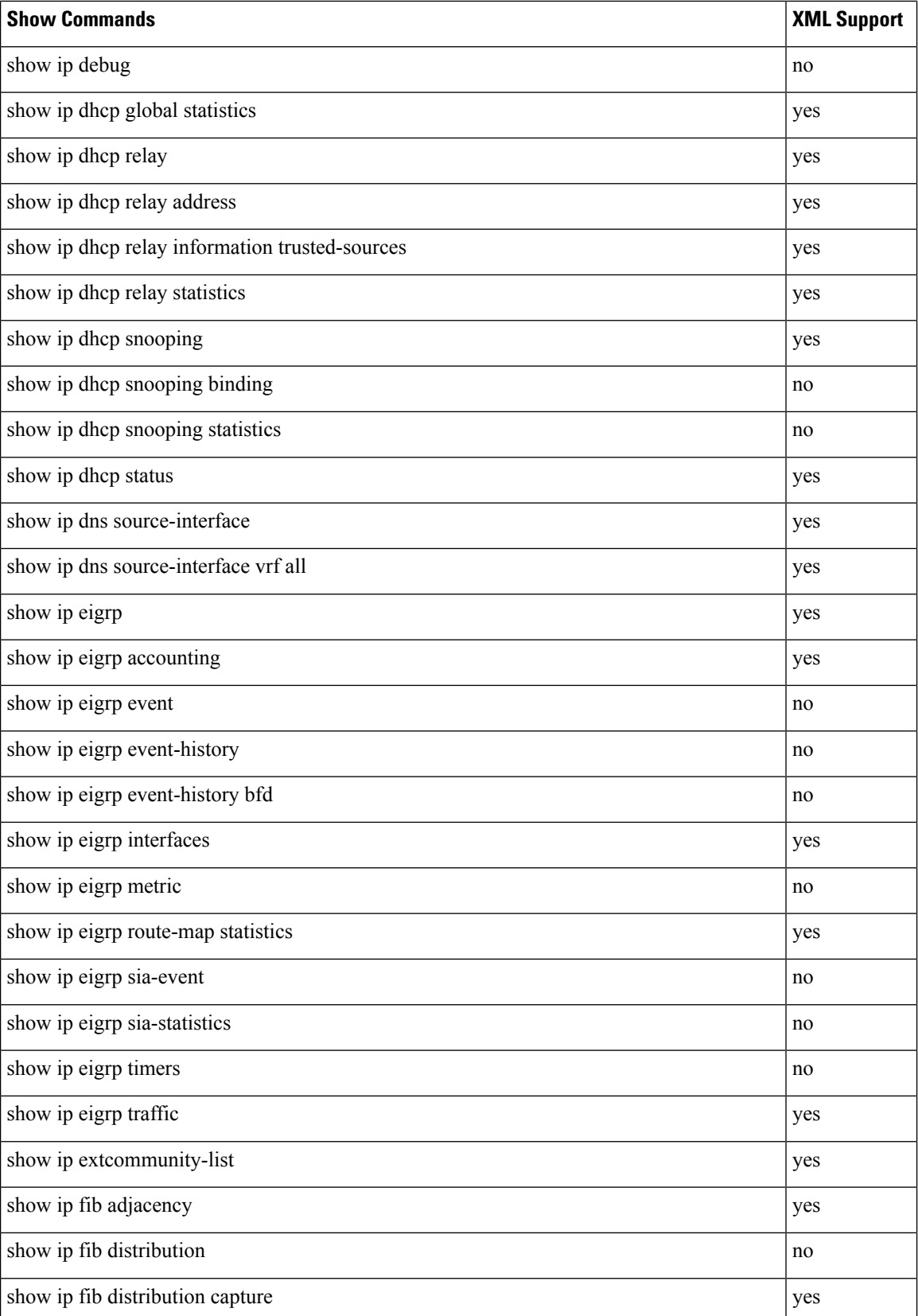

 $\mathbf l$ 

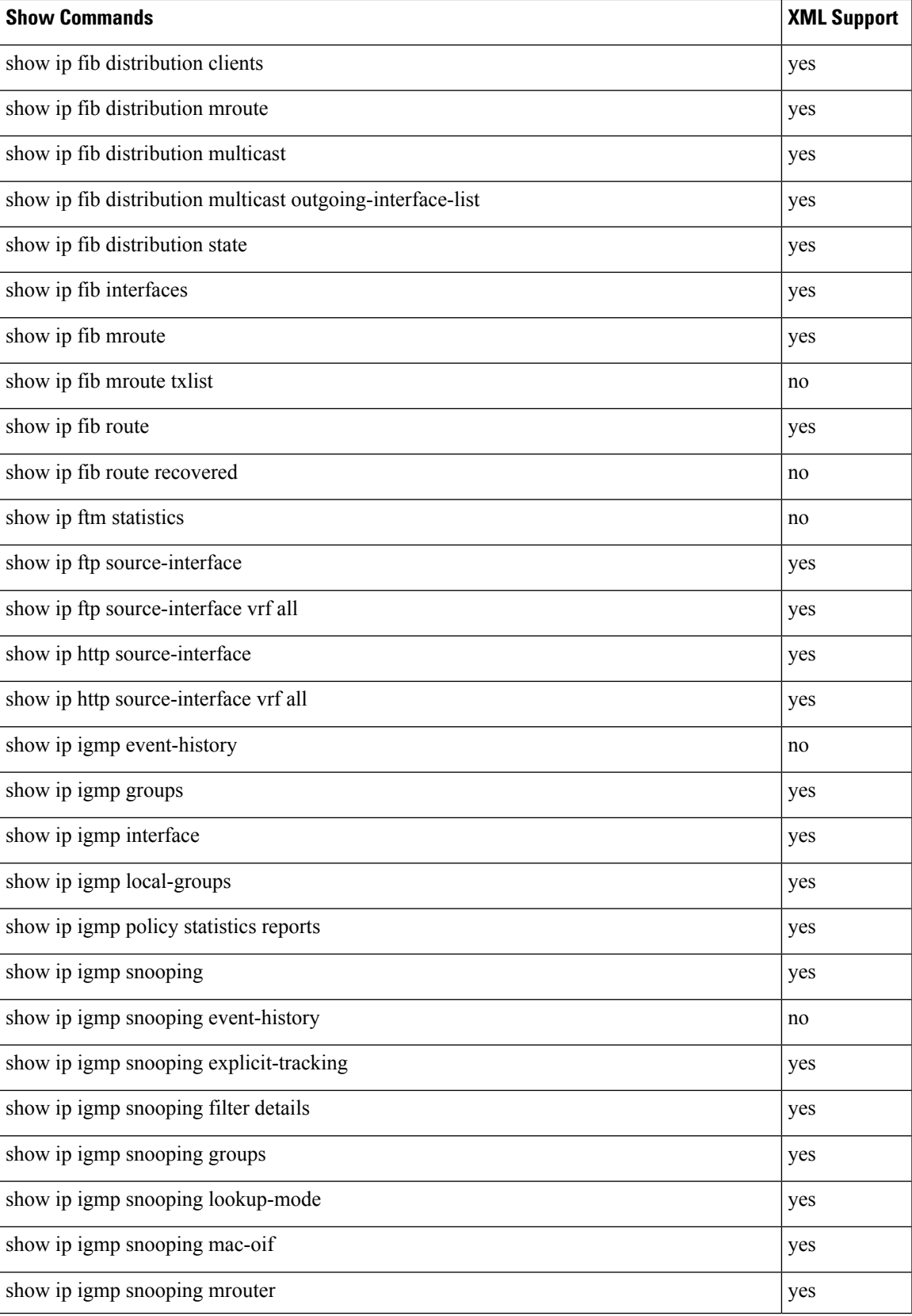

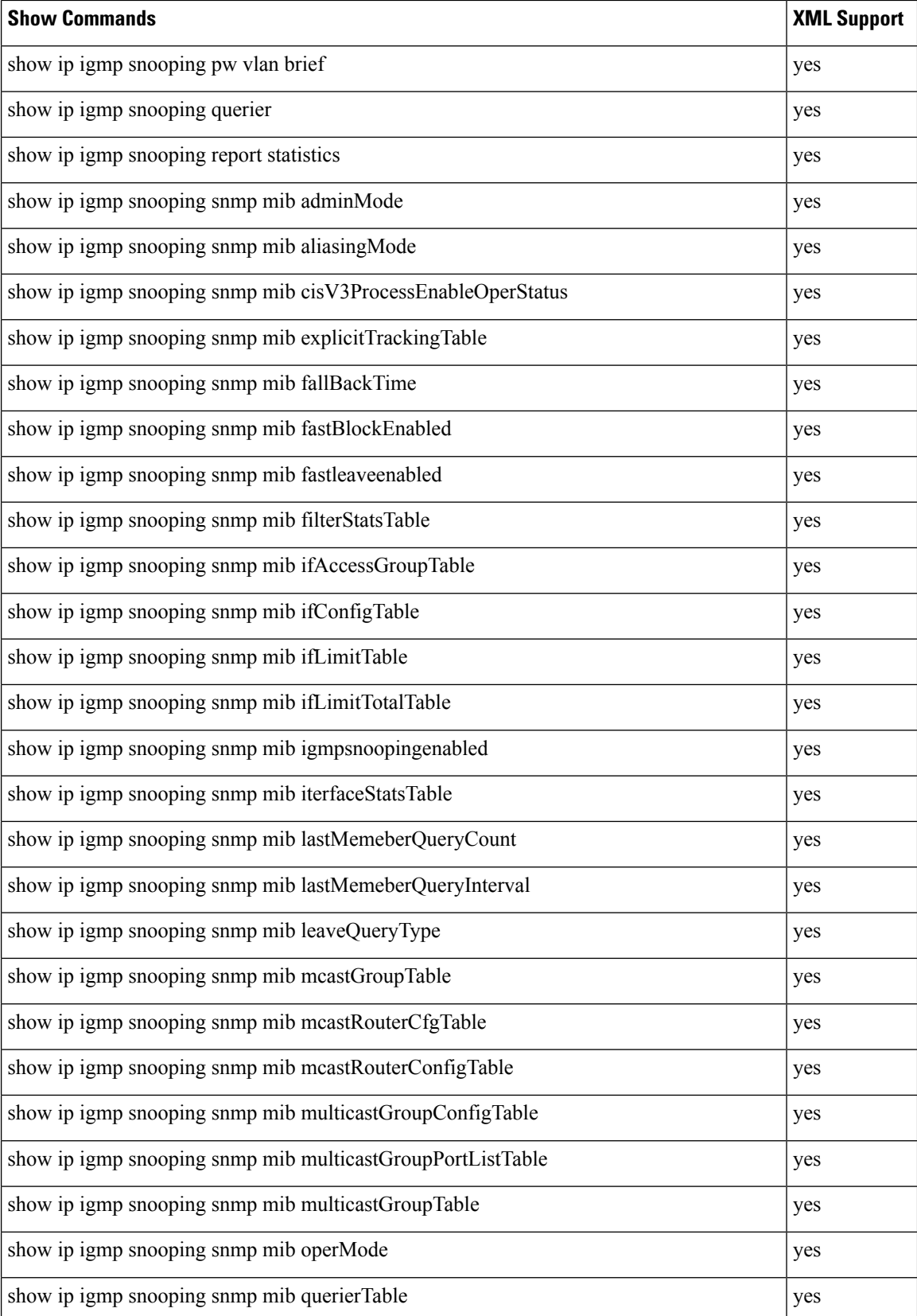

 $\mathbf{l}$ 

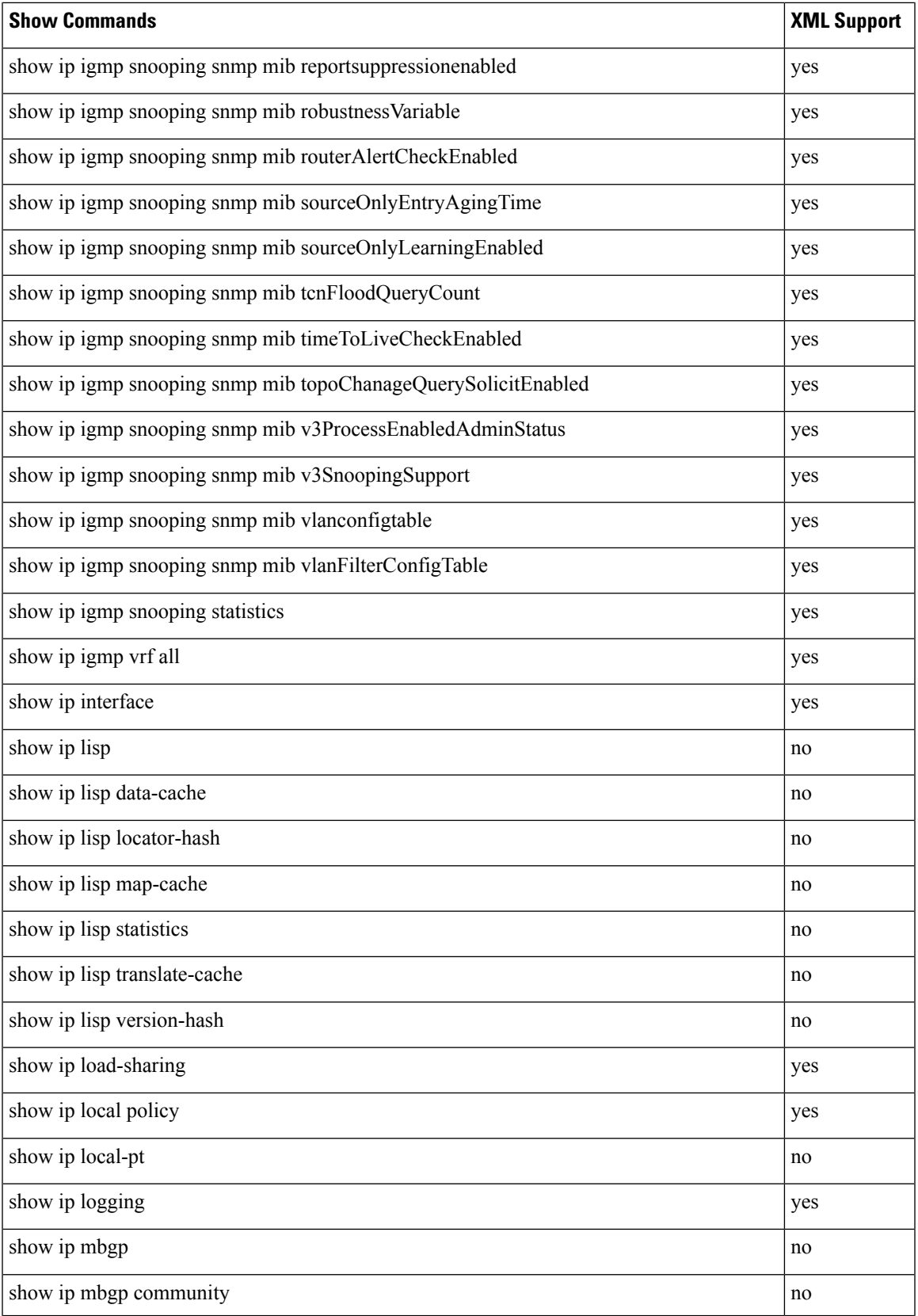

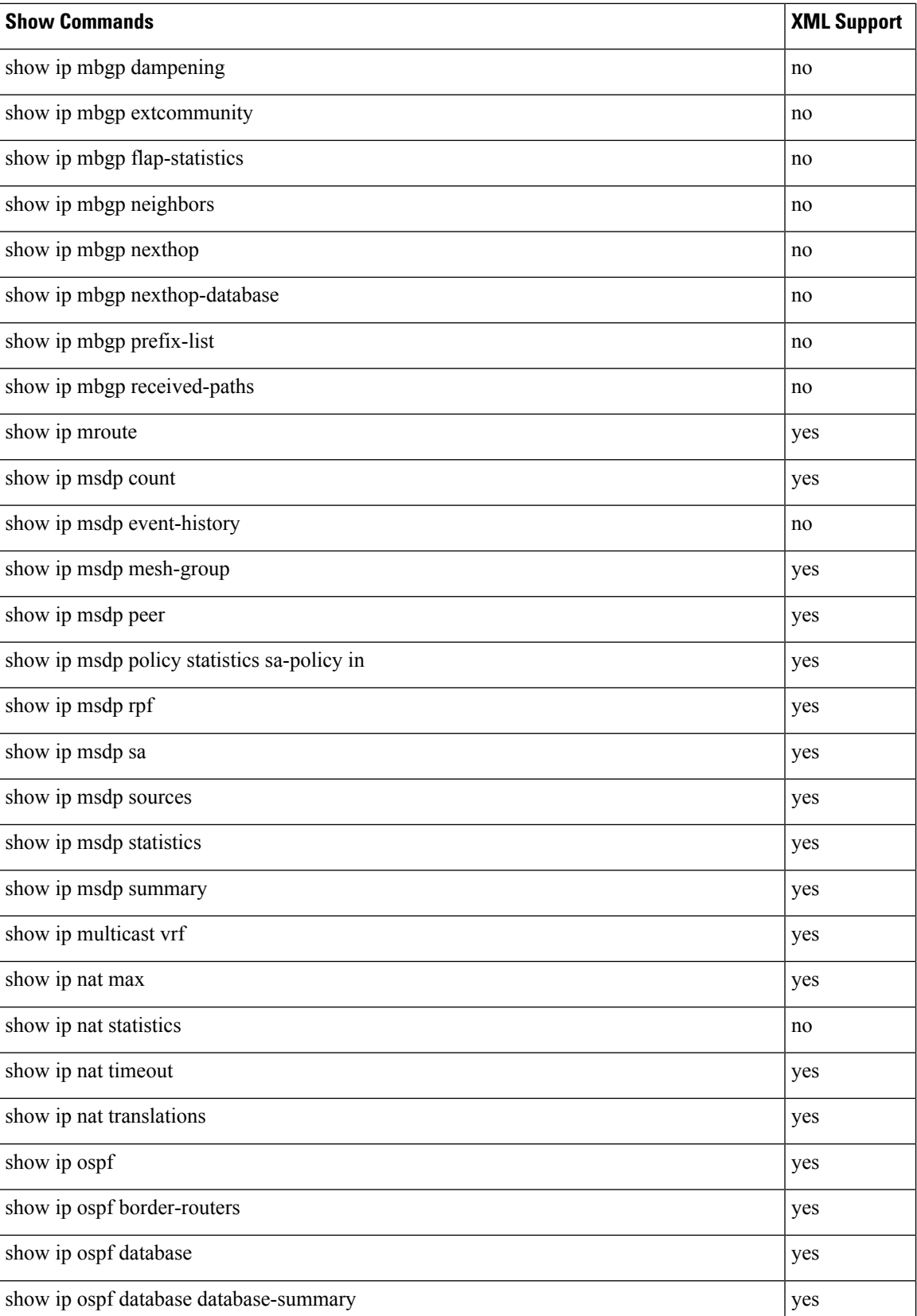

 $\mathbf l$ 

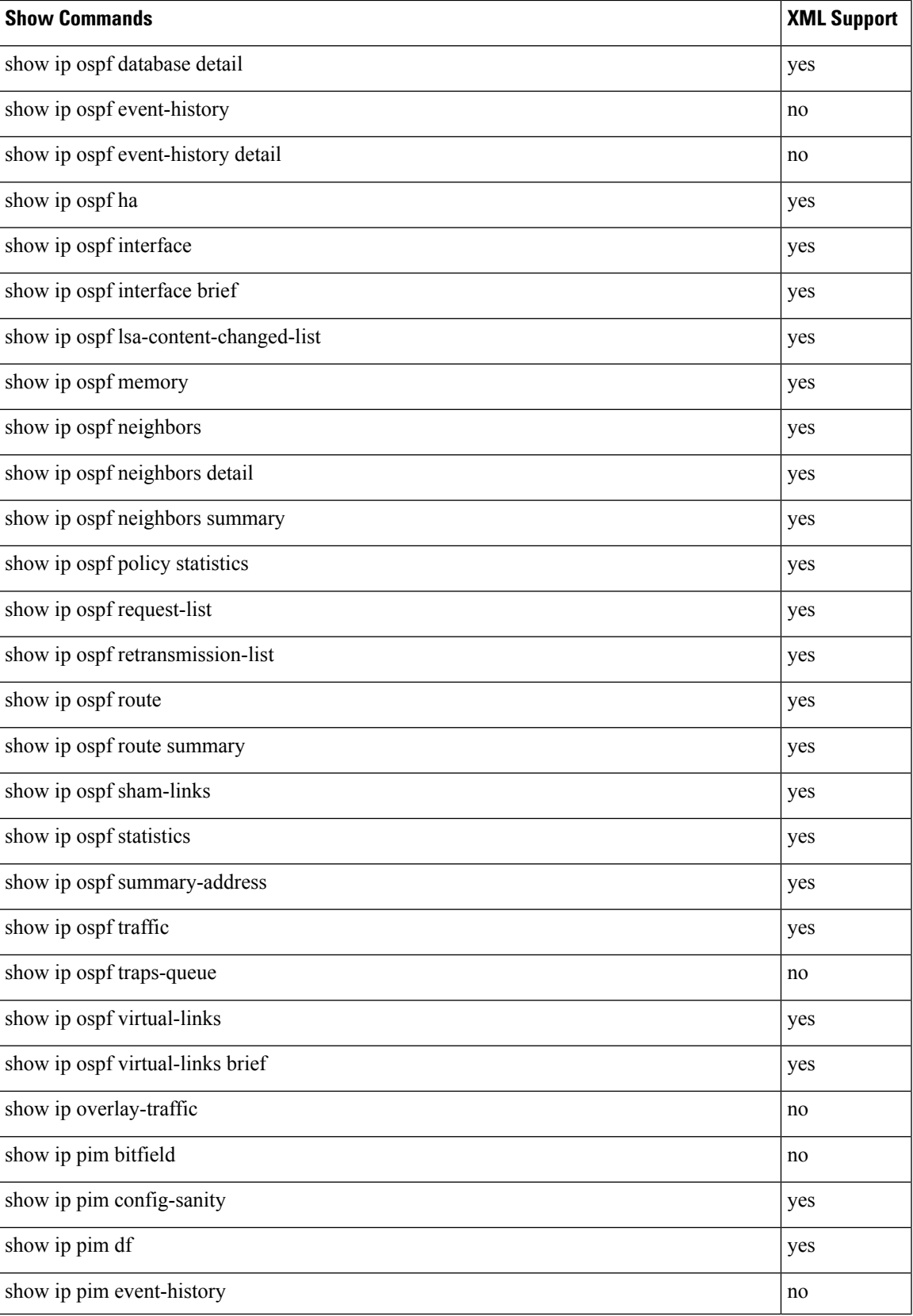

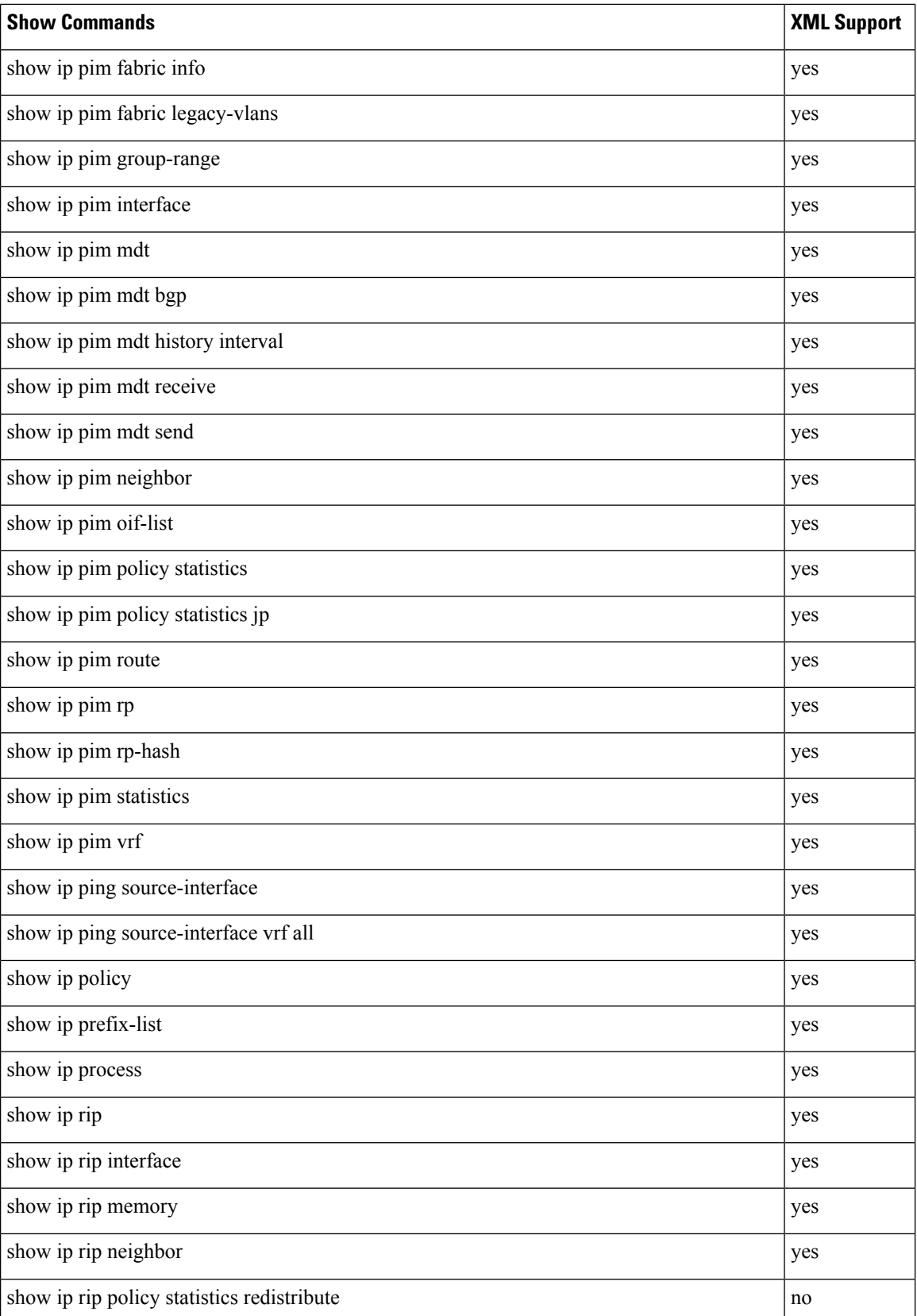

 $\mathbf I$ 

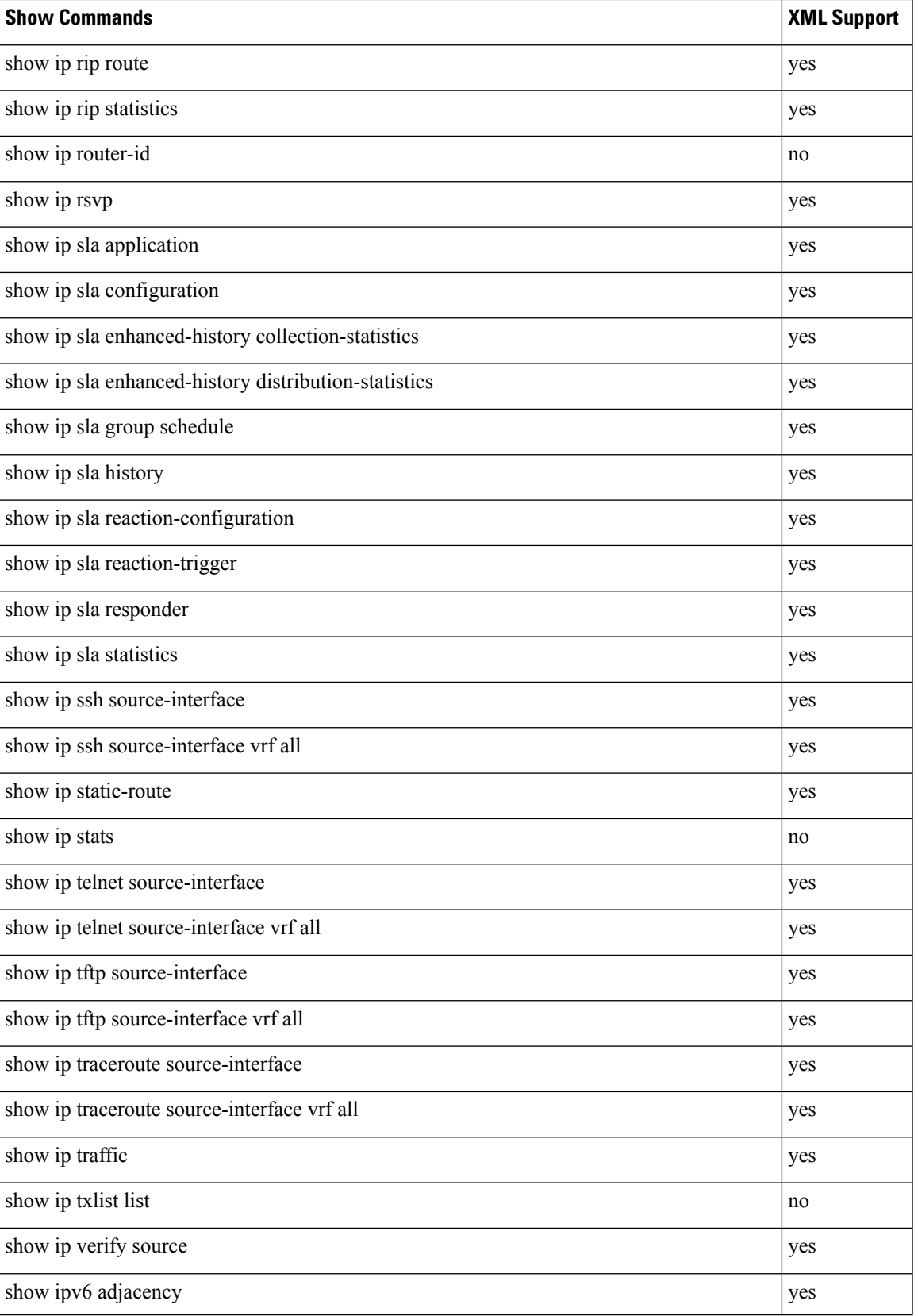

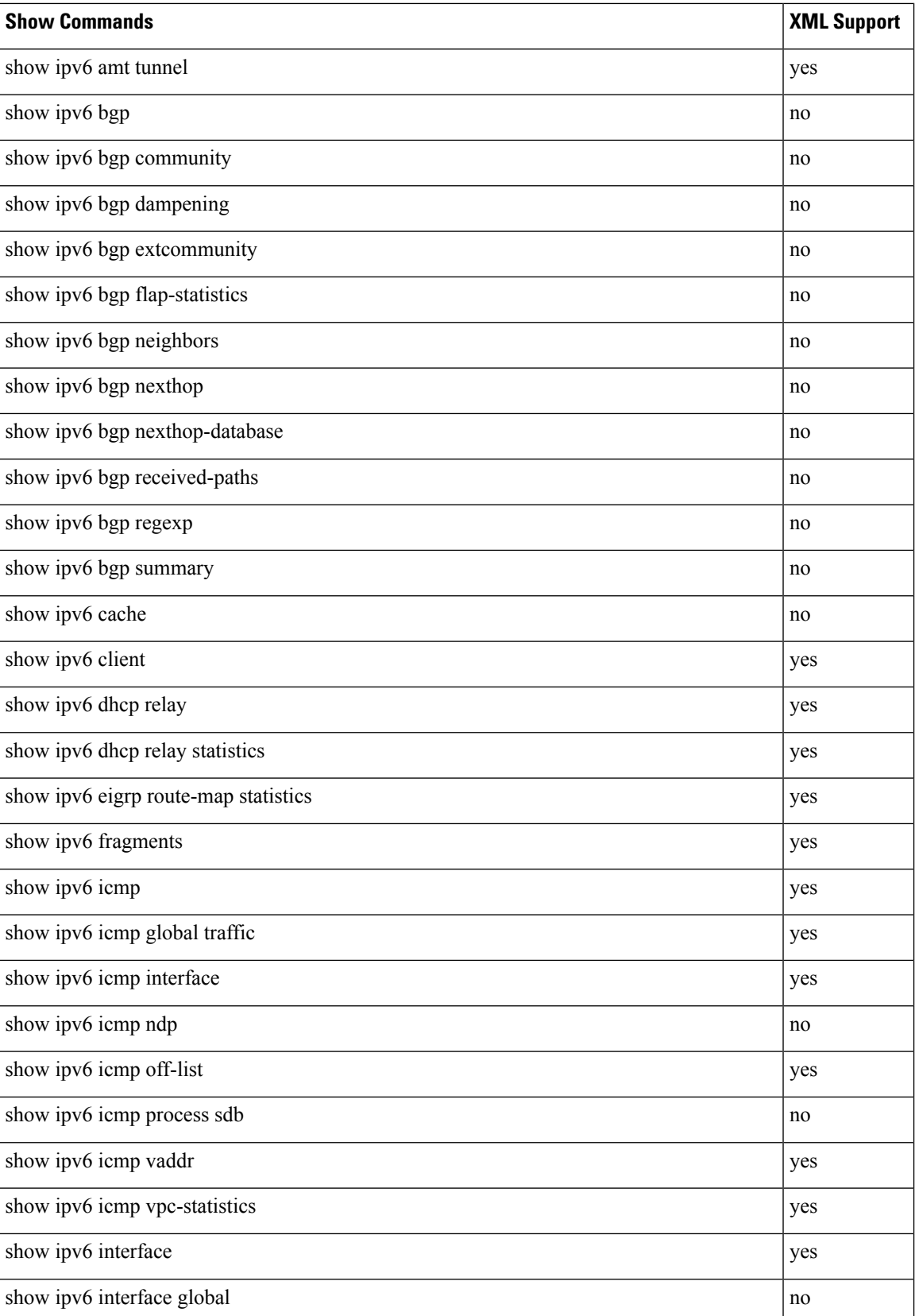

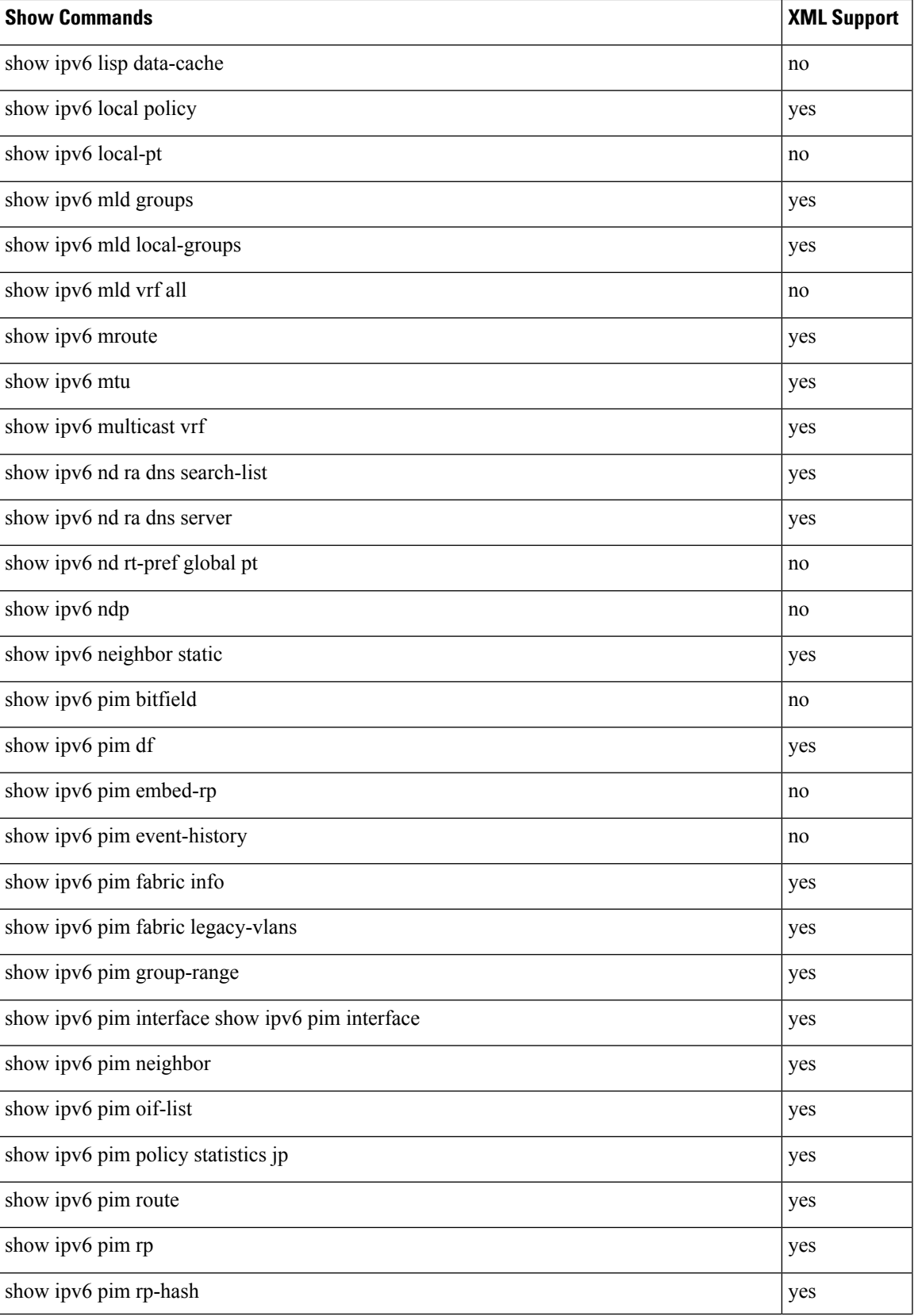

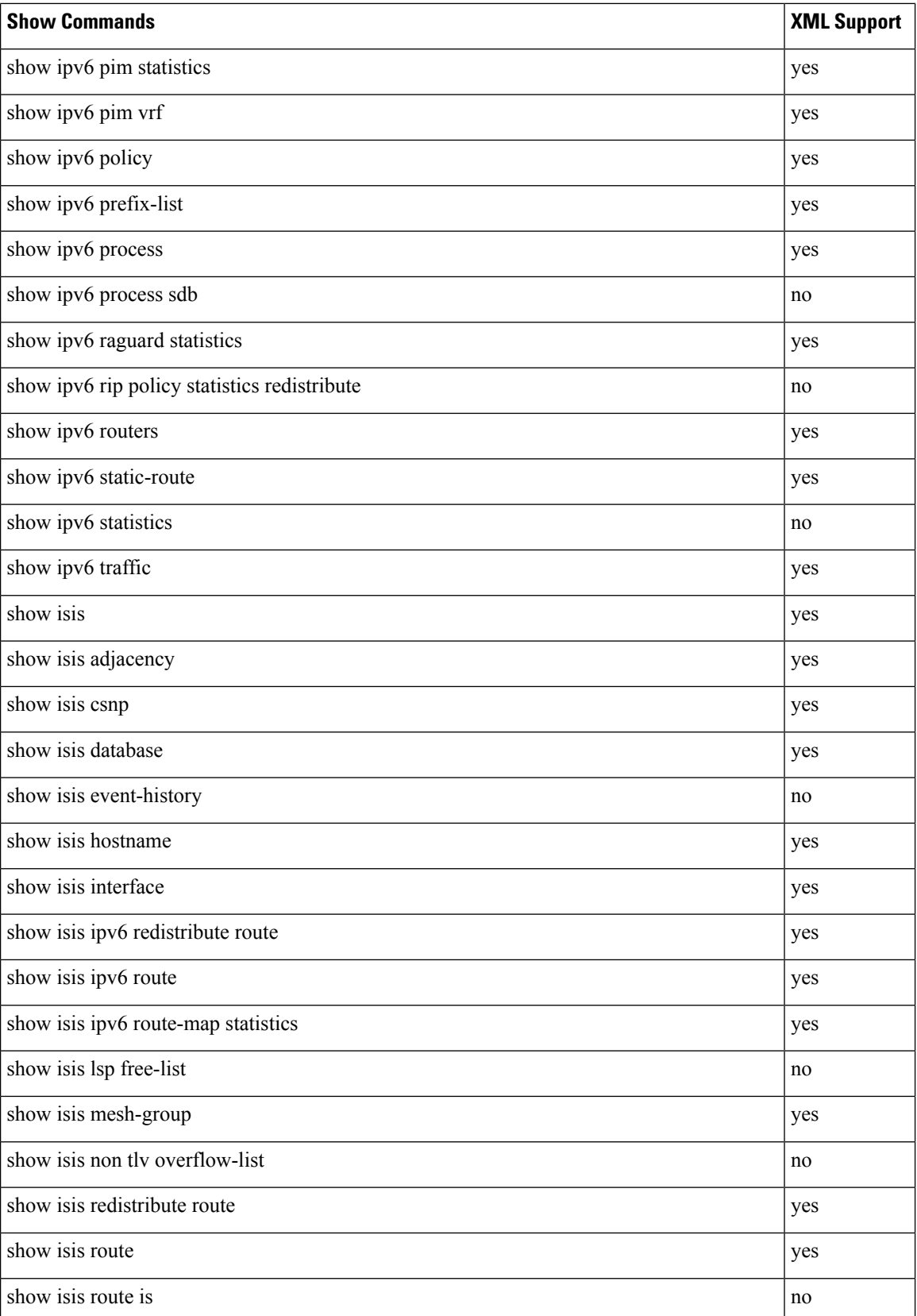

 $\mathbf l$ 

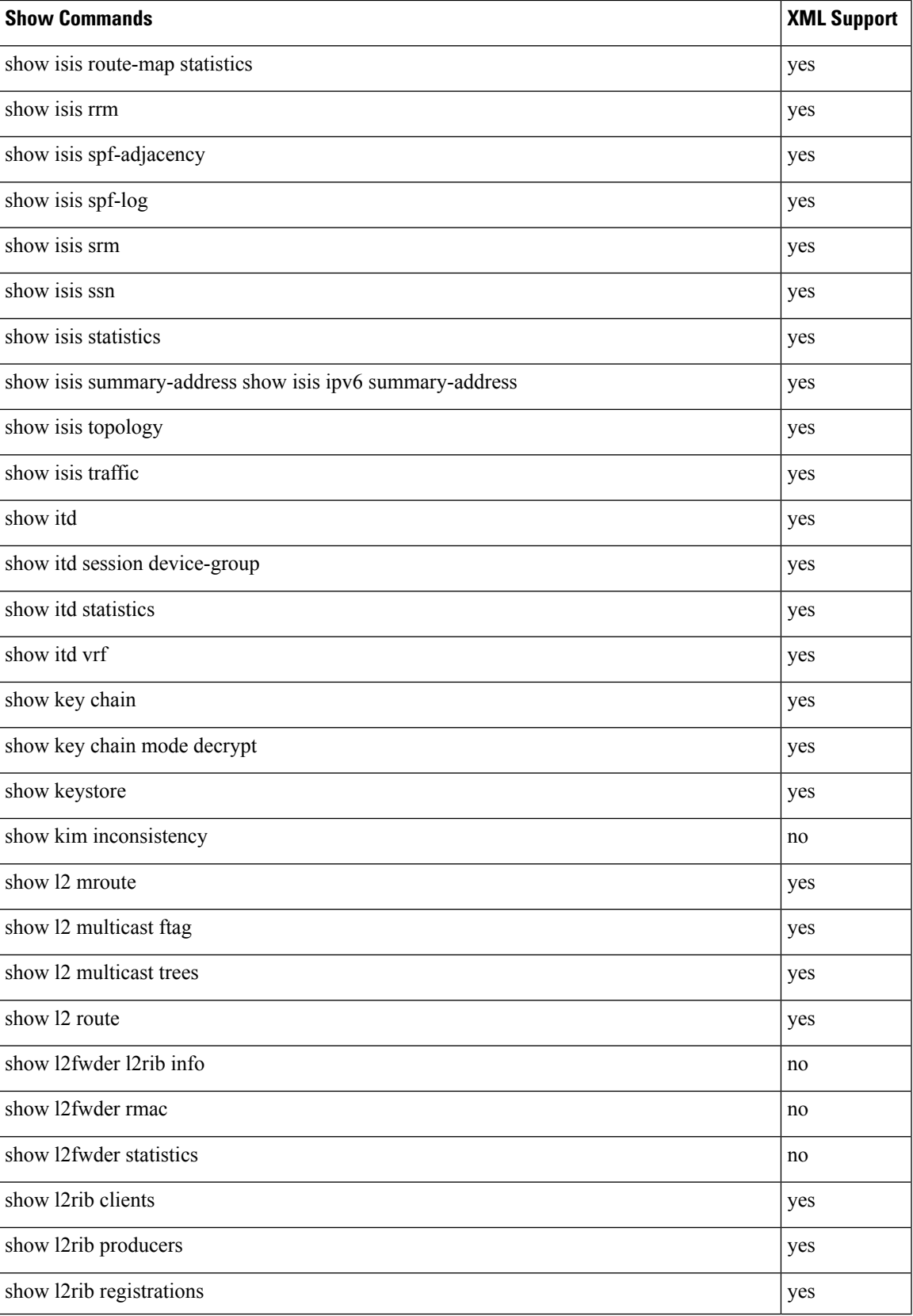

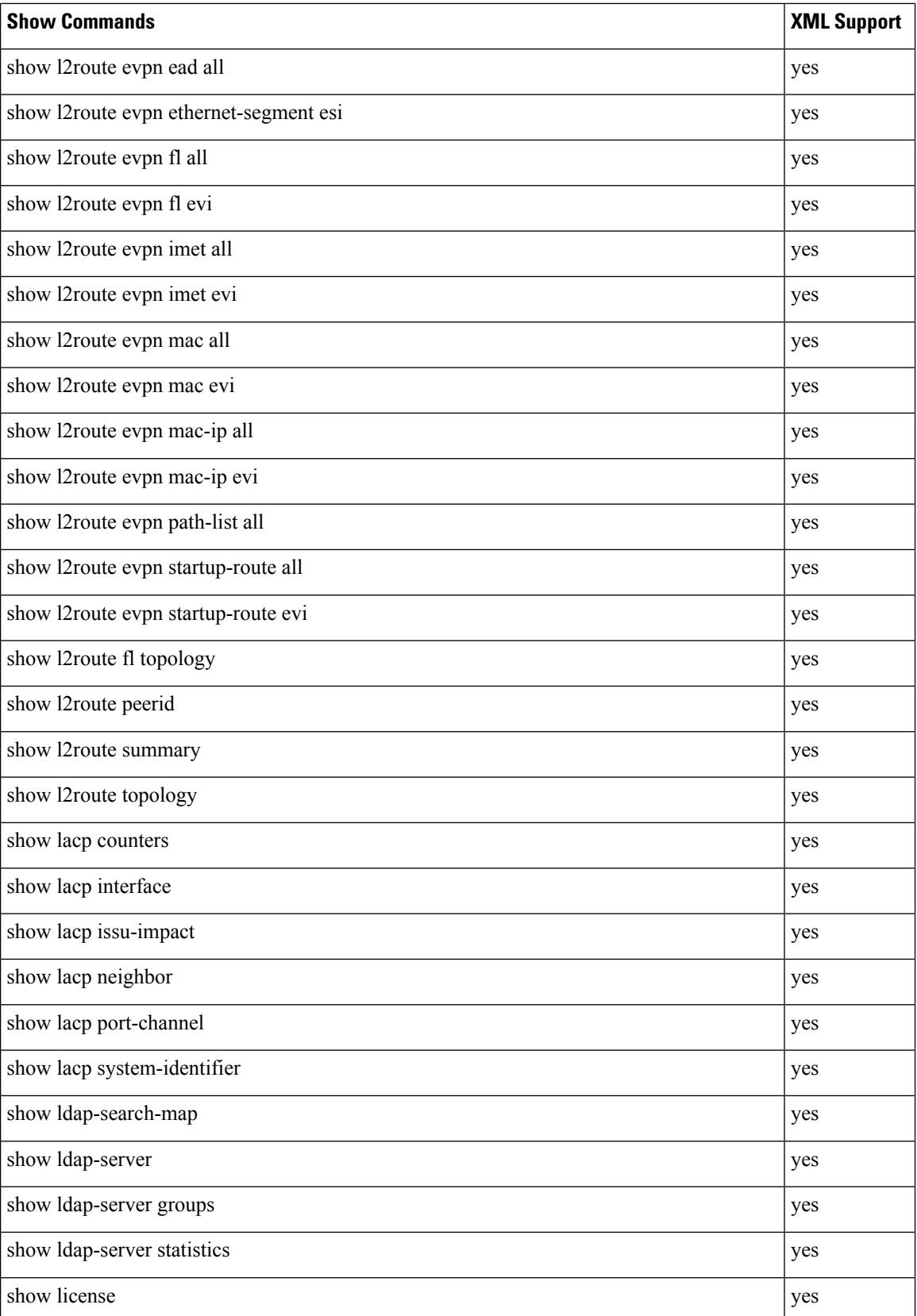

 $\mathbf I$ 

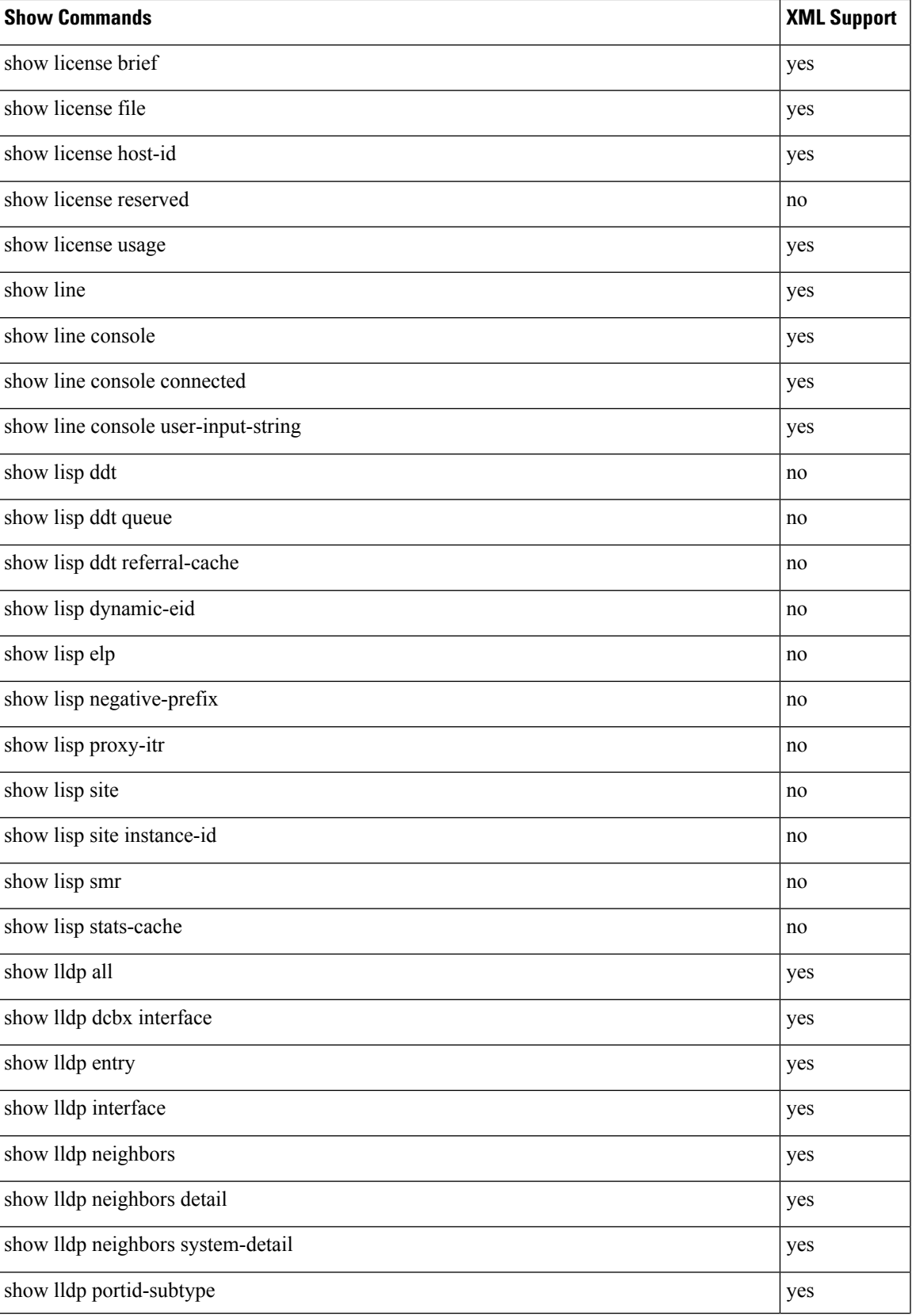

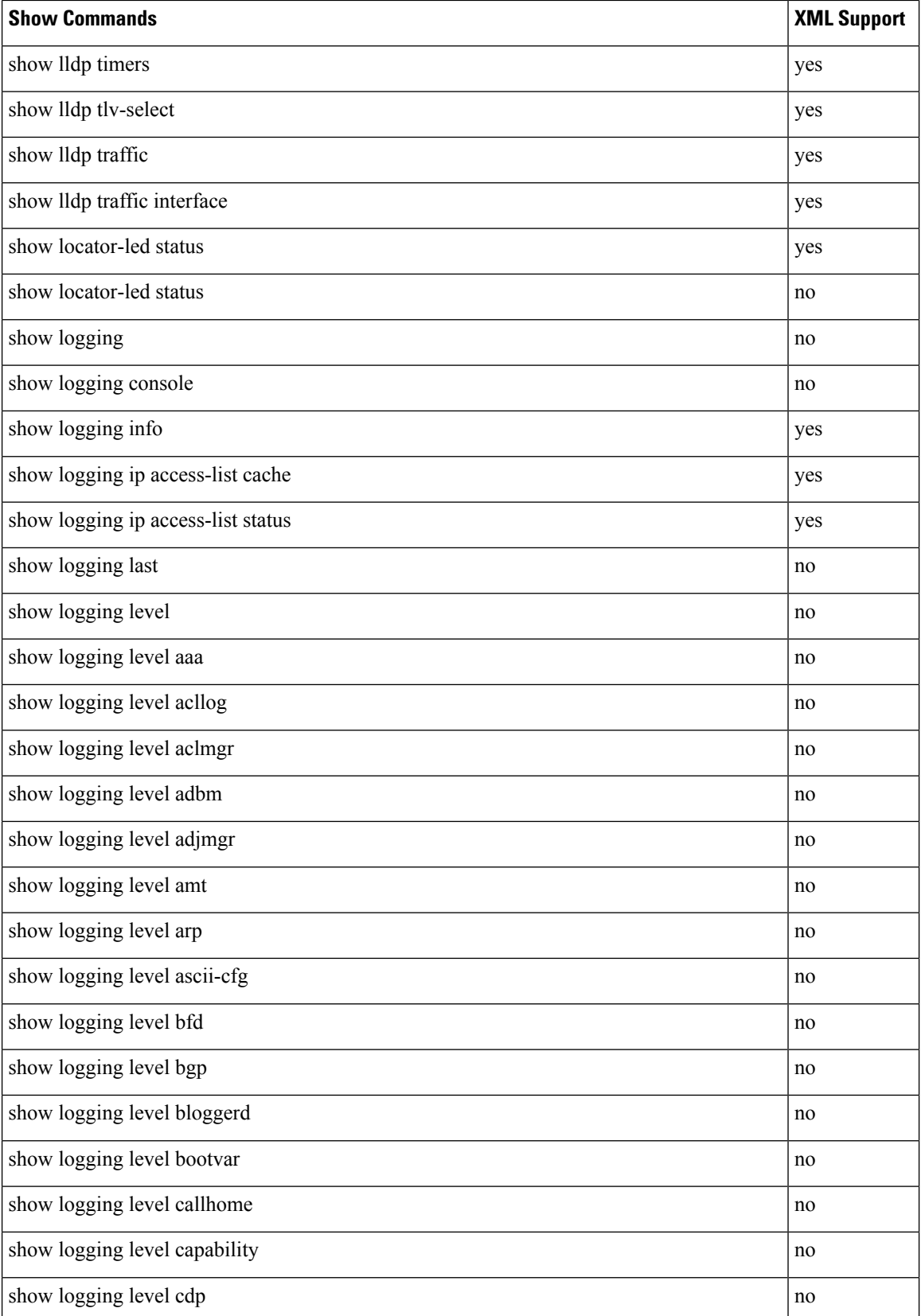

## **XML Support**

 $\mathbf I$ 

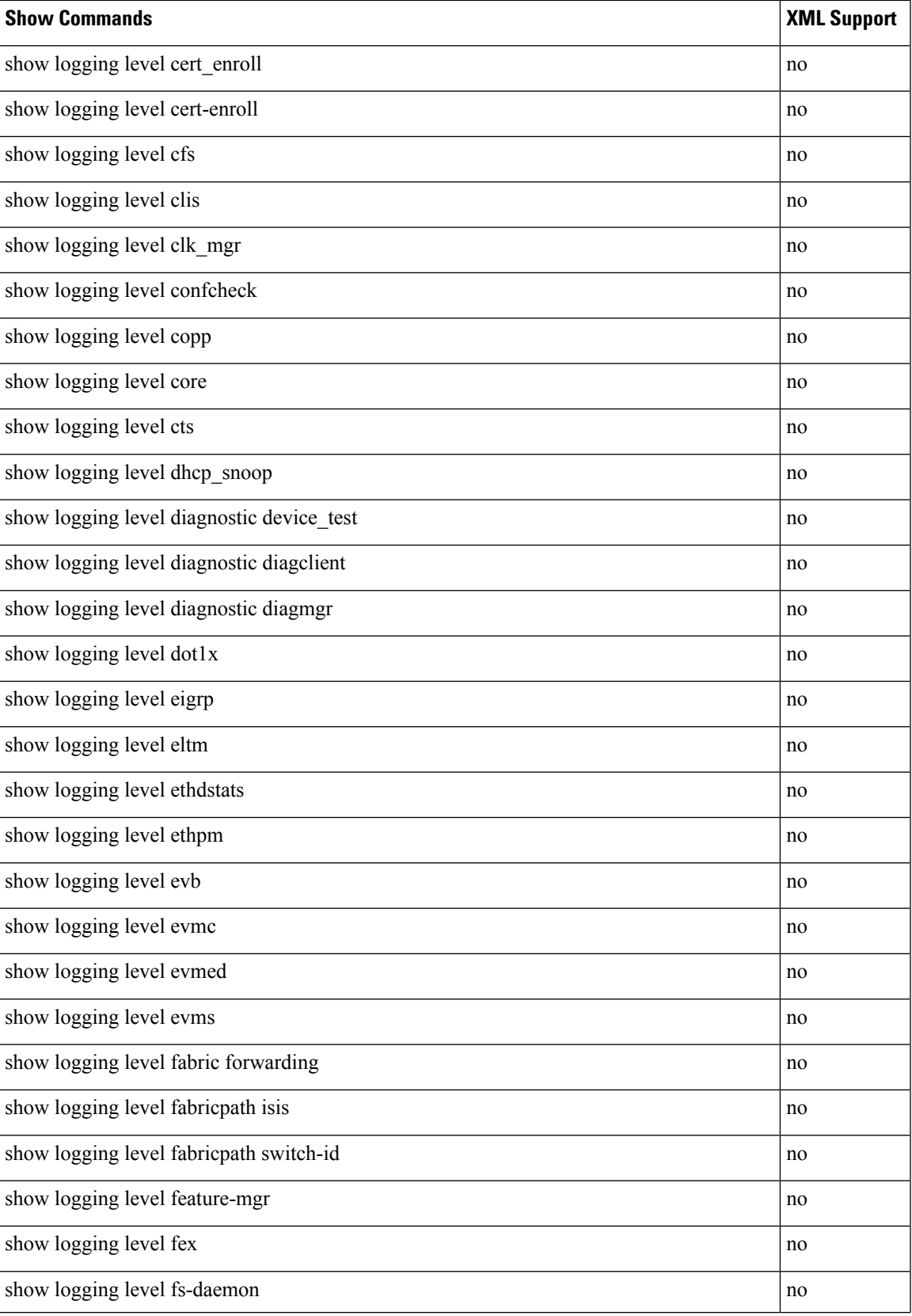

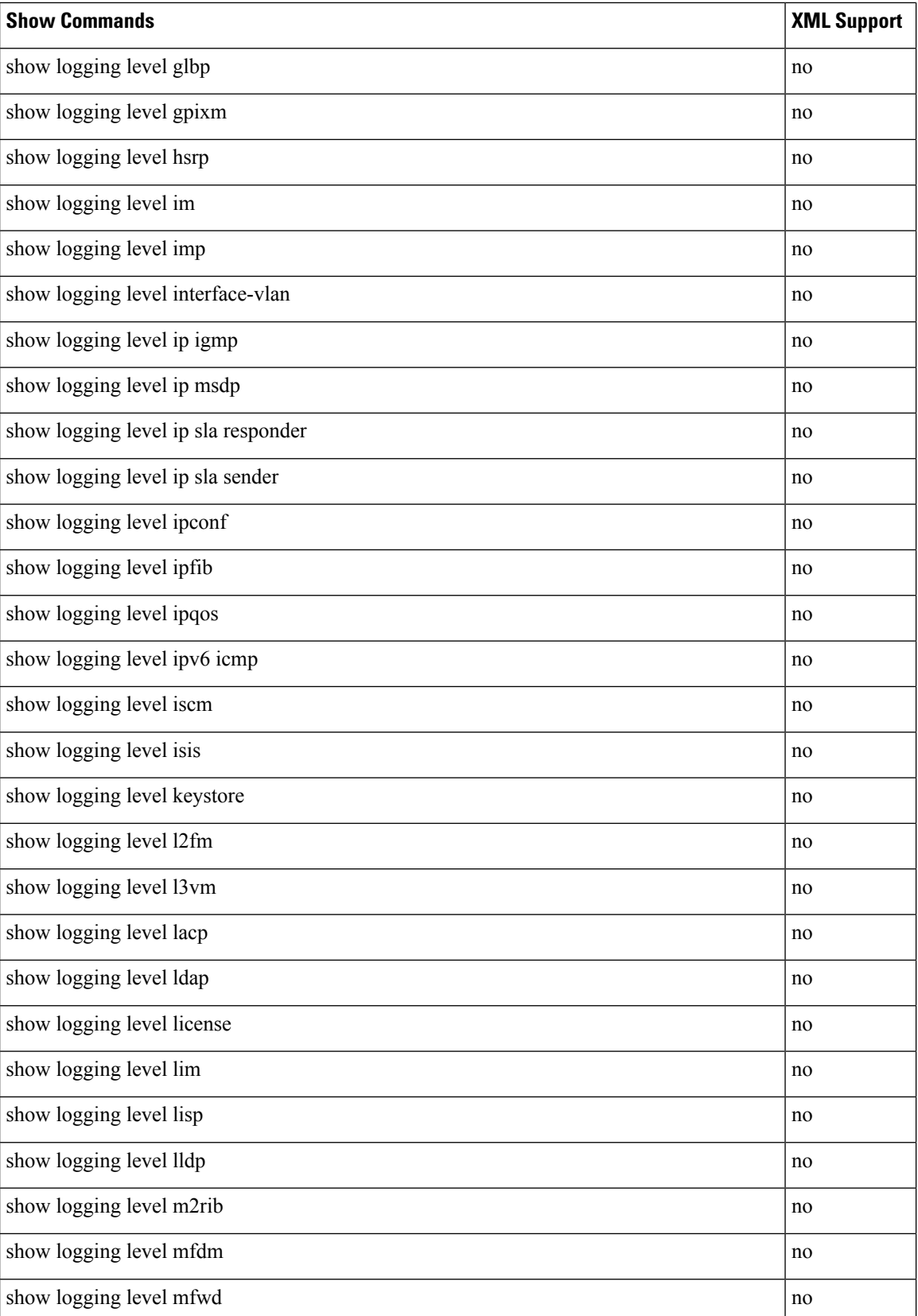
$\mathbf I$ 

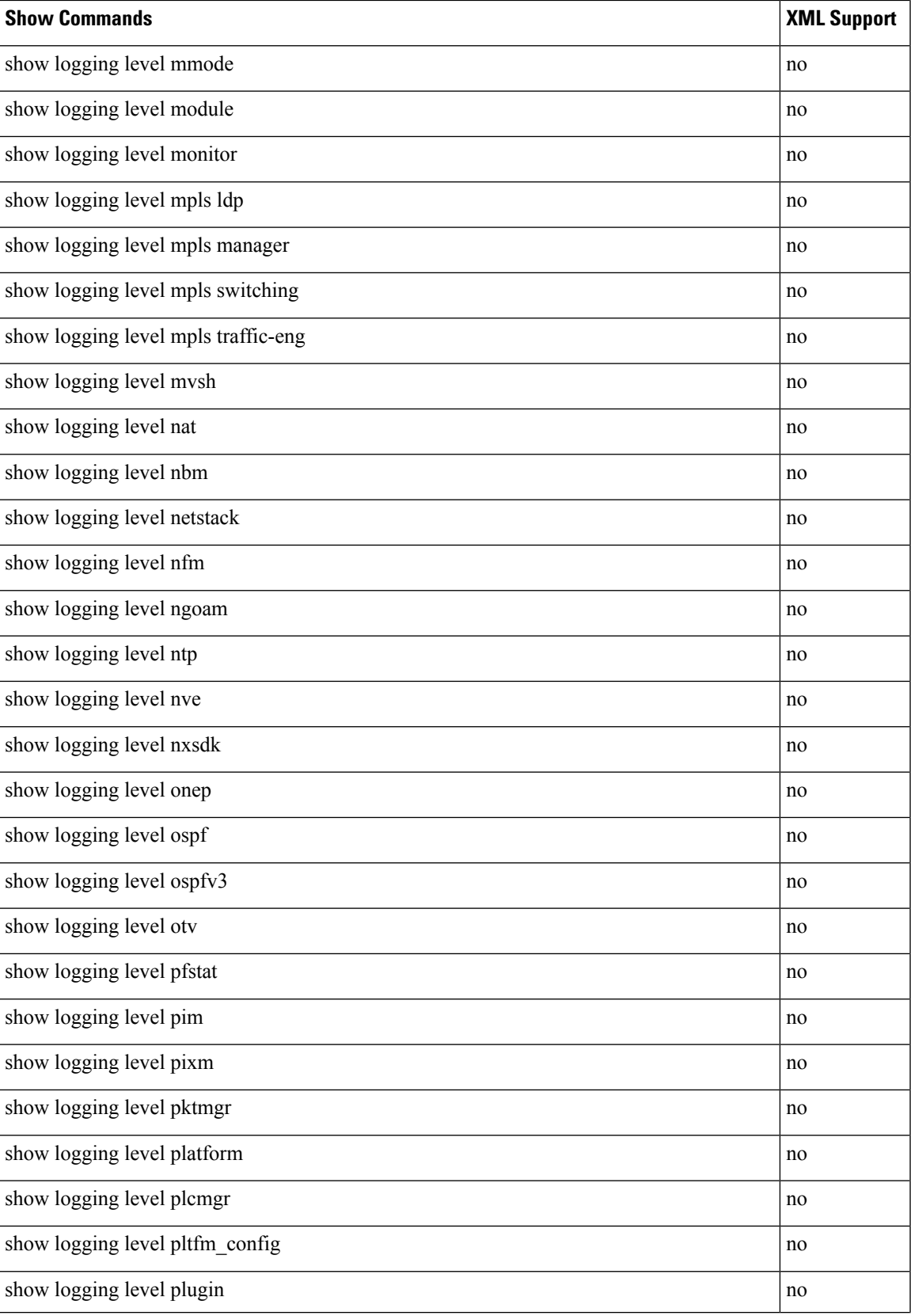

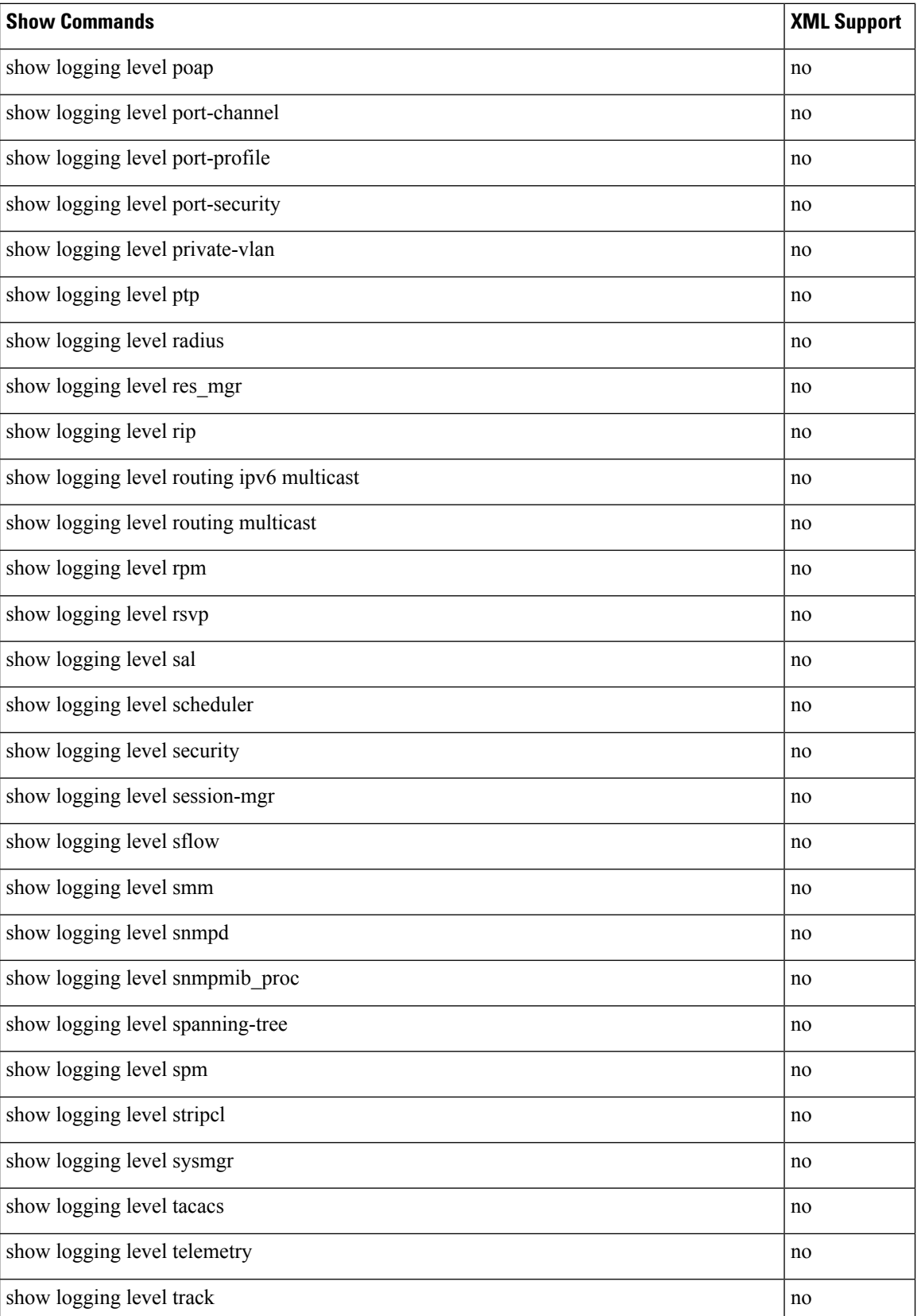

 $\mathbf I$ 

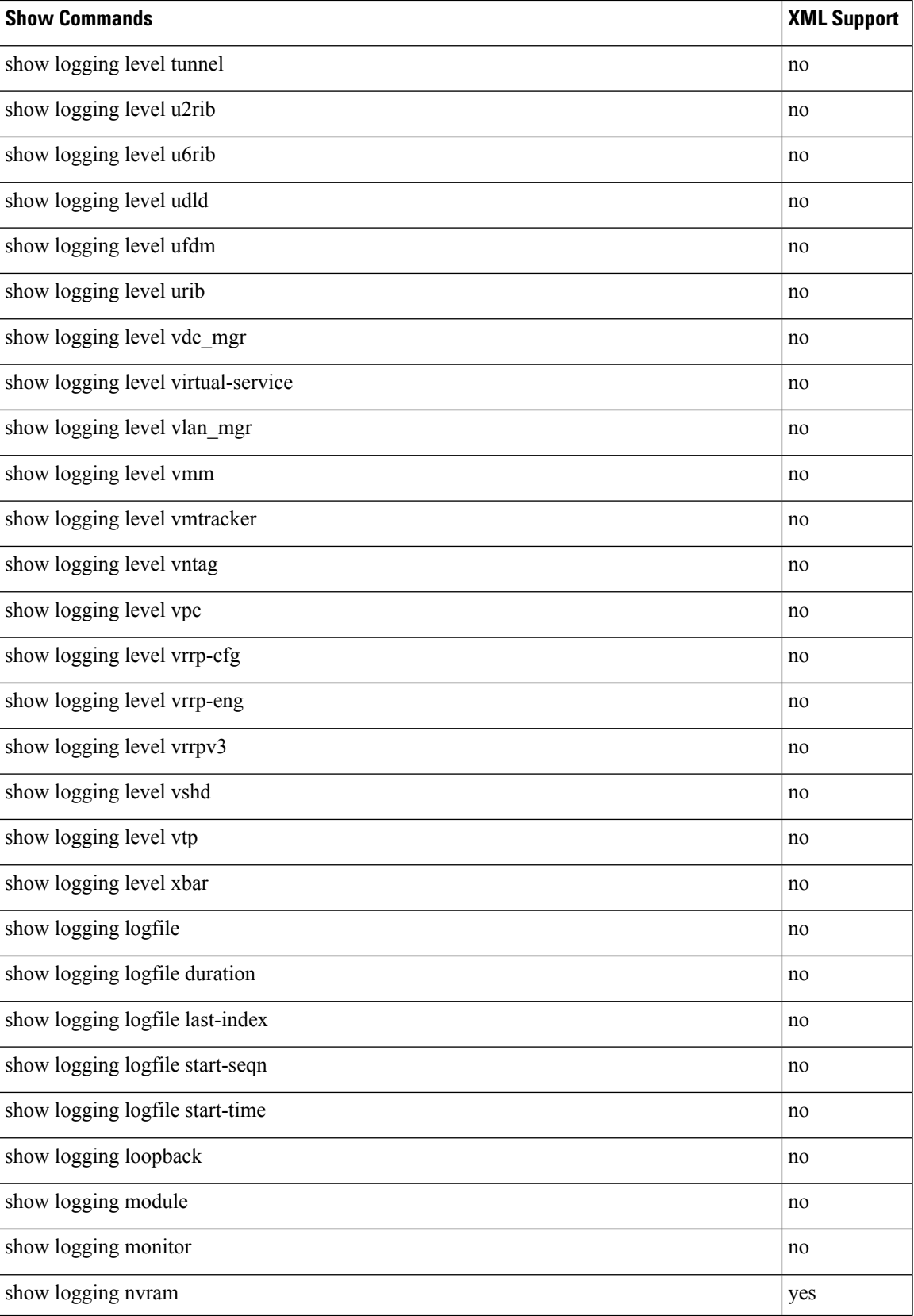

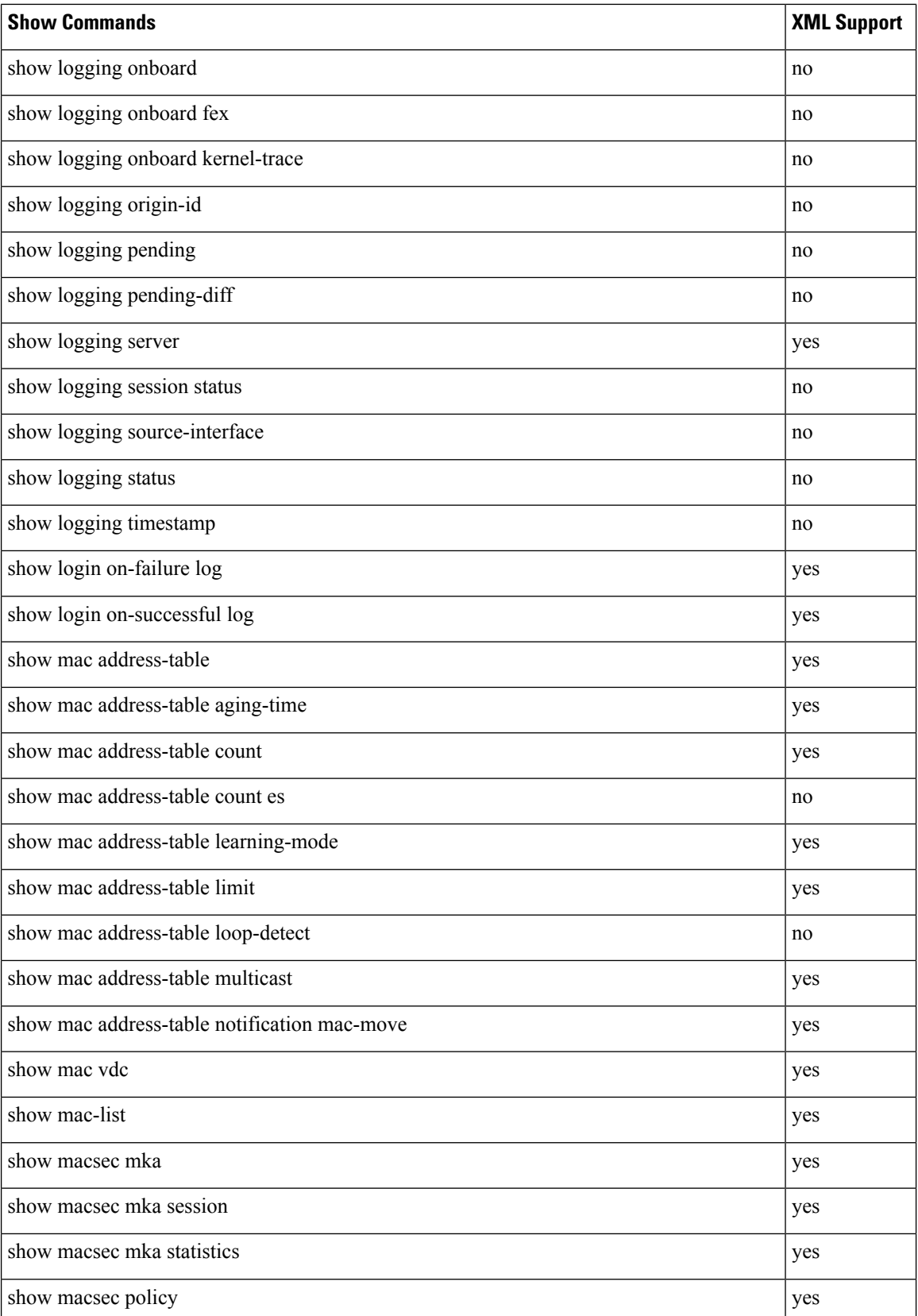

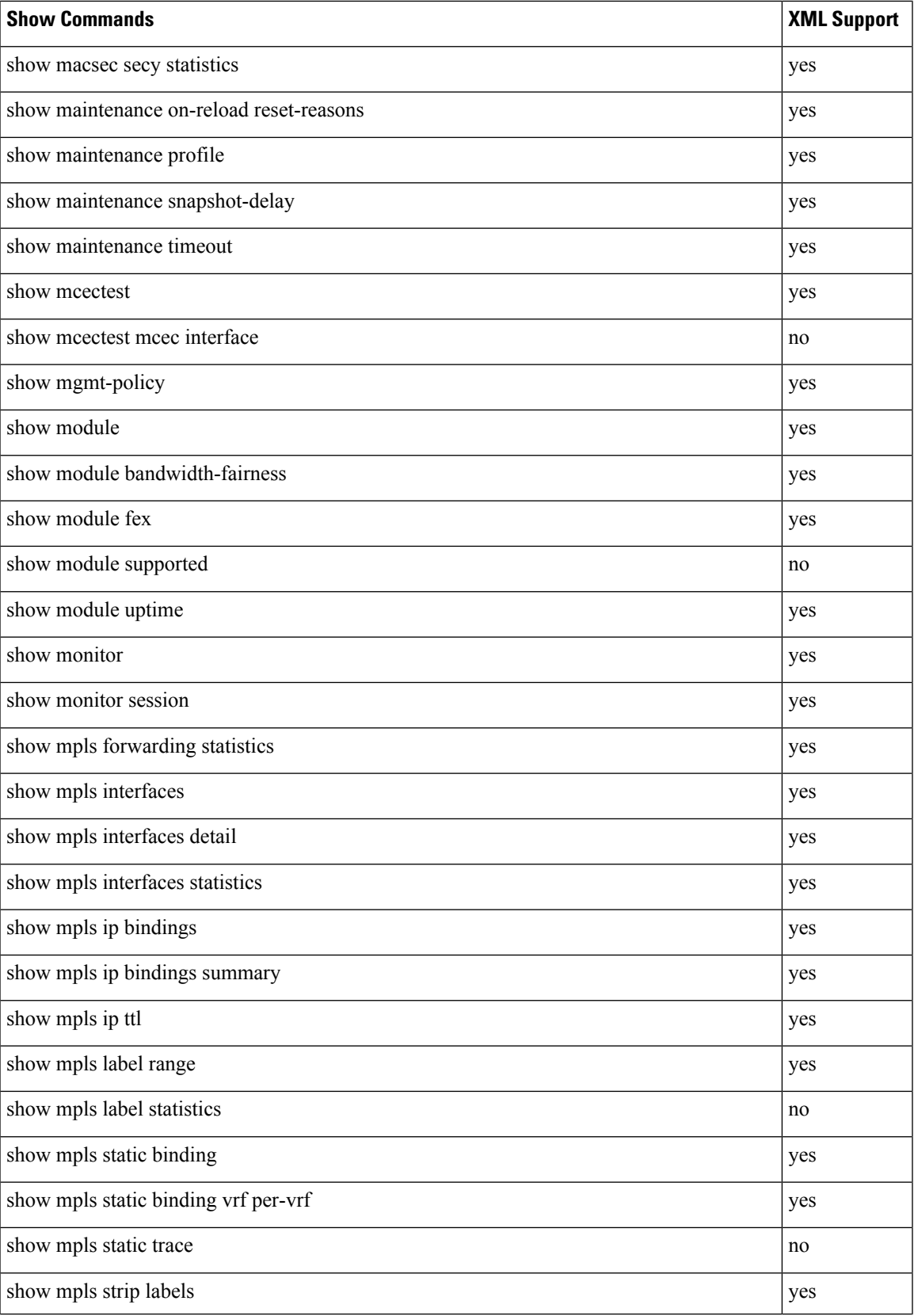

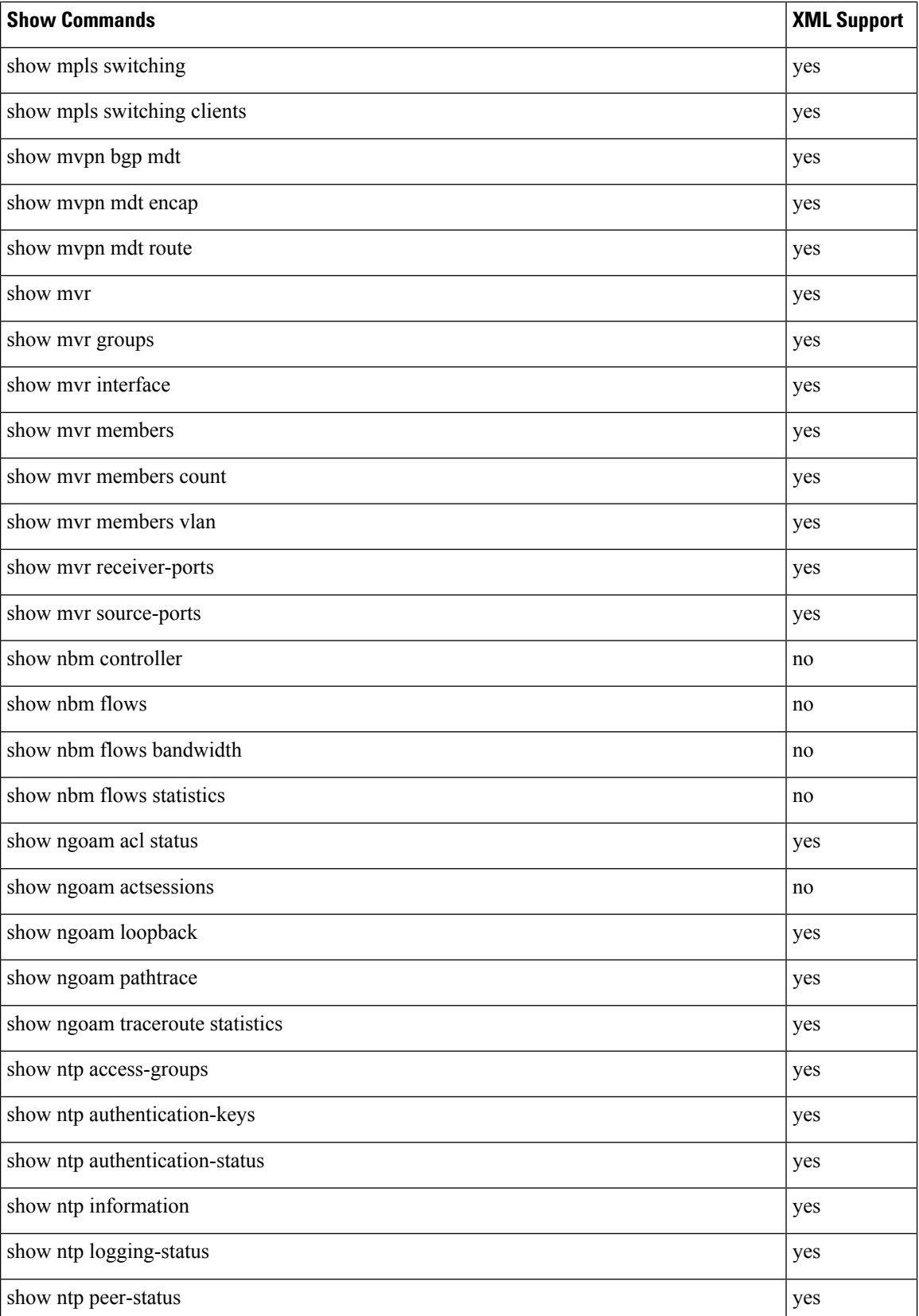

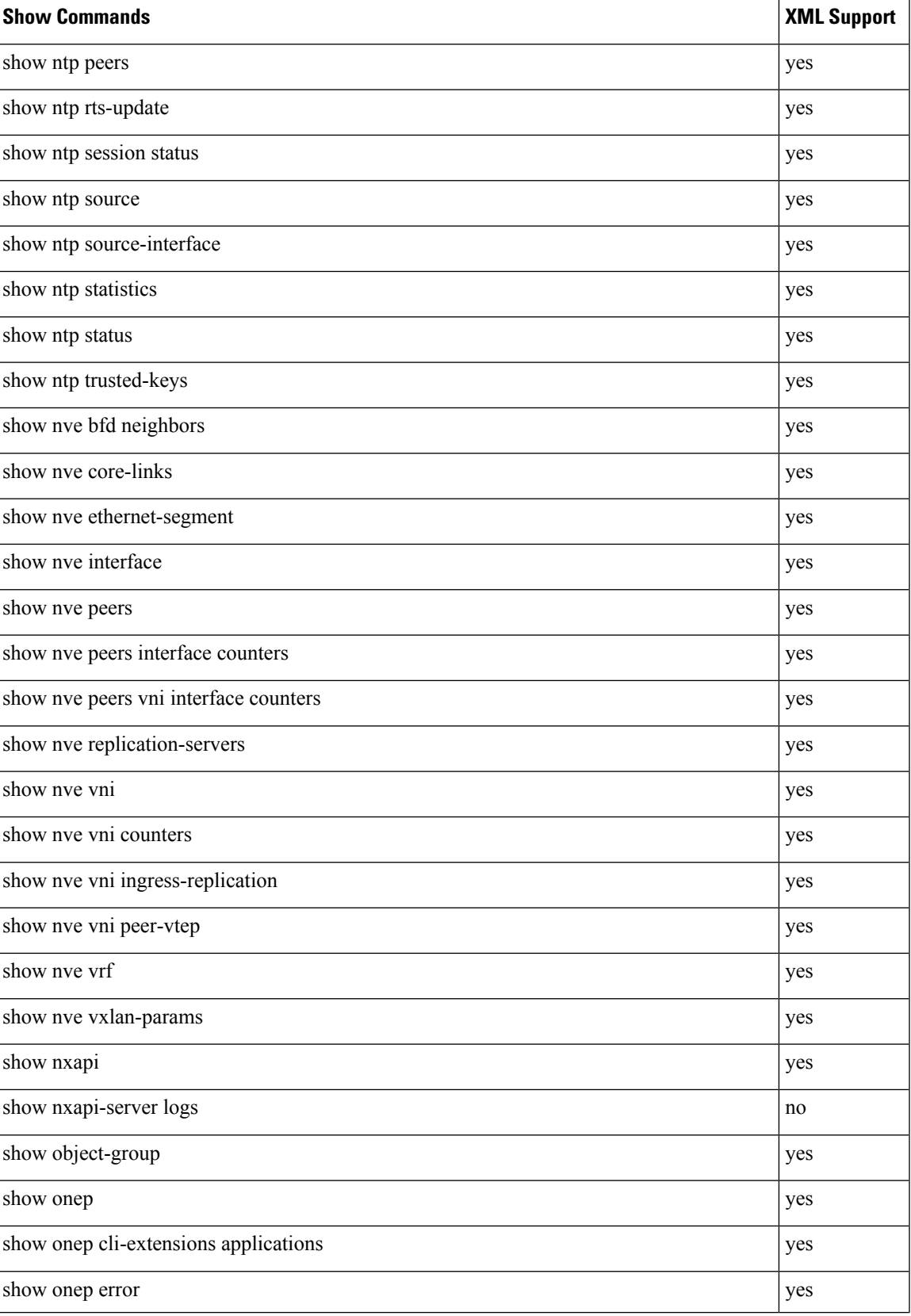

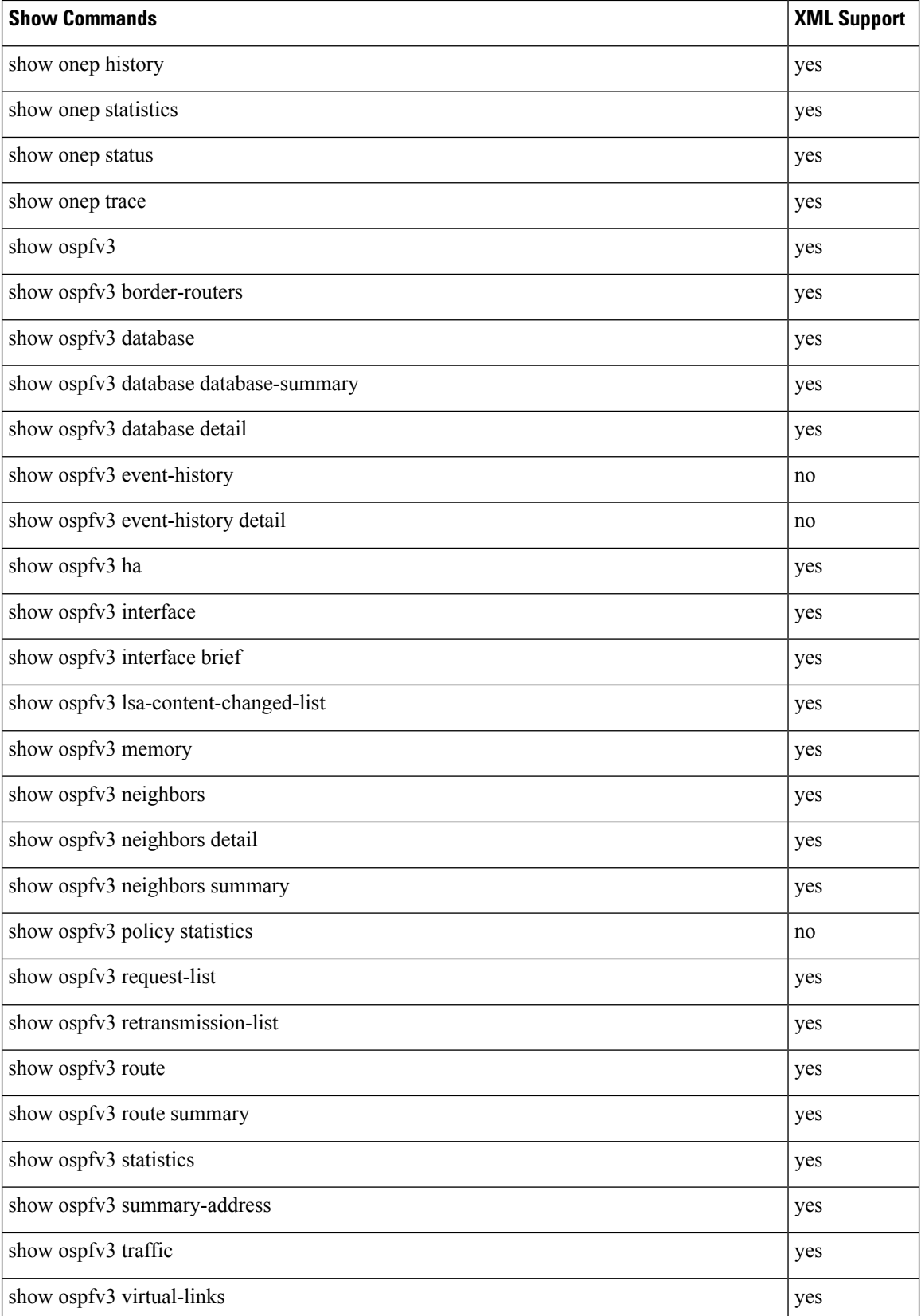

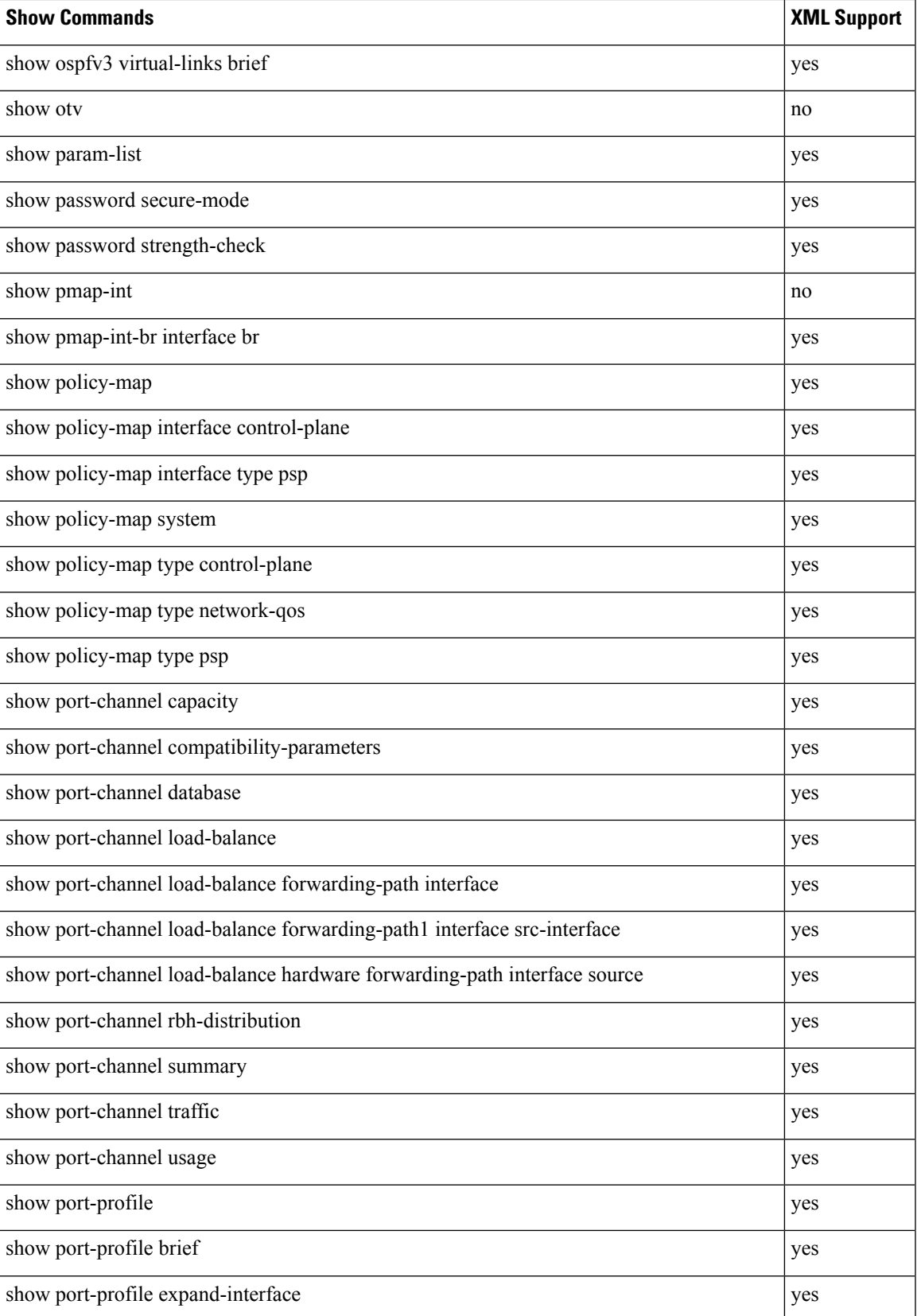

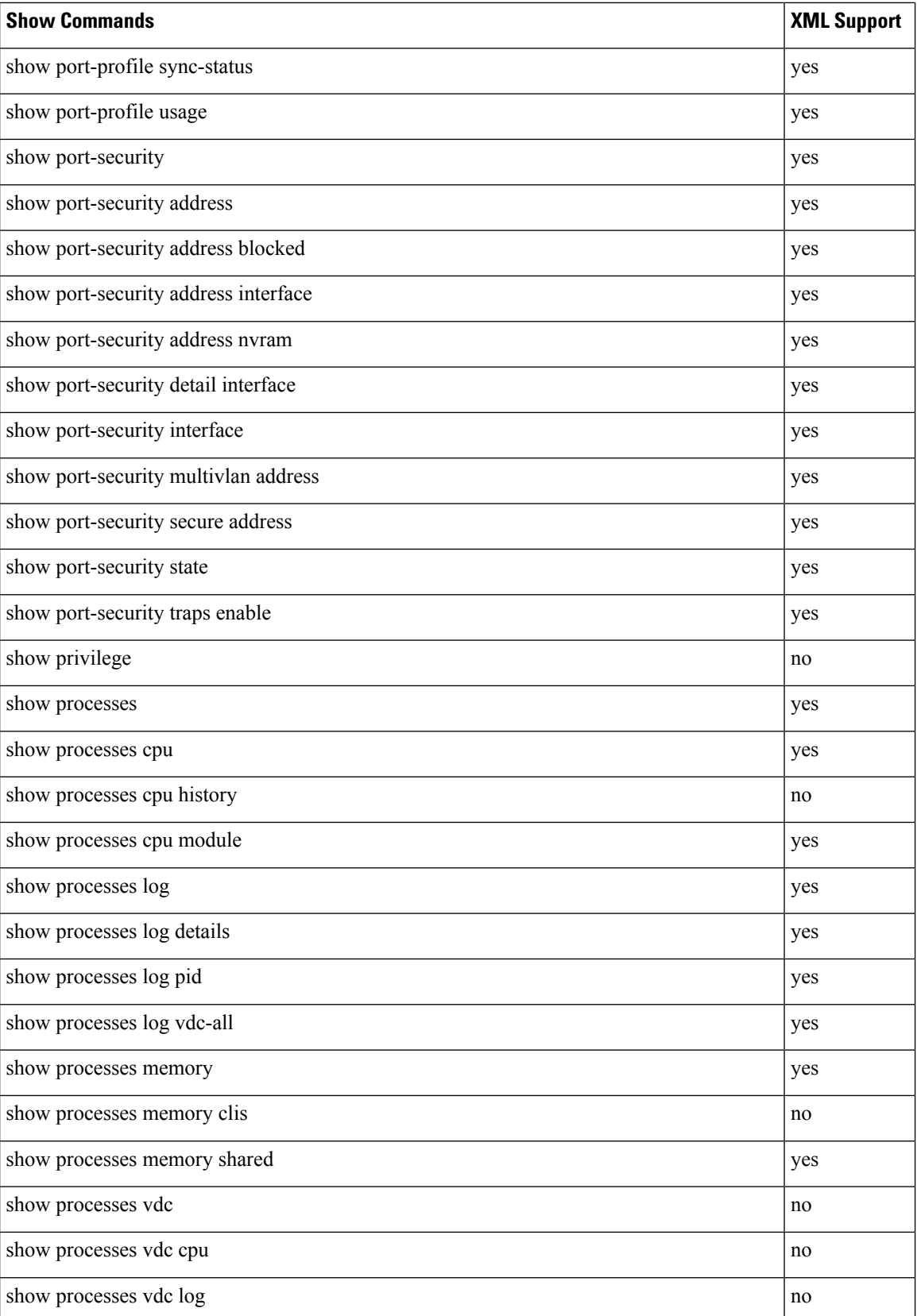

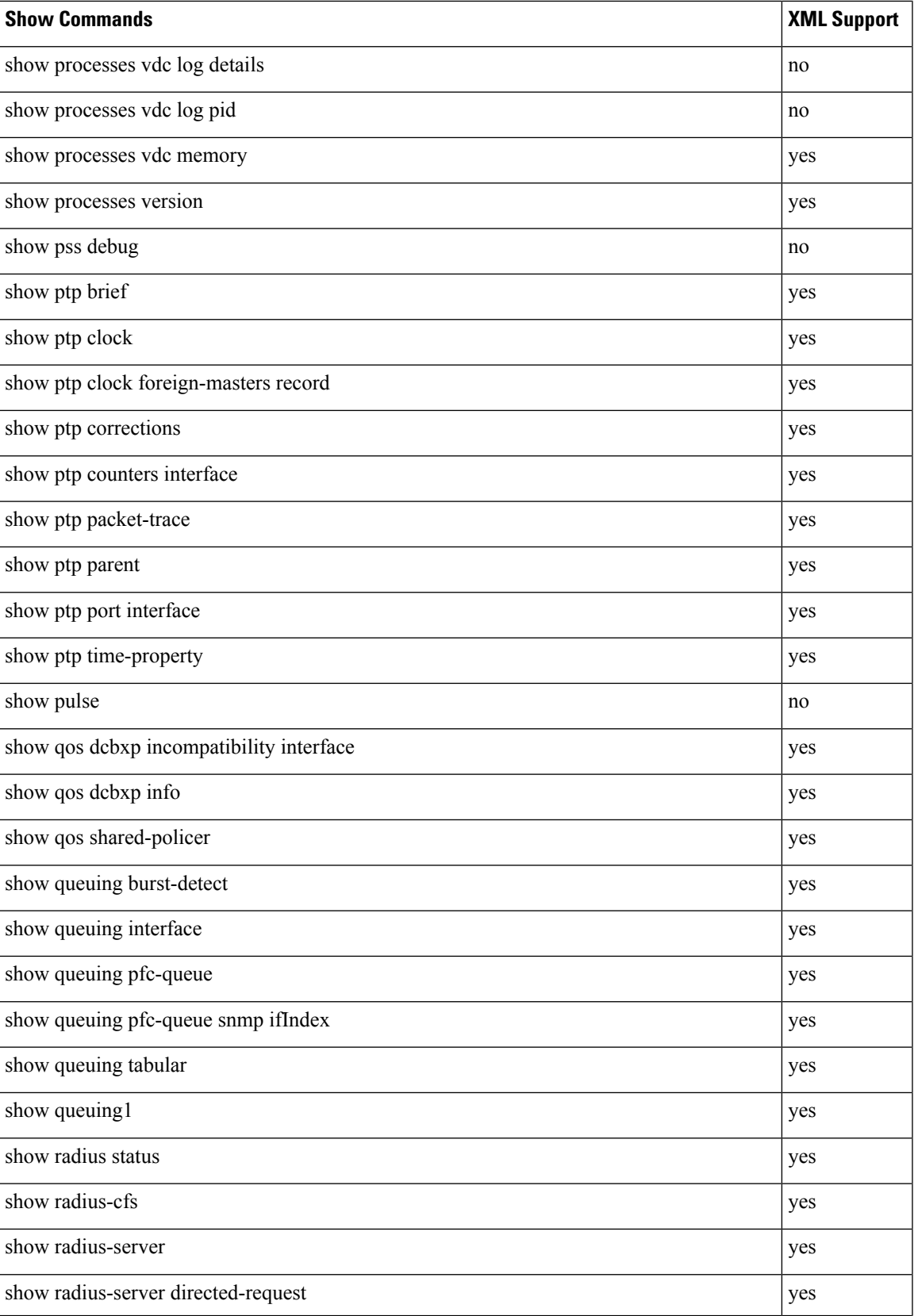

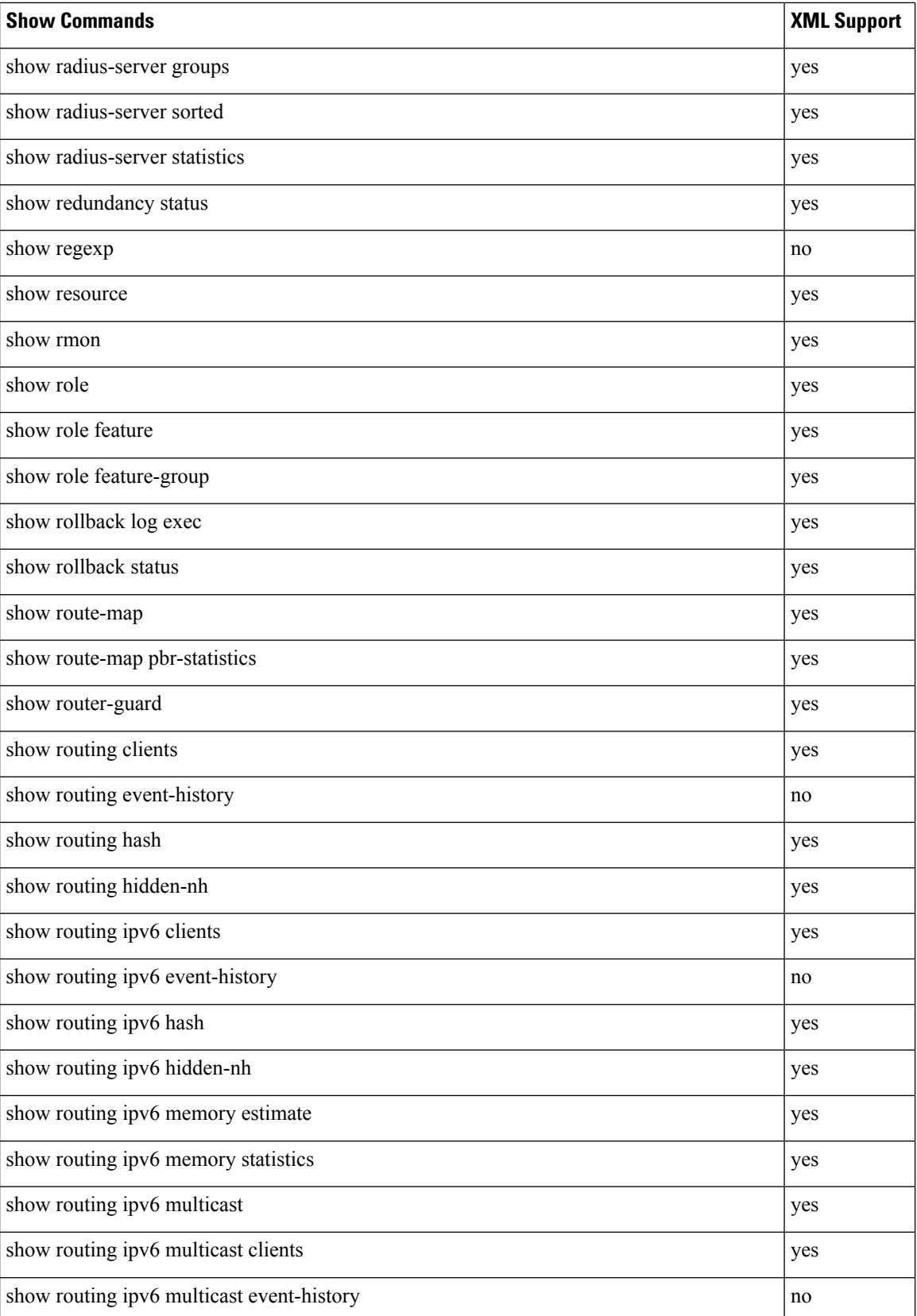

 $\mathbf{l}$ 

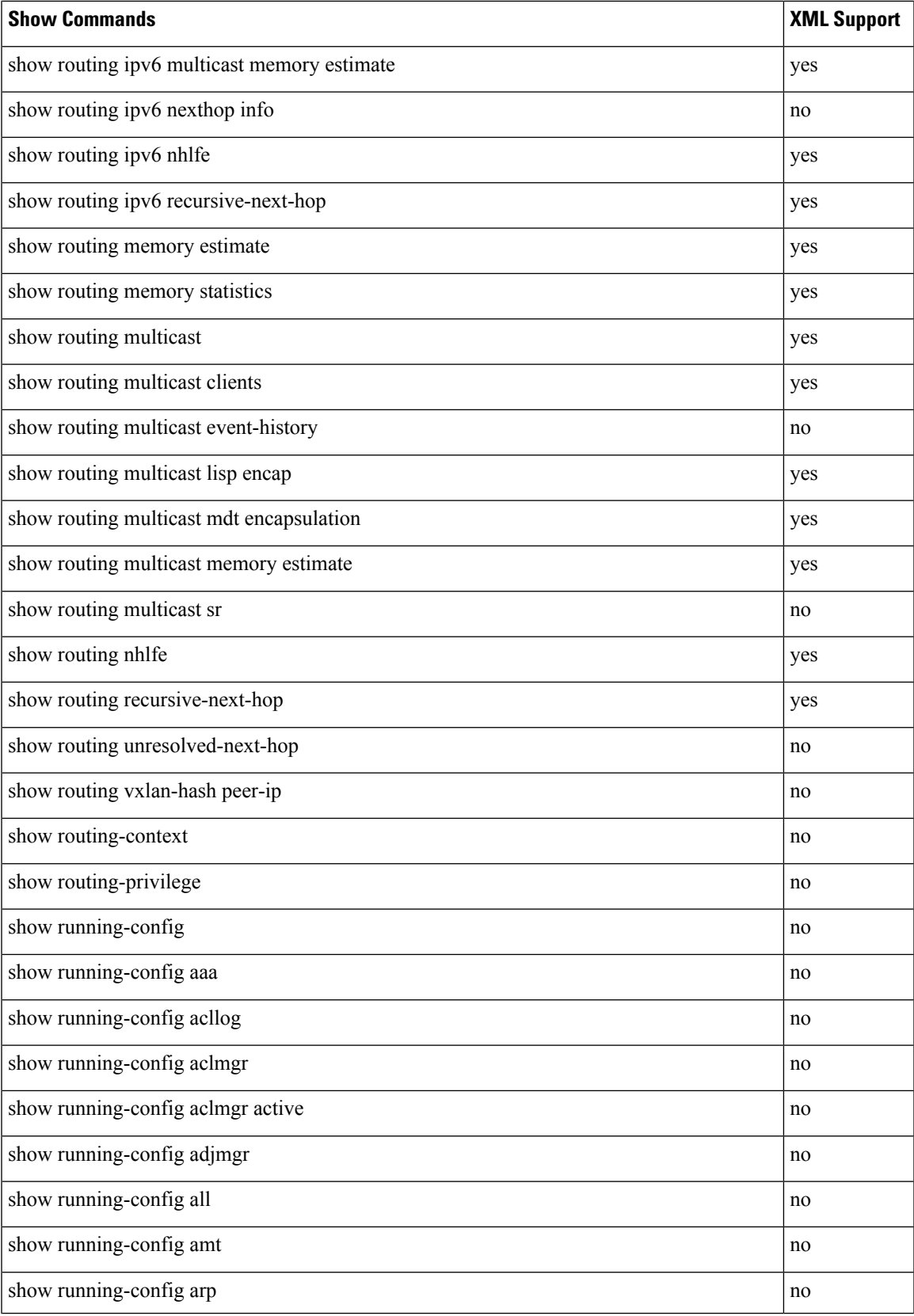

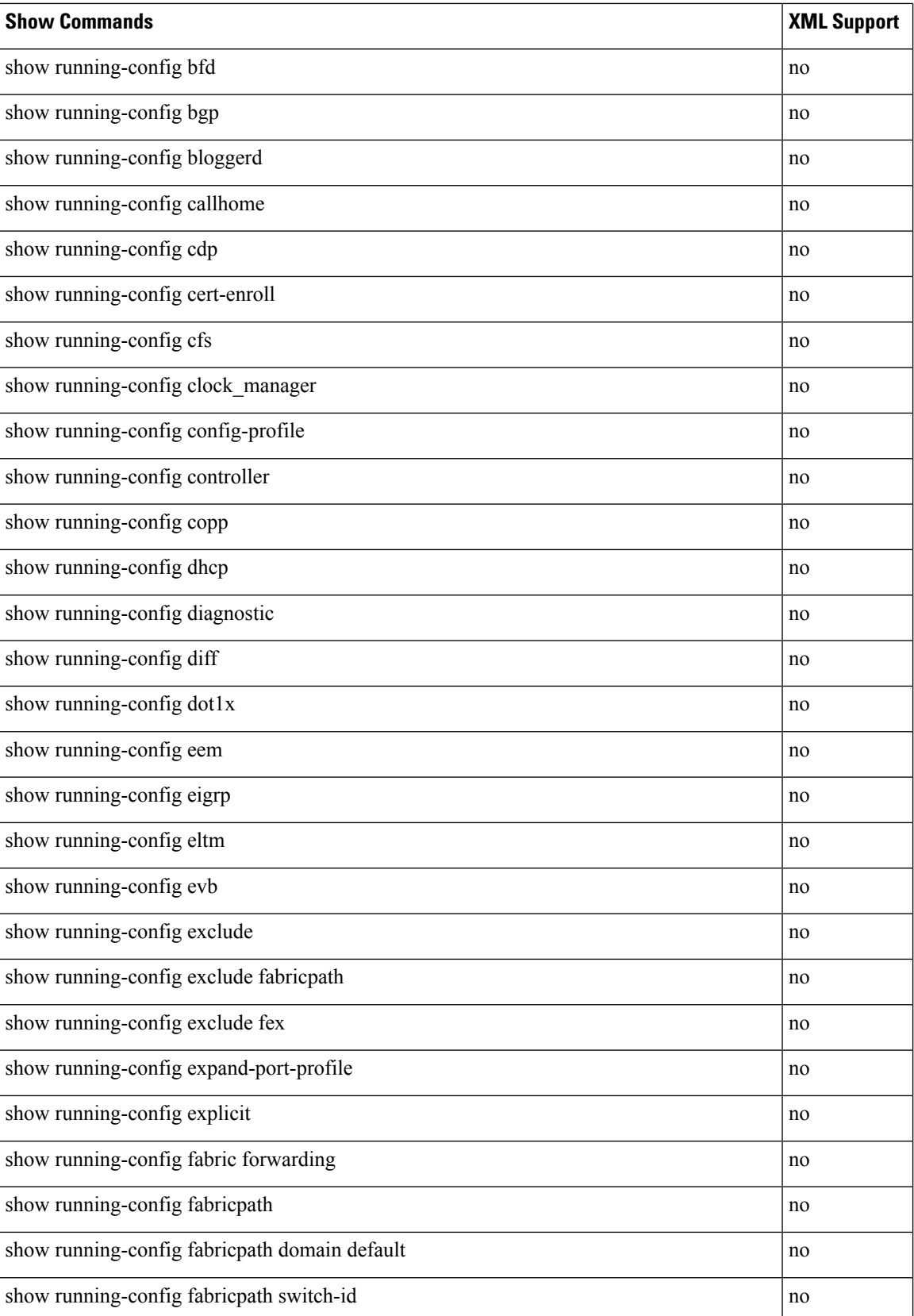

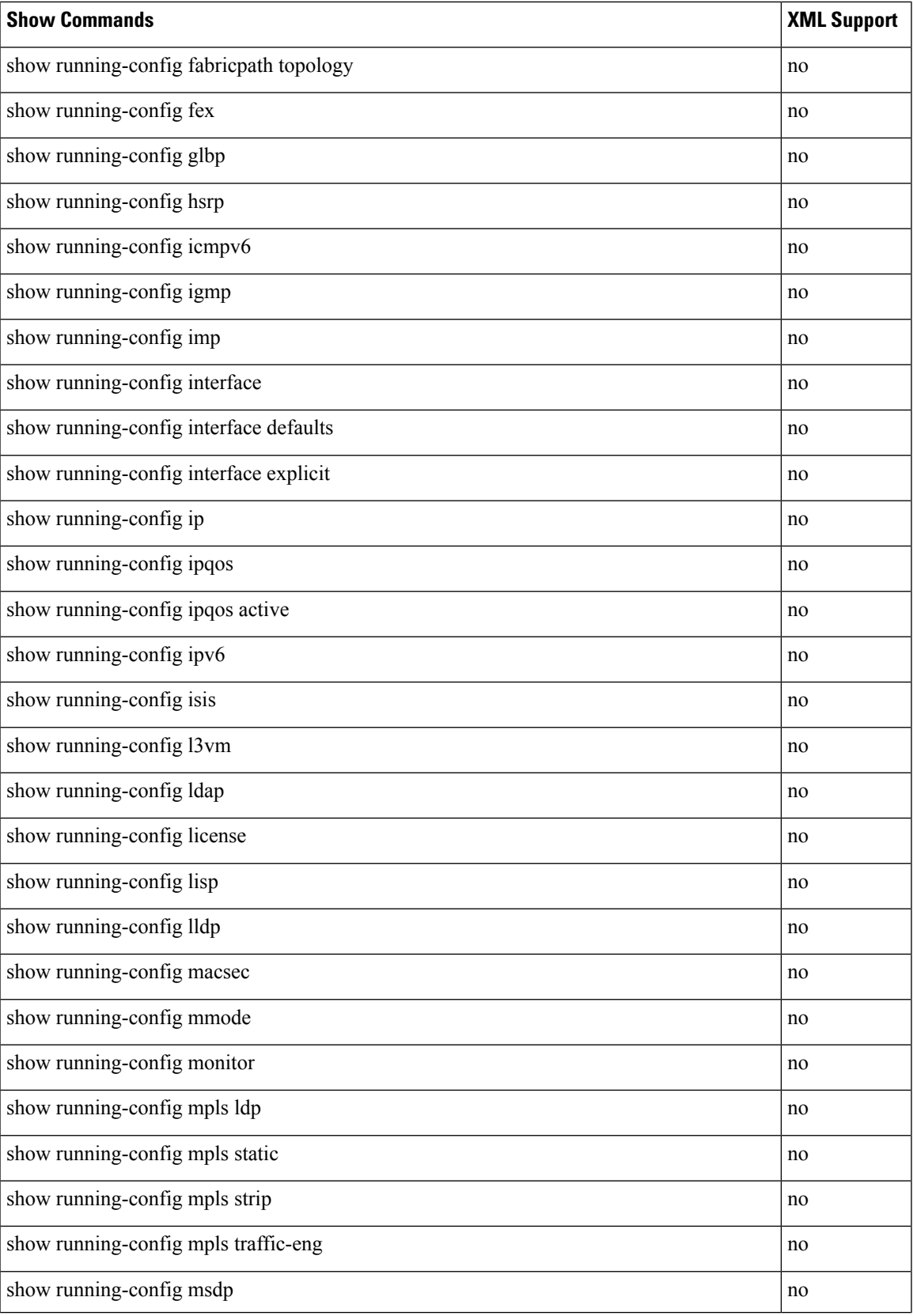

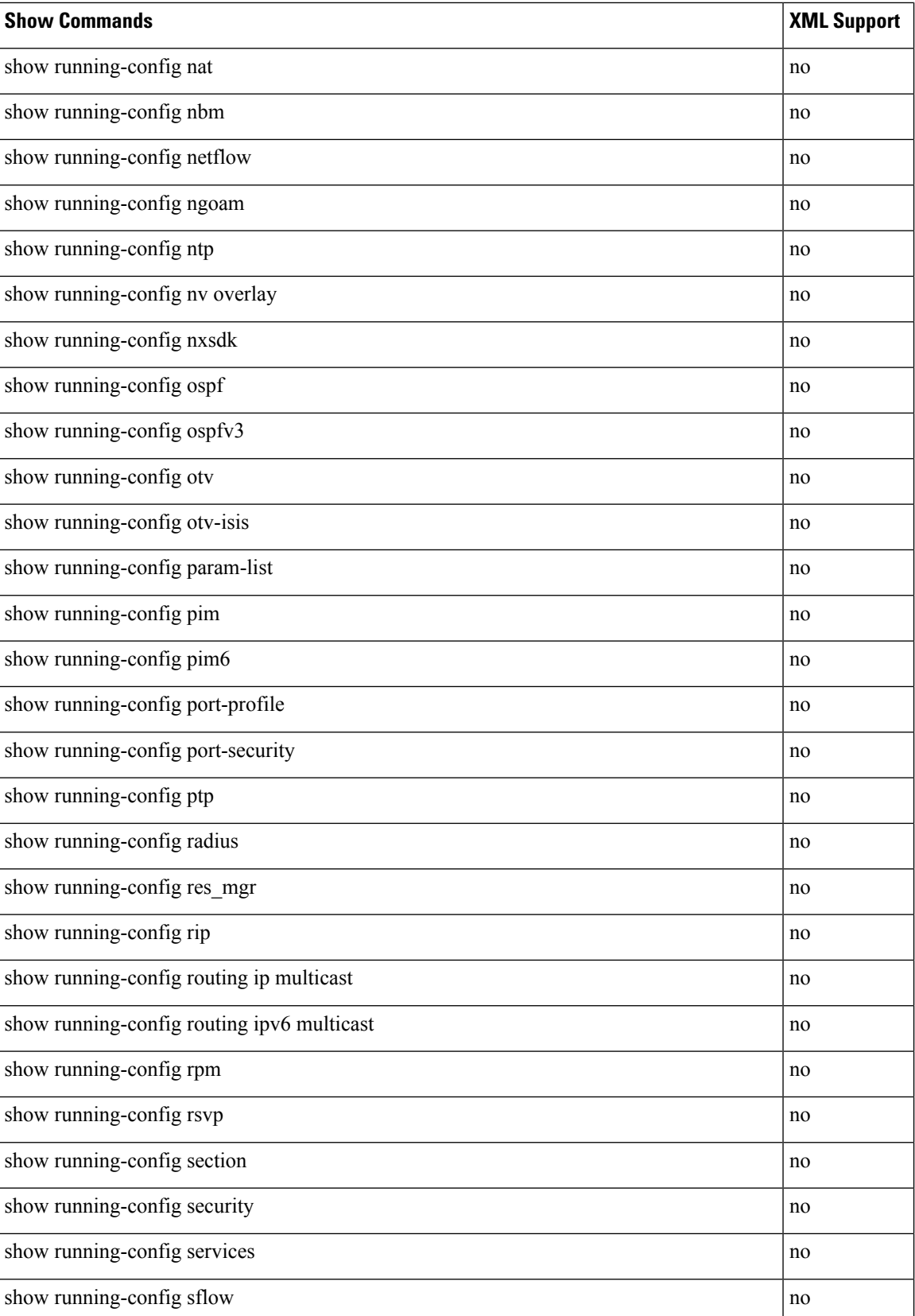

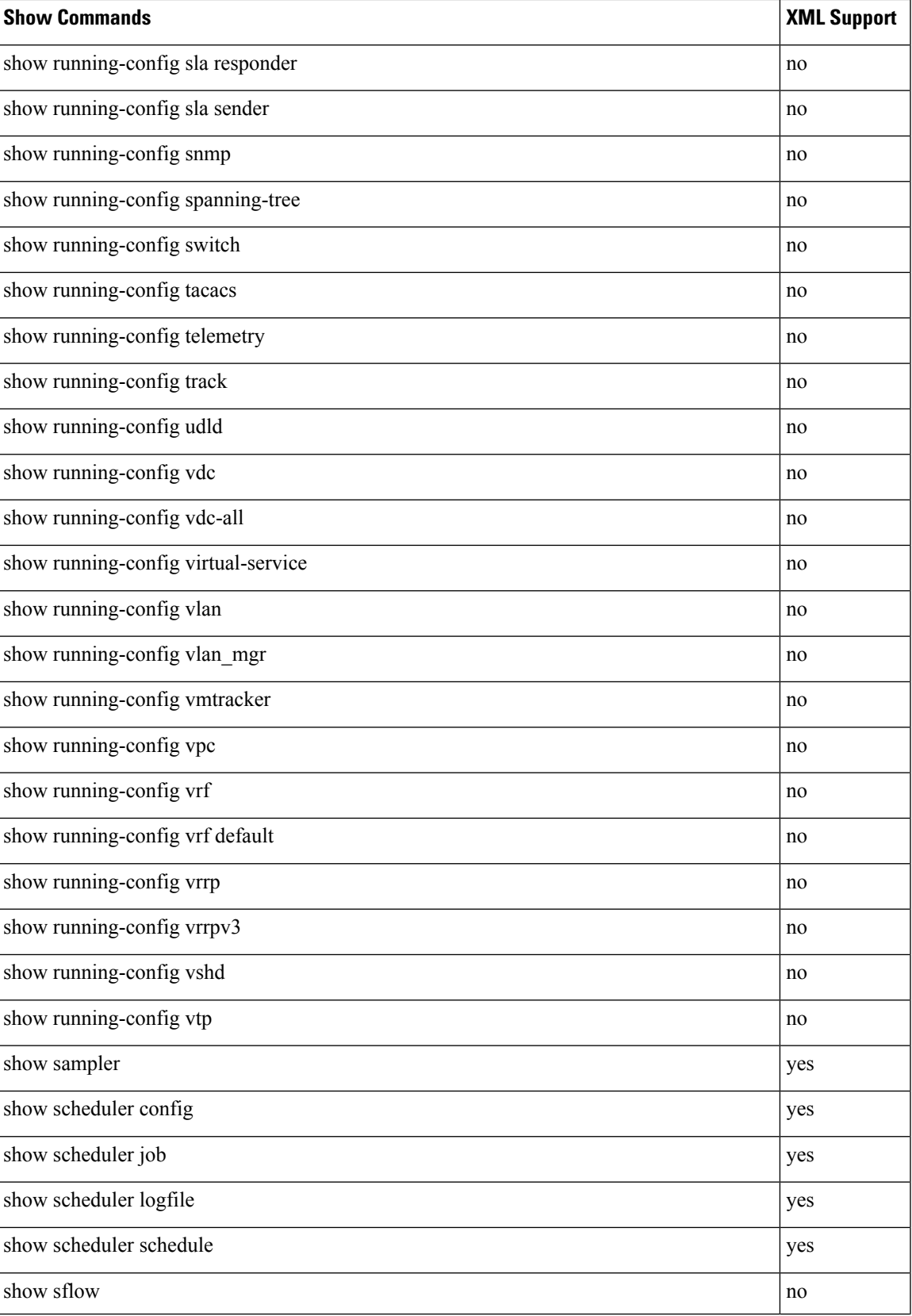

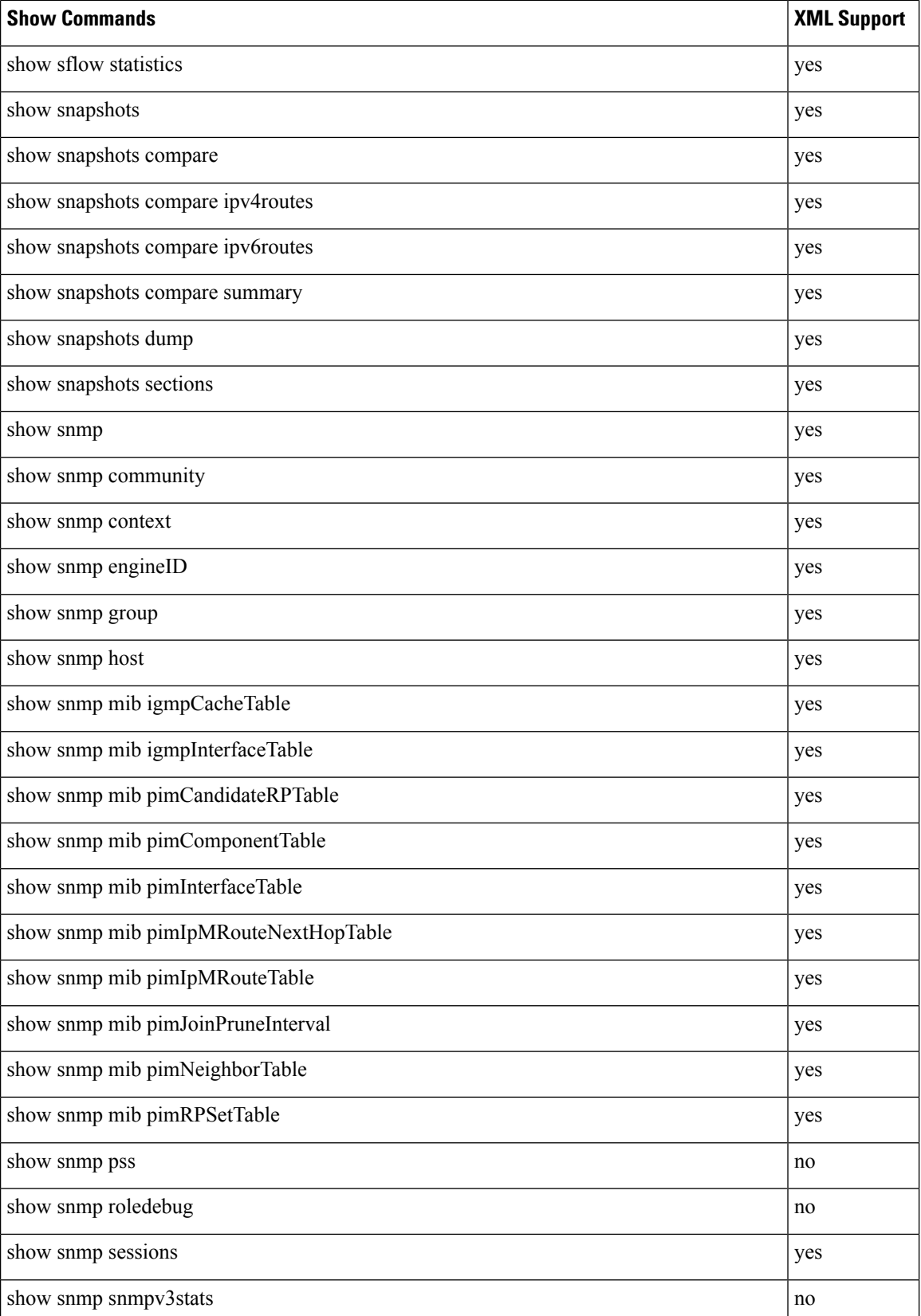

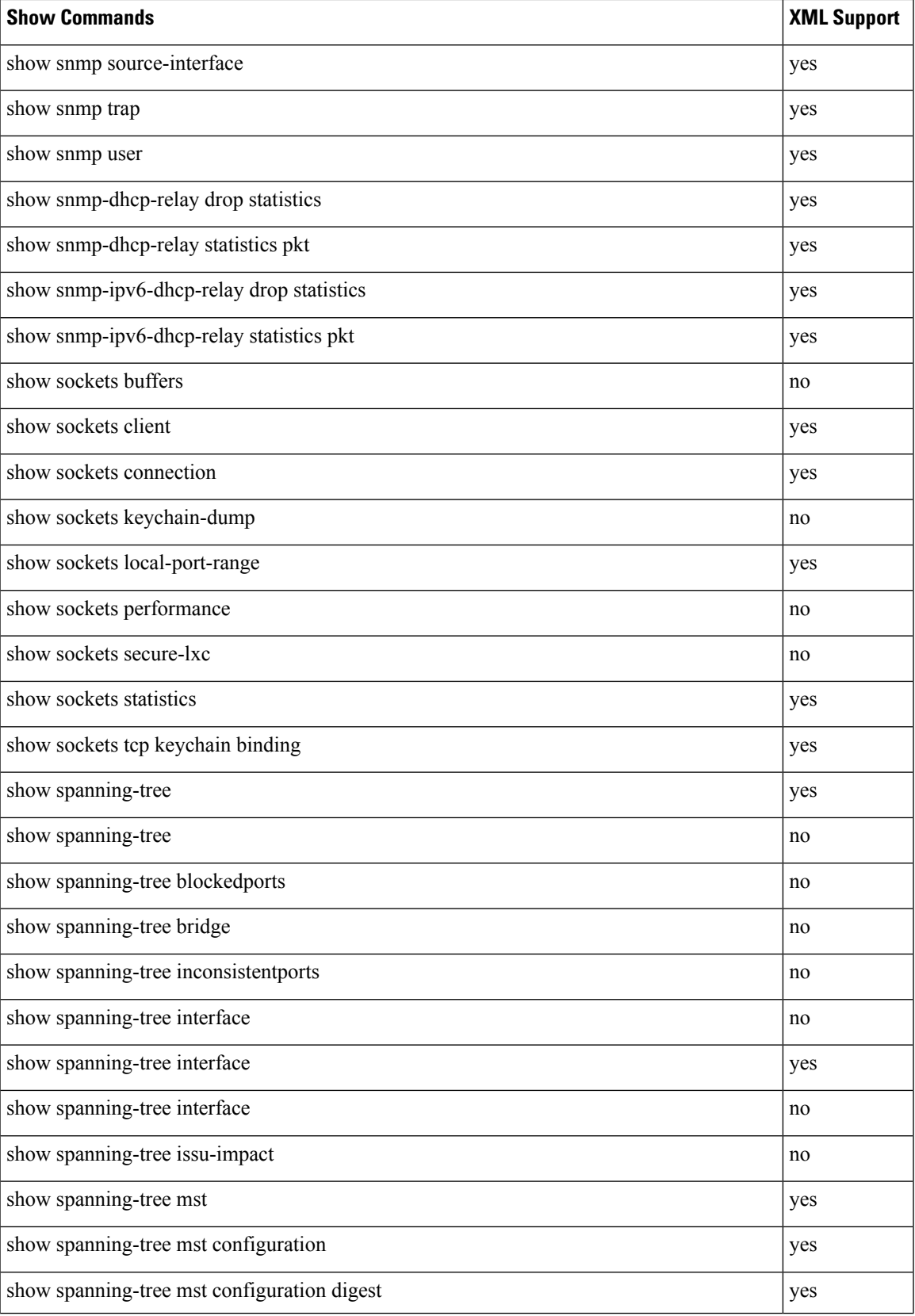

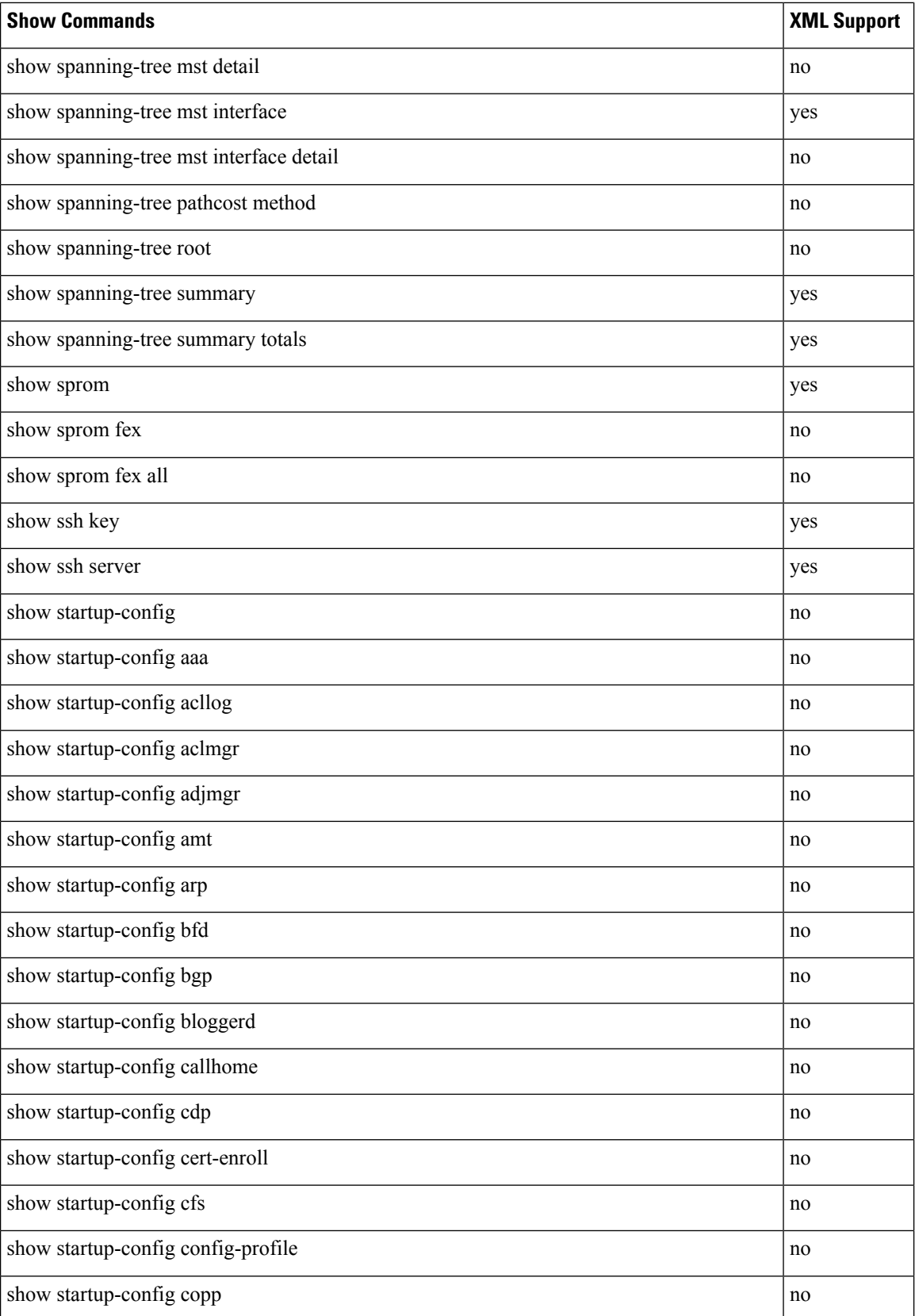

 $\mathbf I$ 

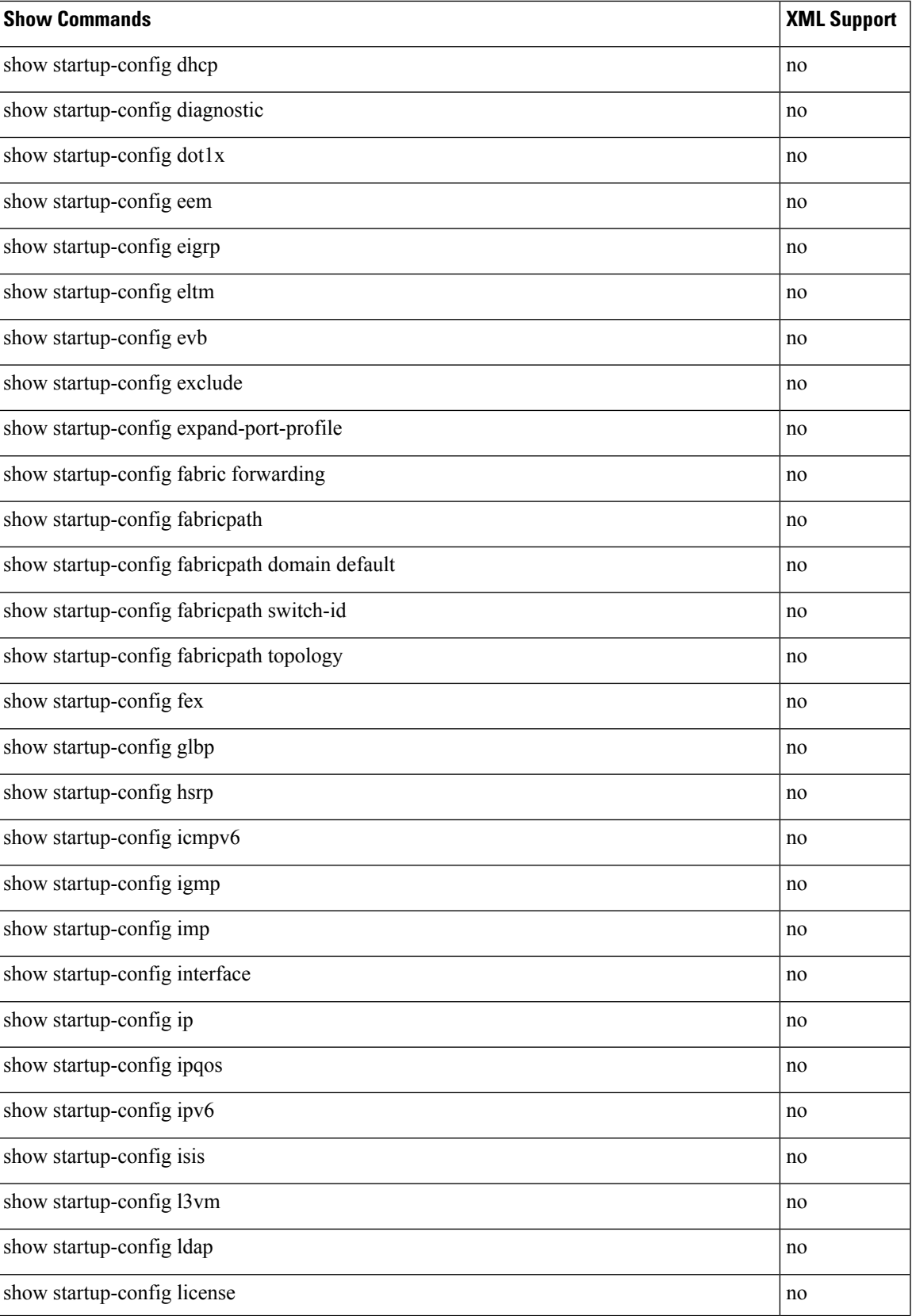

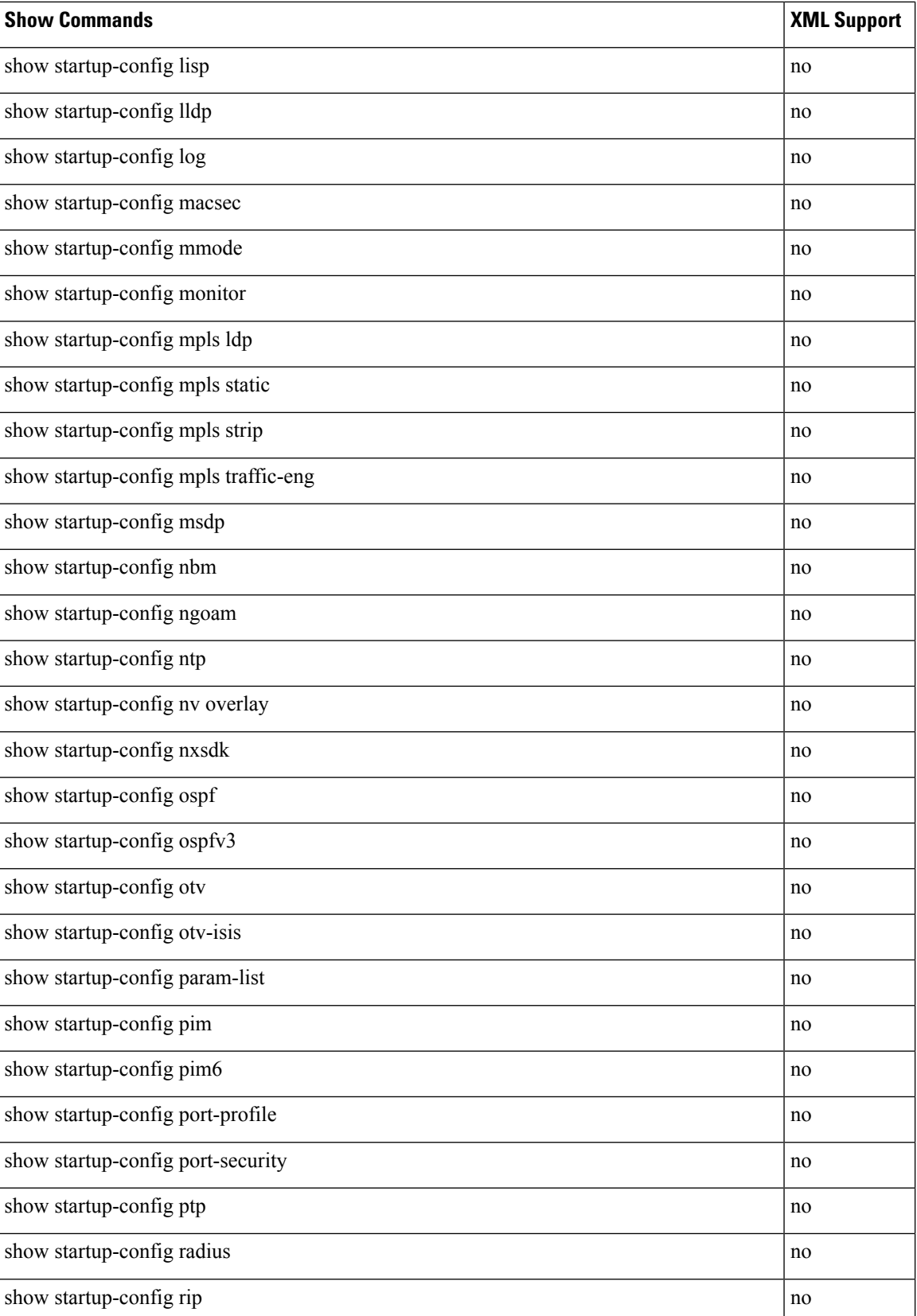

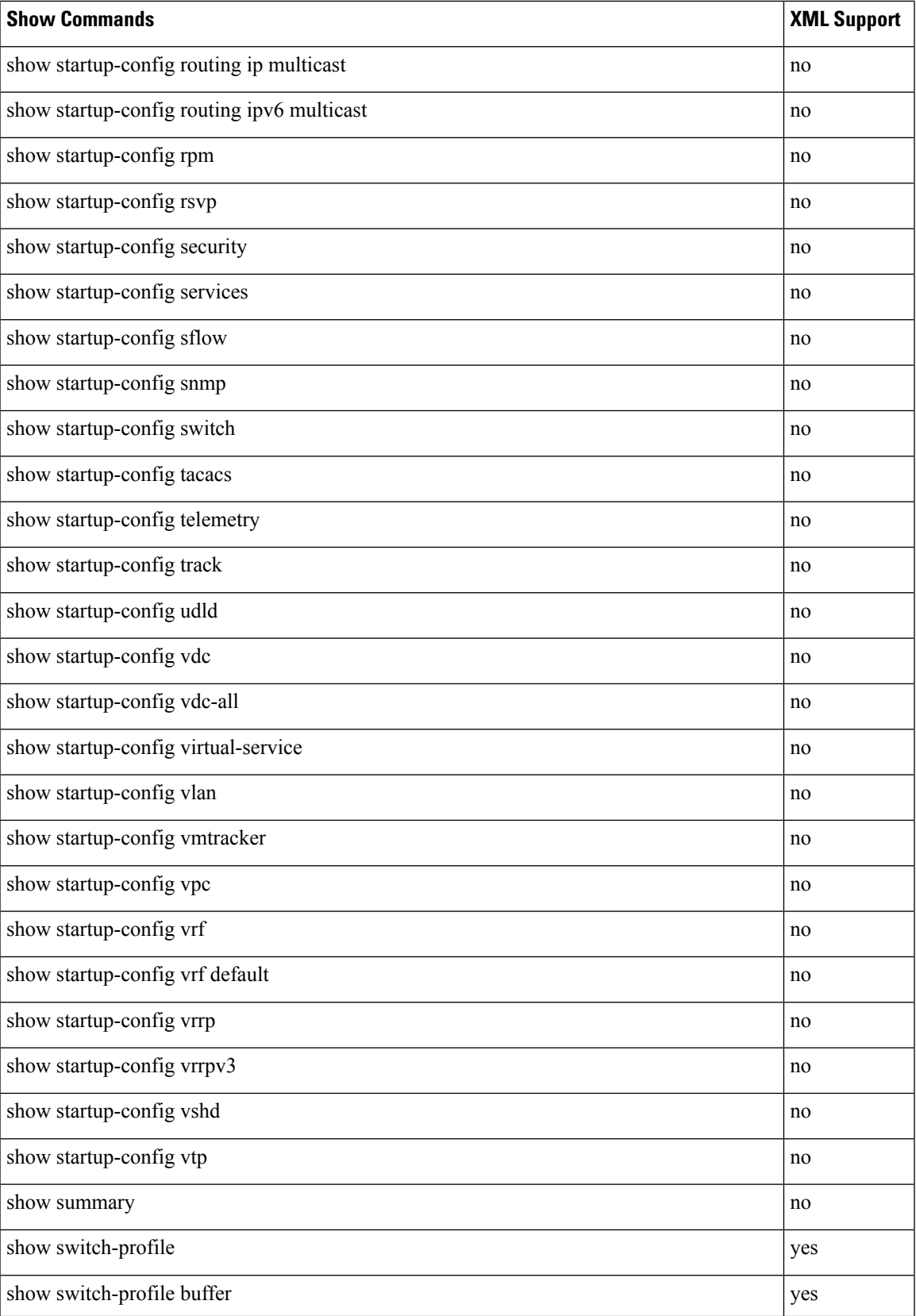

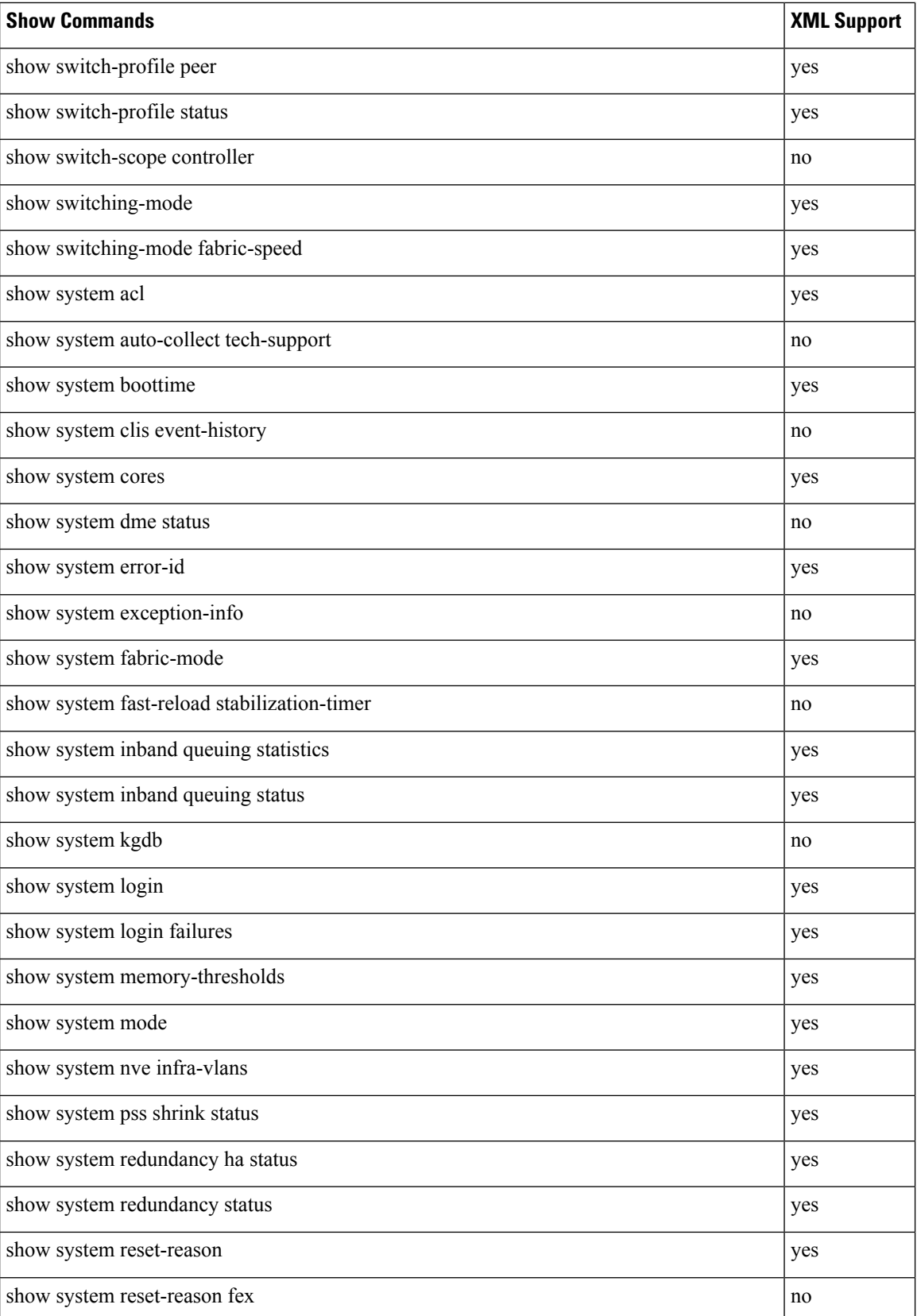

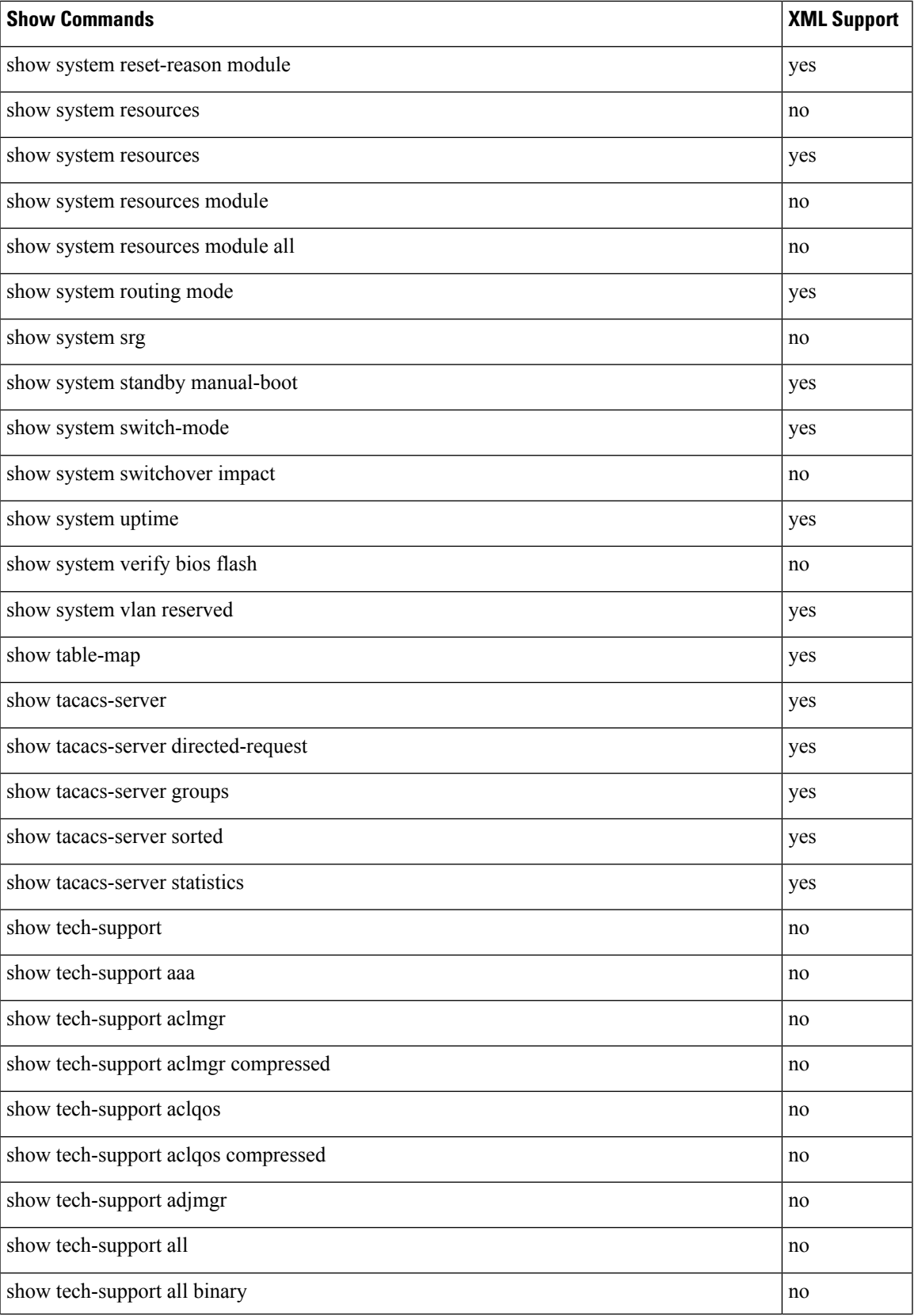

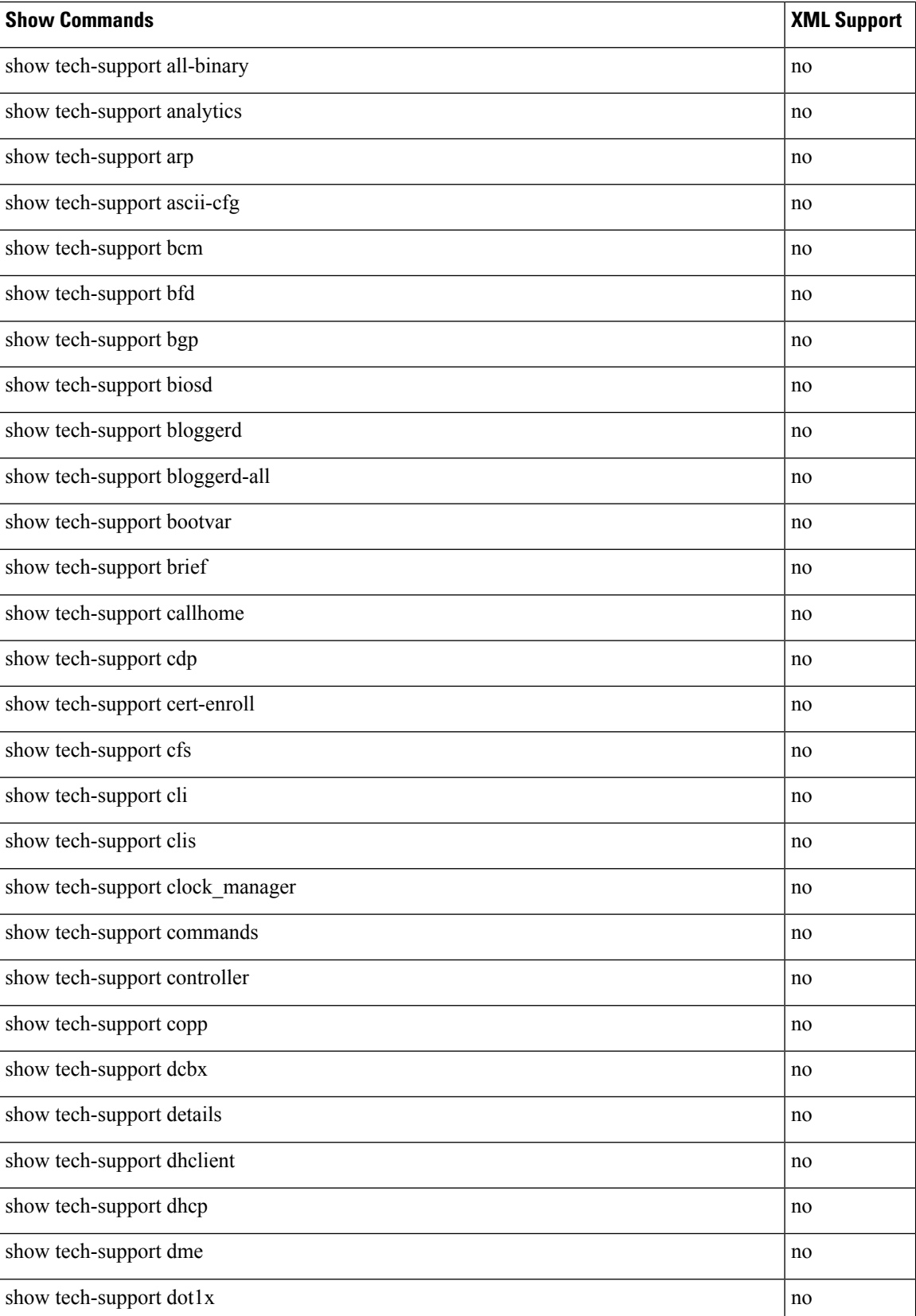

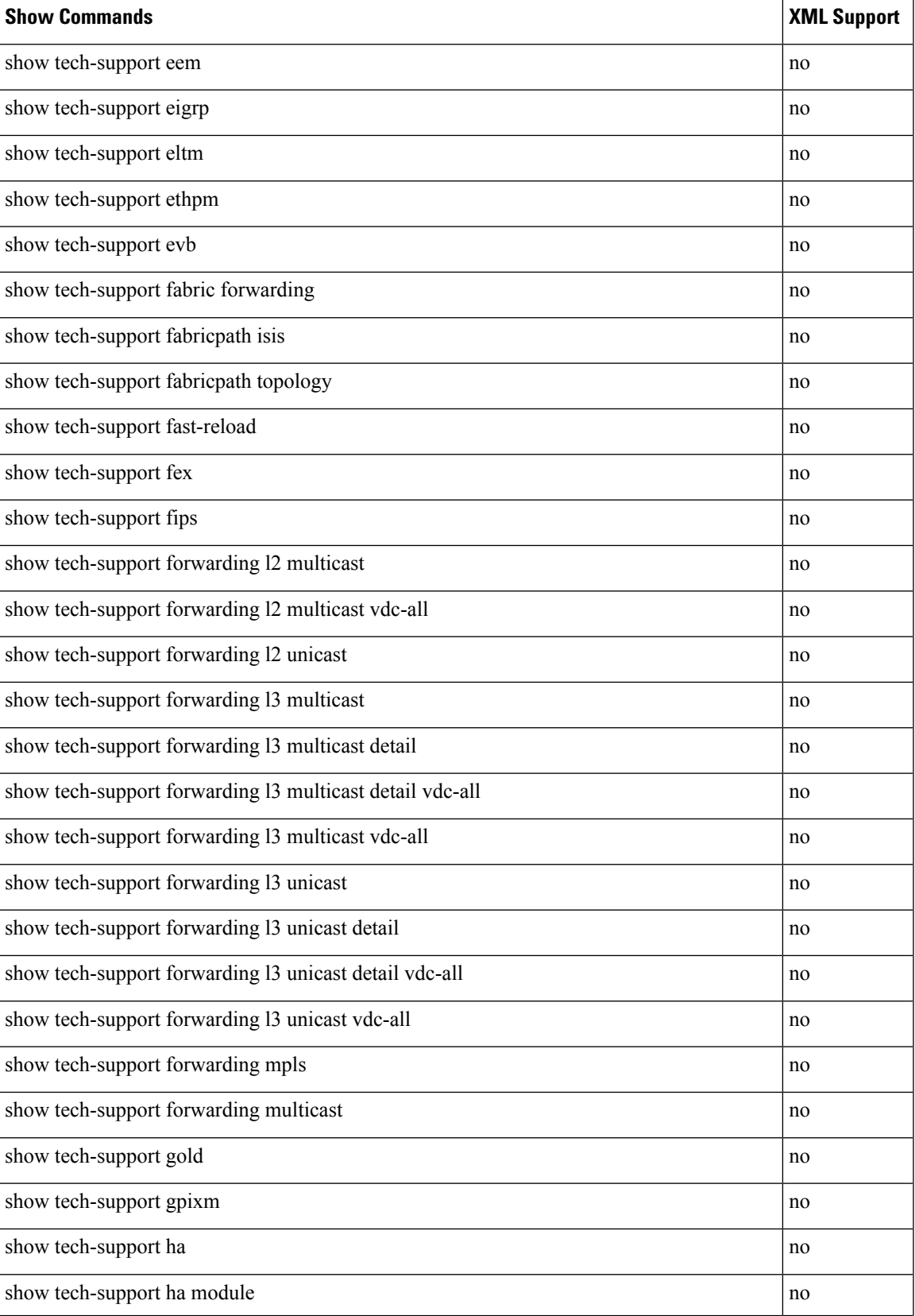

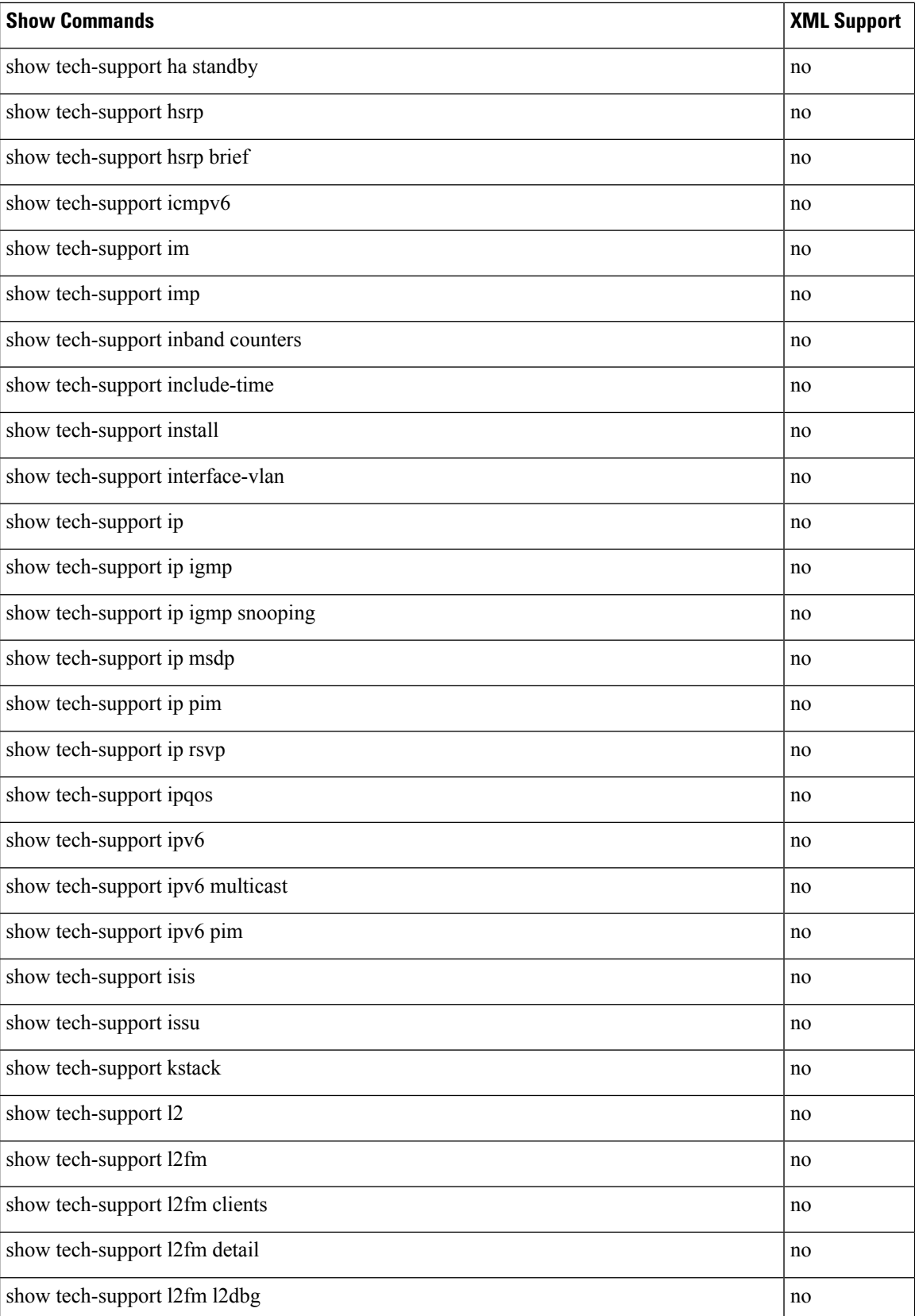

 $\mathbf I$ 

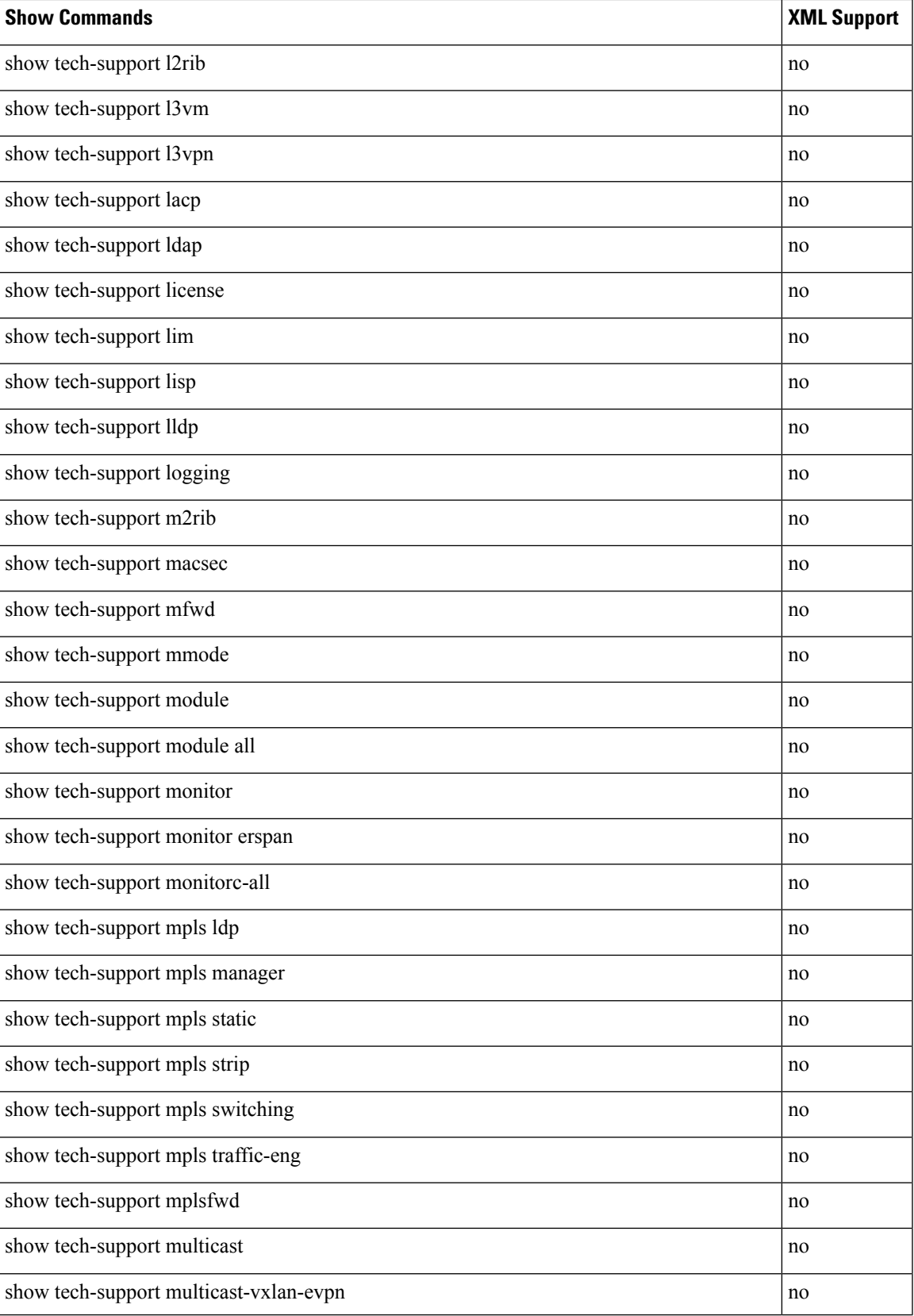

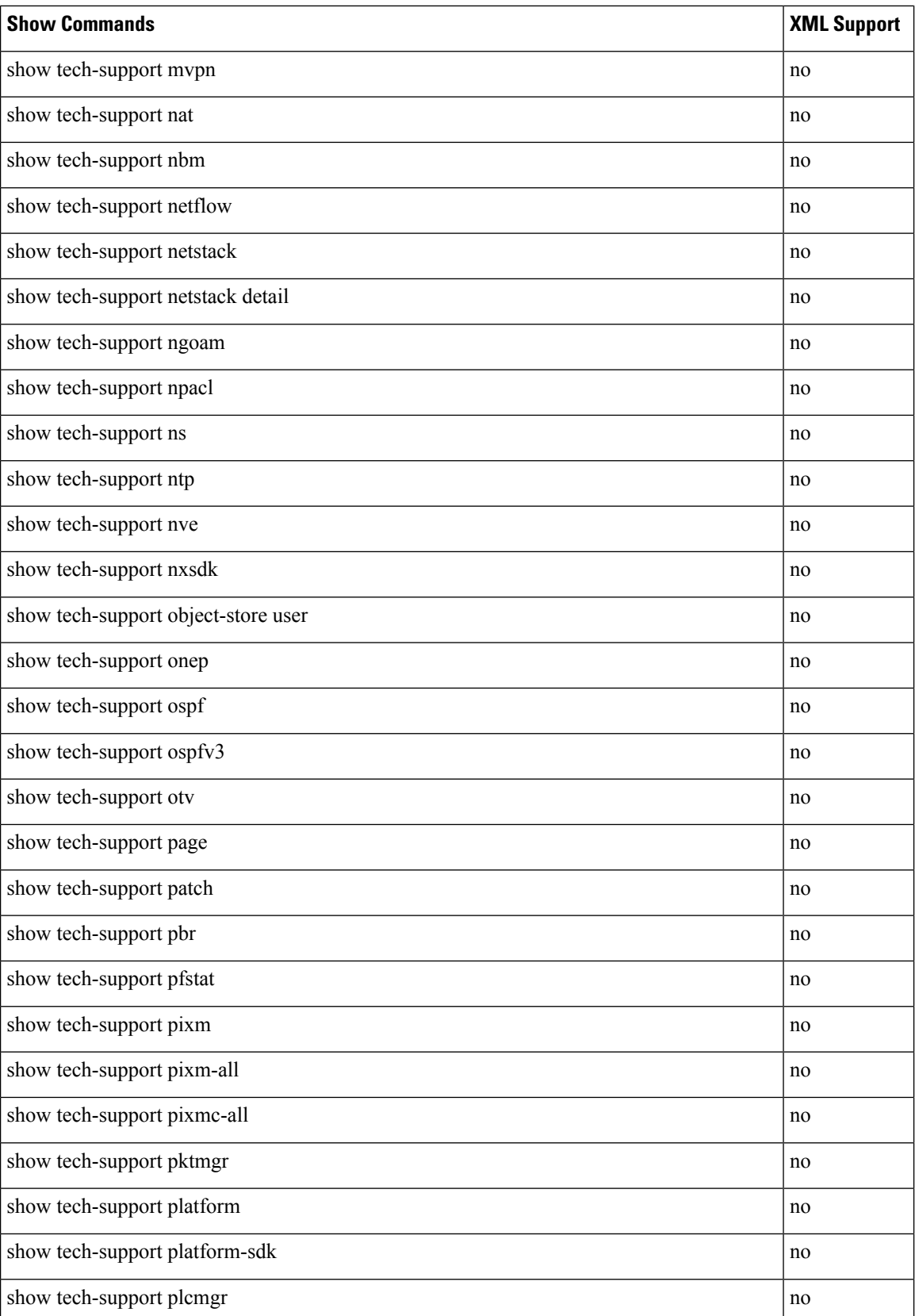

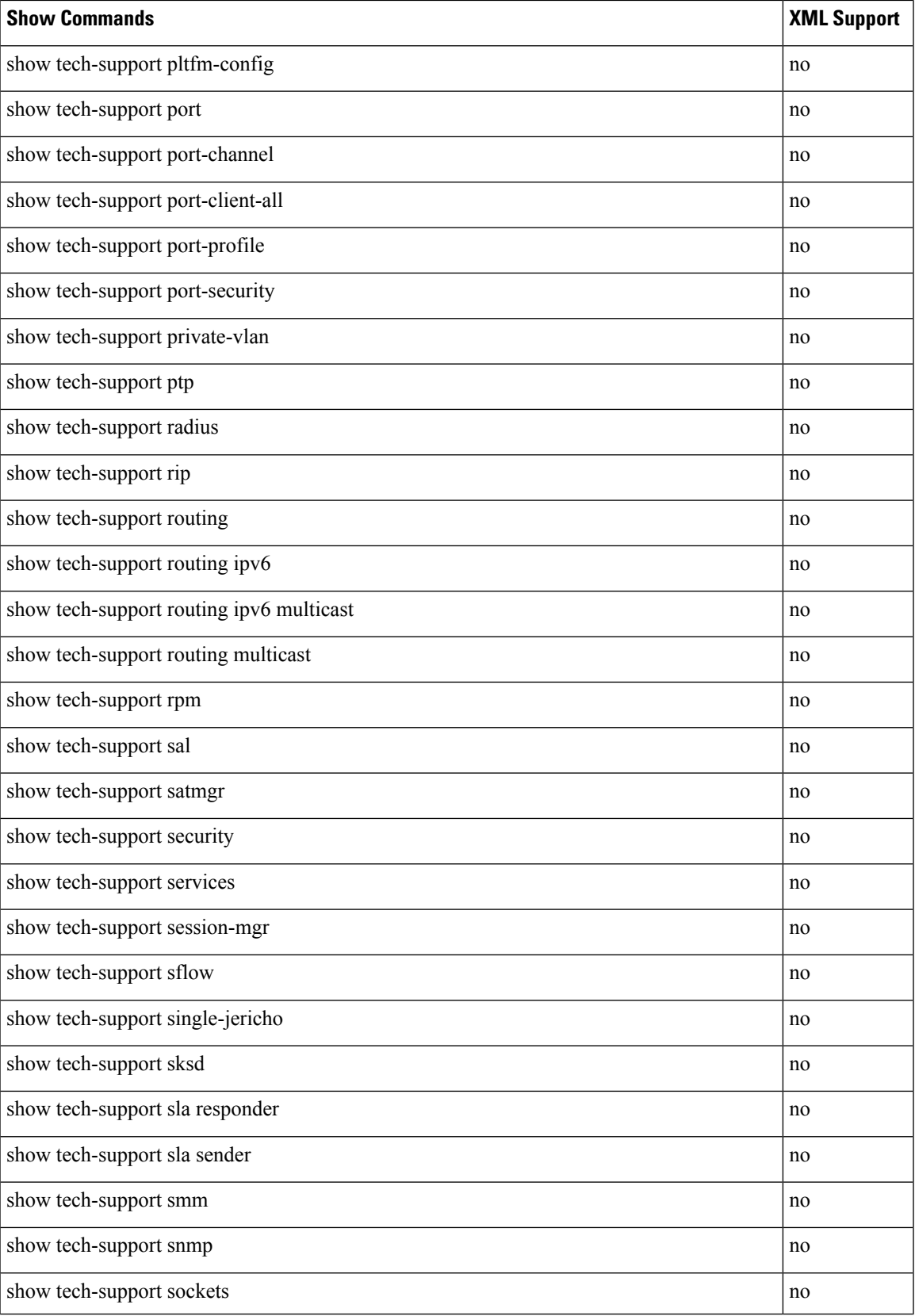

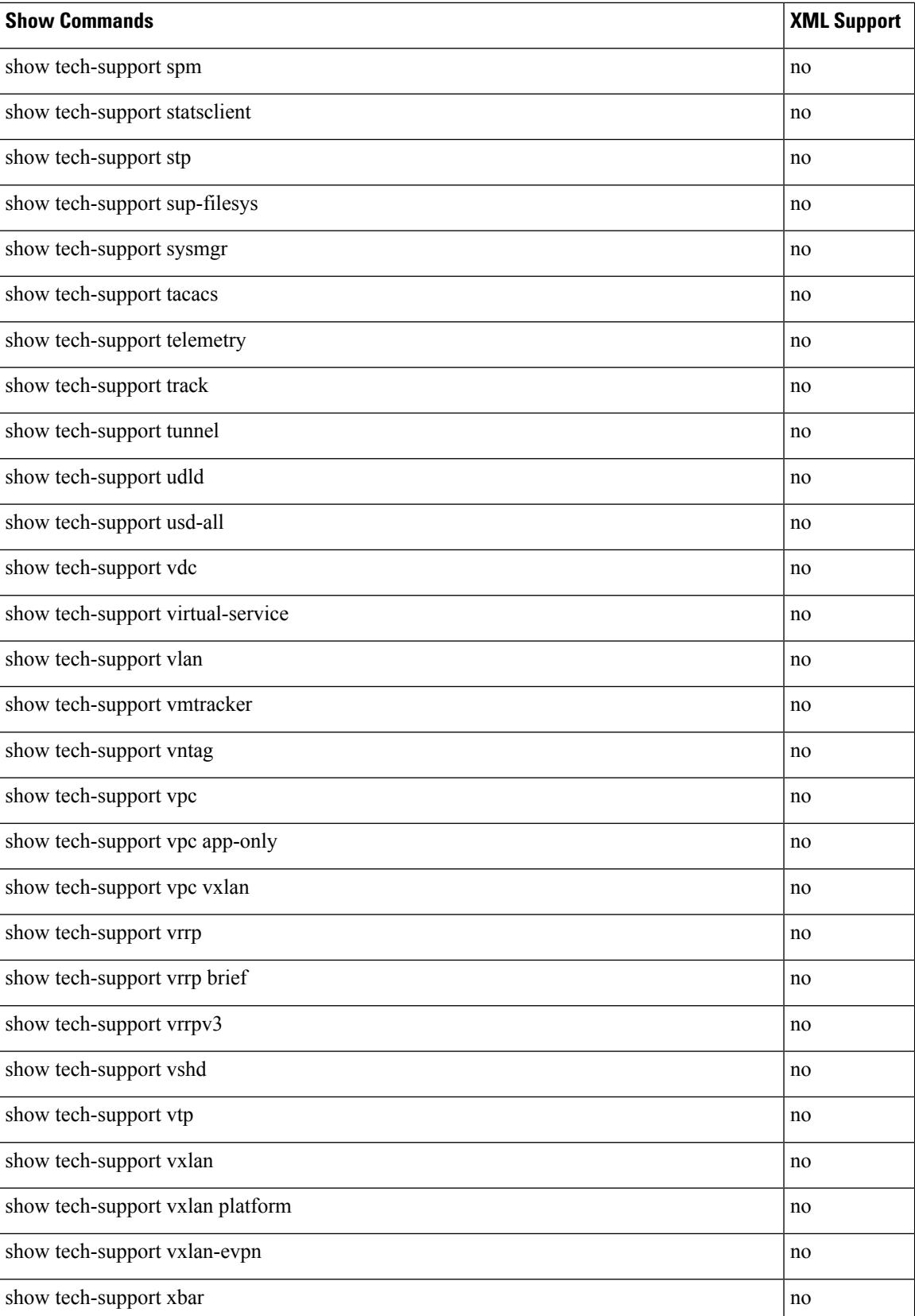

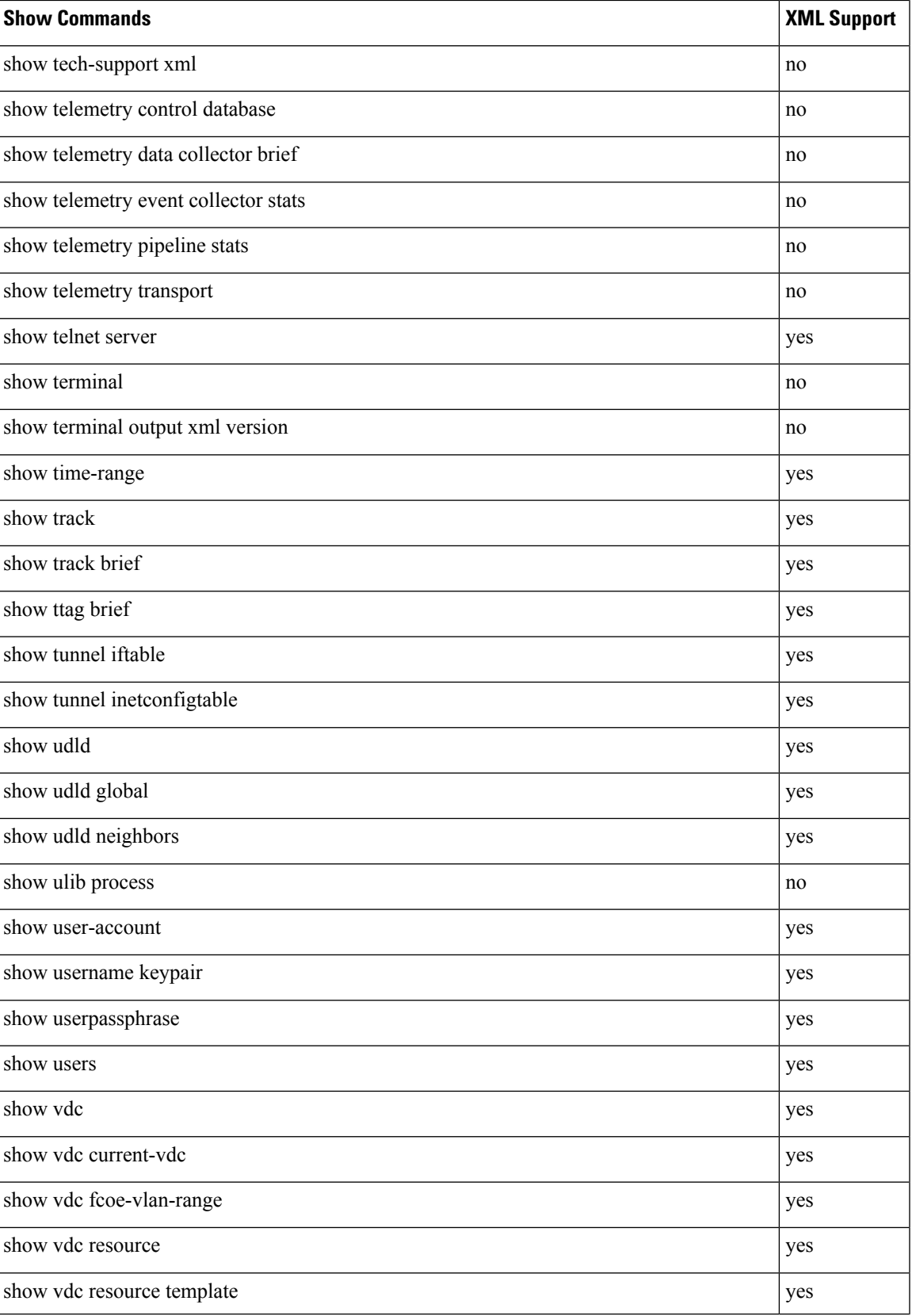

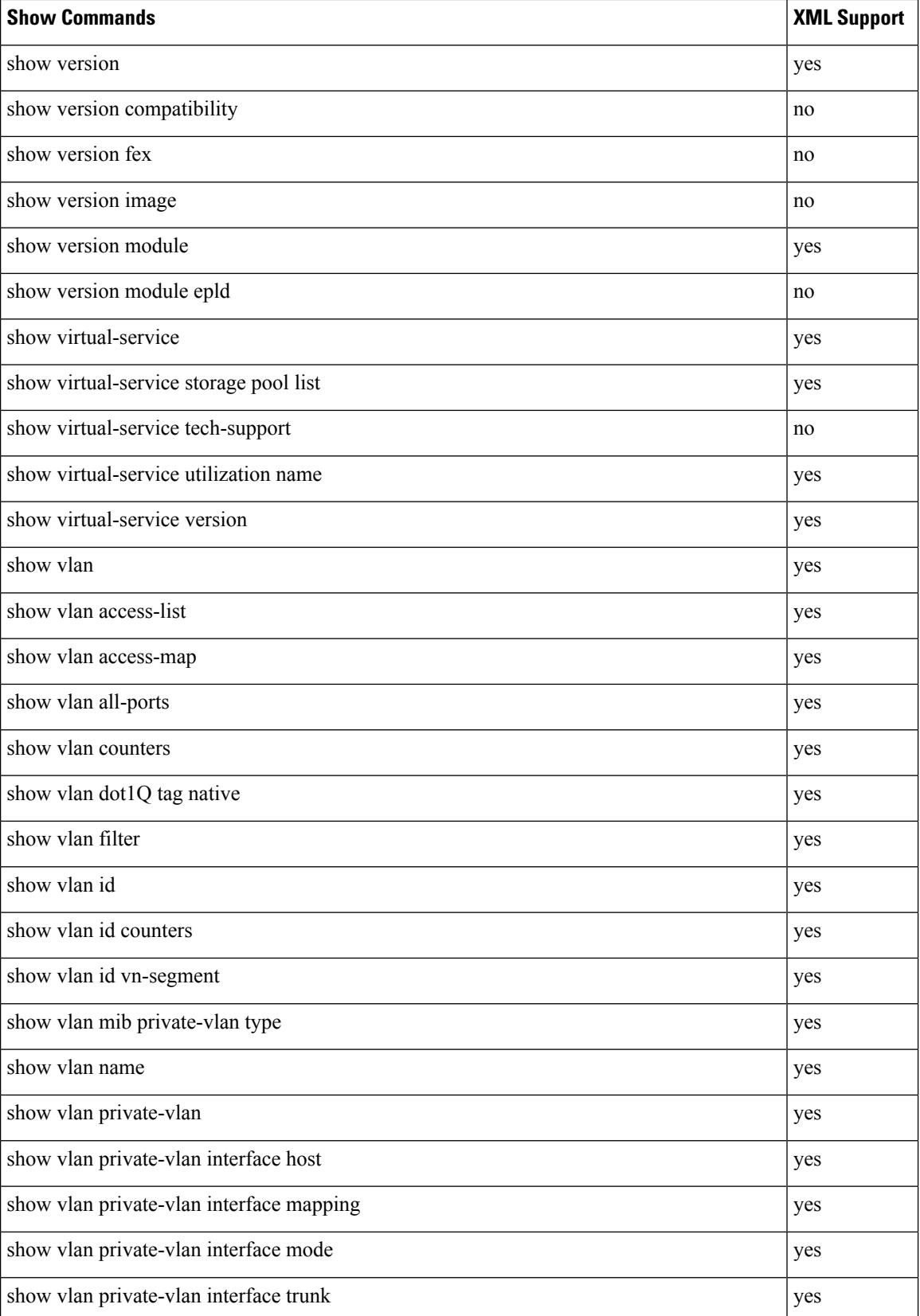

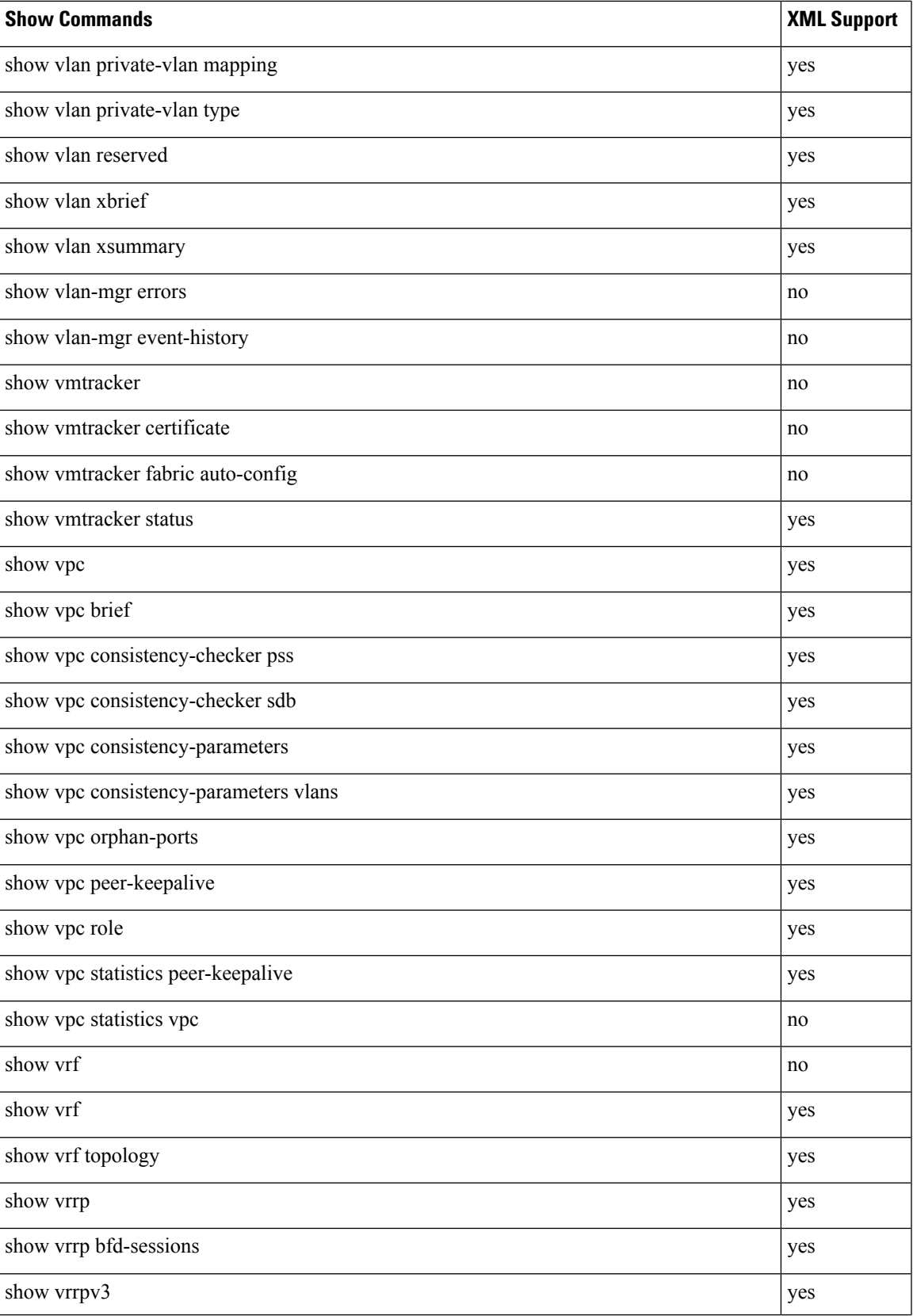

 $\mathbf I$ 

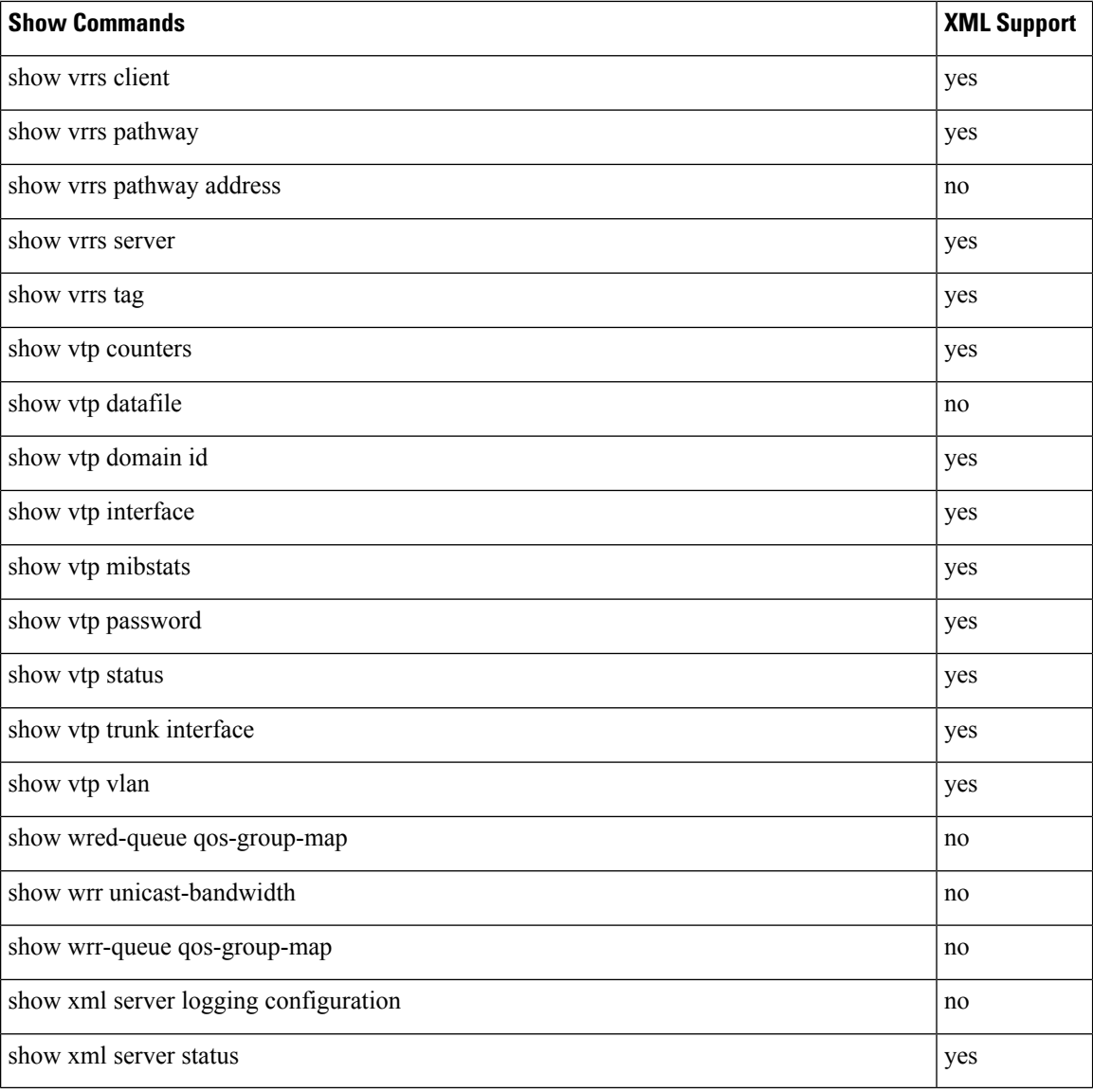